## **UNIVERSIDAD PRIVADA ANTENOR ORREGO FACULTAD DE INGENIERÍA ESCUELA PROFESIONAL DE INGENIERÍA DE TELECOMUNICACIONES Y REDES**

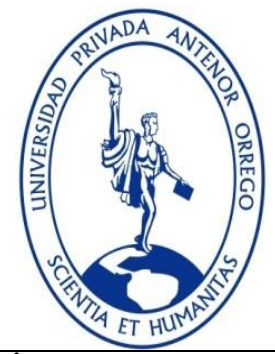

# **"DISEÑO Y SIMULACIÓN DE UN MODELO DE CANAL DE ONDAS MILIMÉTRICAS BASADO EN RAY-TRACING PARA LA TECNOLOGÍA DE QUINTA GENERACIÓN 5G EN EL CENTRO HISTÓRICO DE LA CIUDAD DE TRUJILLO"**

## **TESIS PARA OBTENER EL TÍTULO PROFESIONAL DE INGENIERO DE TELECOMUNICACIONES Y REDES LÍNEA DE INVESTIGACIÓN: COMUNICACIONES MOVILES E INALAMBRICAS**

**AUTOR**:

**Br. Denis Claudio Vásquez Lavy Br. Rosmell Antonio Gaspar Rodriguez**

**ASESOR:**

### **TRUJILLO - PERÚ 2017**

## **ACREDITACIONES "DISEÑO Y SIMULACIÓN DE UN MODELO DE CANAL DE ONDAS MILIMÉTRICAS BASADO EN RAY-TRACING PARA LA TECNOLOGÍA DE QUINTA GENERACIÓN 5G EN EL CENTRO HISTÓRICO DE LA CIUDAD DE TRUJILLO"**

\_\_\_\_\_\_\_\_\_\_\_\_\_\_\_\_\_\_\_\_\_\_\_\_\_\_\_\_\_\_\_ \_\_\_\_\_\_\_\_\_\_\_\_\_\_\_\_\_\_\_\_\_\_\_\_\_\_\_\_\_\_\_

Elaborado Por:

Br. Denis Claudio Vásquez Lavy Br. Rosmell Antonio Gaspar Rodriguez

Aprobado por :

Ing. MARCO TULIO TRUJILLO SILVA PRESIDENTE N° CIP 82929

Ing. EDUARDO ELMER CERNA **SANCHEZ** SECRETARIO N° CIP 80252

\_\_\_\_\_\_\_\_\_\_\_\_\_\_\_\_\_\_\_\_\_\_\_\_\_\_\_\_\_\_\_\_\_\_\_\_\_

Ing. ALBERTIS FLORIAN VIGO VOCAL N° CIP 114879

\_\_\_\_\_\_\_\_\_\_\_\_\_\_\_\_\_\_\_\_\_\_\_\_\_\_\_\_\_\_\_\_\_\_

Ing. DANIEL DIAZ ATAUCURI ASESOR N° CIP 41015

\_\_\_\_\_\_\_\_\_\_\_\_\_\_\_\_\_\_\_\_\_\_\_\_\_\_\_\_\_\_\_\_\_\_\_

#### **PRESENTACION**

Señores miembros del Jurado:

De conformidad y en cumplimiento de los requisitos estipulados en el Reglamento de Grados y Títulos de la Universidad Privada Antenor Orrego y el Reglamento Interno de la Carrera Profesional de Ingeniería de Telecomunicaciones y Redes para obtener el Título Profesional de Ingeniero de Telecomunicaciones y Redes, ponemos a vuestra disposición el presente Trabajo de Tesis titulado: **"Diseño y simulación de un modelo de canal de ondas milimétricas basado en Ray-Tracing para la tecnología de quinta generación 5G en el centro histórico de la ciudad de Trujillo".**

Este trabajo, es el resultado de la aplicación de los conocimientos adquiridos en la formación profesional en la Universidad, excusándonos anticipadamente de los posibles errores involuntarios cometidos en su desarrollo.

Trujillo, -- de ------ del 2017

Br. Rosmell Antonio Gaspar Rodriguez Br. Denis Claudio Vásquez Lavy

#### **DEDICATORIAS**

*Doy gracias a Dios por guiarme por el buen camino. Este trabajo de investigación lo dedico a toda mi familia en especial a mi madre María por ser mi fuente de motivación e inspiración para poder superarme cada día más y así poder luchar para que la vida nos depare un futuro mejor, mis amigos los cuales compartimos 5 años de vida universitaria compartiendo conocimiento, apoyándonos en los trabajos que no eran fáciles, las amanecidas estudiando para poder llegar a un objetivo en nuestras vidas terminar satisfactoriamente la carrera y poder tener el ansiado Título de Ingeniero. Solo me queda agradecerles a todos por todo su apoyo sin esperar nada a cambio.*

*Rosmell*

*A mi madre Tania Luz Lavy Quiroz*

*Por su apoyo, consejos y educación que me permitieron crecer como persona de bien y forjarme como un buen profesional. A mi abuela Sara Victoria Quiroz Viuda de Lavy Por ser un ejemplo de persona quien me brindó todo su amor y educación y ser una persona de bien A mi hermano Kevin David Vásquez Lavy Por brindarme su consejo y apoyo a través de todos los años que vivimos juntos Denis*

#### **AGRADECIMIENTOS**

En primer lugar, damos infinitamente gracias a Dios, por haberme dado fuerza y valor para culminar esta etapa de nuestra vida.

Al Ing. Saúl Inca Sánchez nuestro Co-Asesor por toda la colaboración brindada, durante la elaboración de este proyecto.

Al Ing. Daniel Díaz Ataucuri por el apoyo brindado y la oportunidad de compartir una grata experiencia al trabajar en INICTEL-UNI y conocer a un gran grupo de personas.

Finalmente, al Instituto Nacional de Investigación y Capacitación de Telecomunicaciones "INICTEL-UNI" por la oportunidad de pertenecer a tan gran institución y poder culminar nuestra investigación

#### **RESUMEN**

La presente tesis se centra en el desarrollo de un modelo de canal Ray Tracing Simplificado para ondas milimétricas mediante la elaboración de un escenario 3D de la ciudad de Trujillo en la plataforma de desarrollo de videojuegos Unity 3D para realizar pruebas realistas con la tecnología de Quinta Generación "5G" en la frecuencia de 28 GHz.

Para obtener las mediciones se utilizó una herramienta de video juegos llamada Unity 3D en el centro de la ciudad de Trujillo obteniendo 263 muestras de observación. Luego de ello, se realizó el procesamiento de la información recopilada y se clasifico por niveles de señal recibida.

Con los datos obtenidos de nivel de pérdida de la señal (PL) se realizaron comparaciones entre diferentes modelos de canal Ray Tracing, ITU-R, 3GPP-3D, se procedió a aplicar la ley de Shannon para establecer la capacidad del canal. Los valores obtenidos de PL muestran una tendencia muy cercana a la realidad a diferencia de otros modelos matemáticos.

Los resultados son discutidos y se presentan finalmente las conclusiones y recomendaciones del trabajo.

#### **Abstract**

The present thesis focuses on the development of a simplified Ray Tracing channel model for millimeter waves by developing a 3D scenario of the city of Trujillo in Unity 3D to perform realistic tests with the technology of 5th Generation "5G" in the frequency of 28 GHz.

To obtain the measurements, a videogame development platform called Unity 3D was used to create a virtual city of the downtown of Trujillo, and to obtaining 263 observation samples. After that, the information collected was processed and classified by pathloss levels.

With the data obtained from pathloss level "PL", comparisons were made between different Ray Tracing, ITU-R, 3GPP-3D channel models. After that, we proceeded to apply the Shannon law to establish channel capacity.

The values obtained from "PL" show a tendency very close to reality unlike other mathematical models much more pessimistic.

The results are discussed and finally the conclusions and recommendations of the work are presented.

## Índice

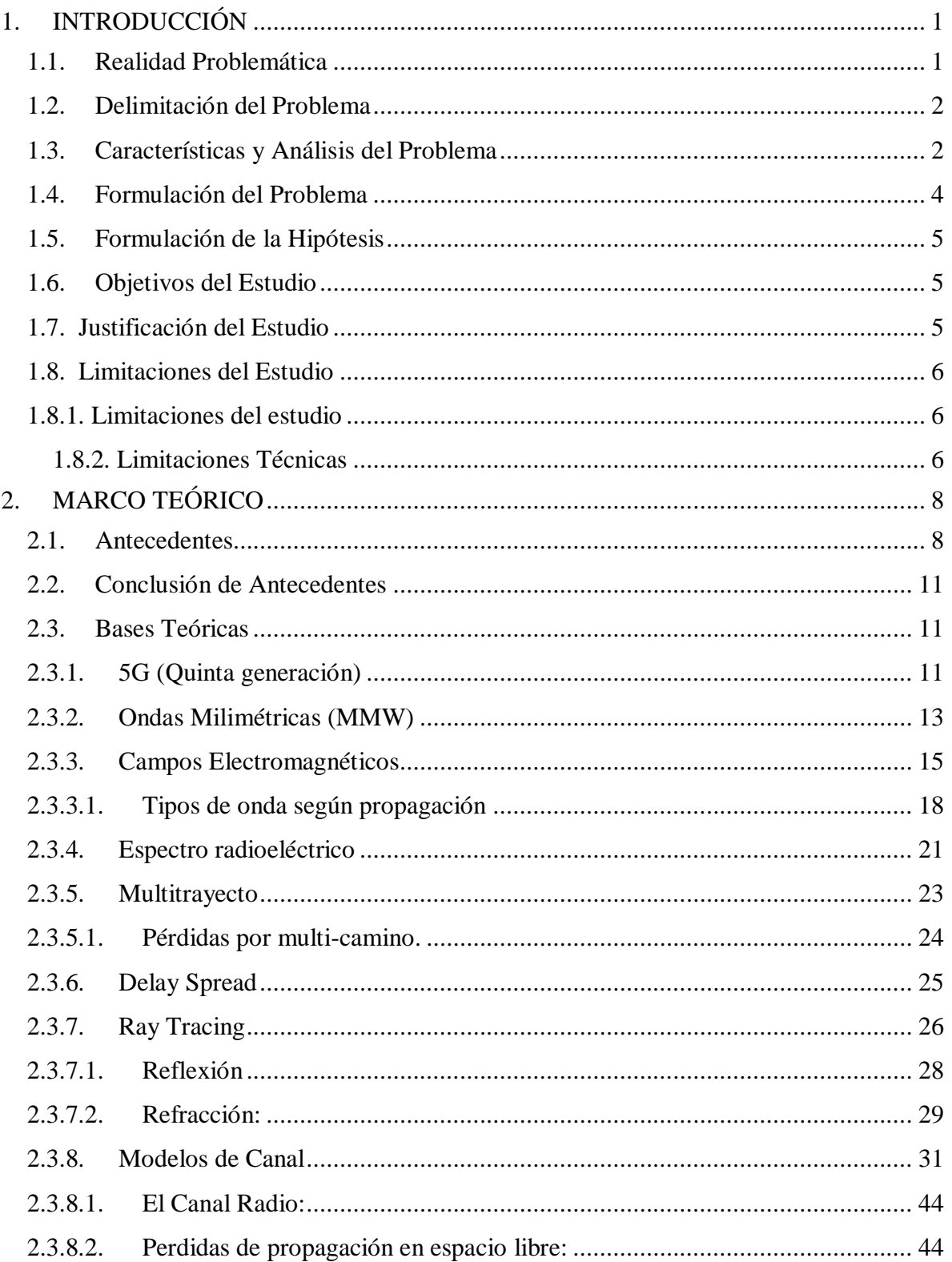

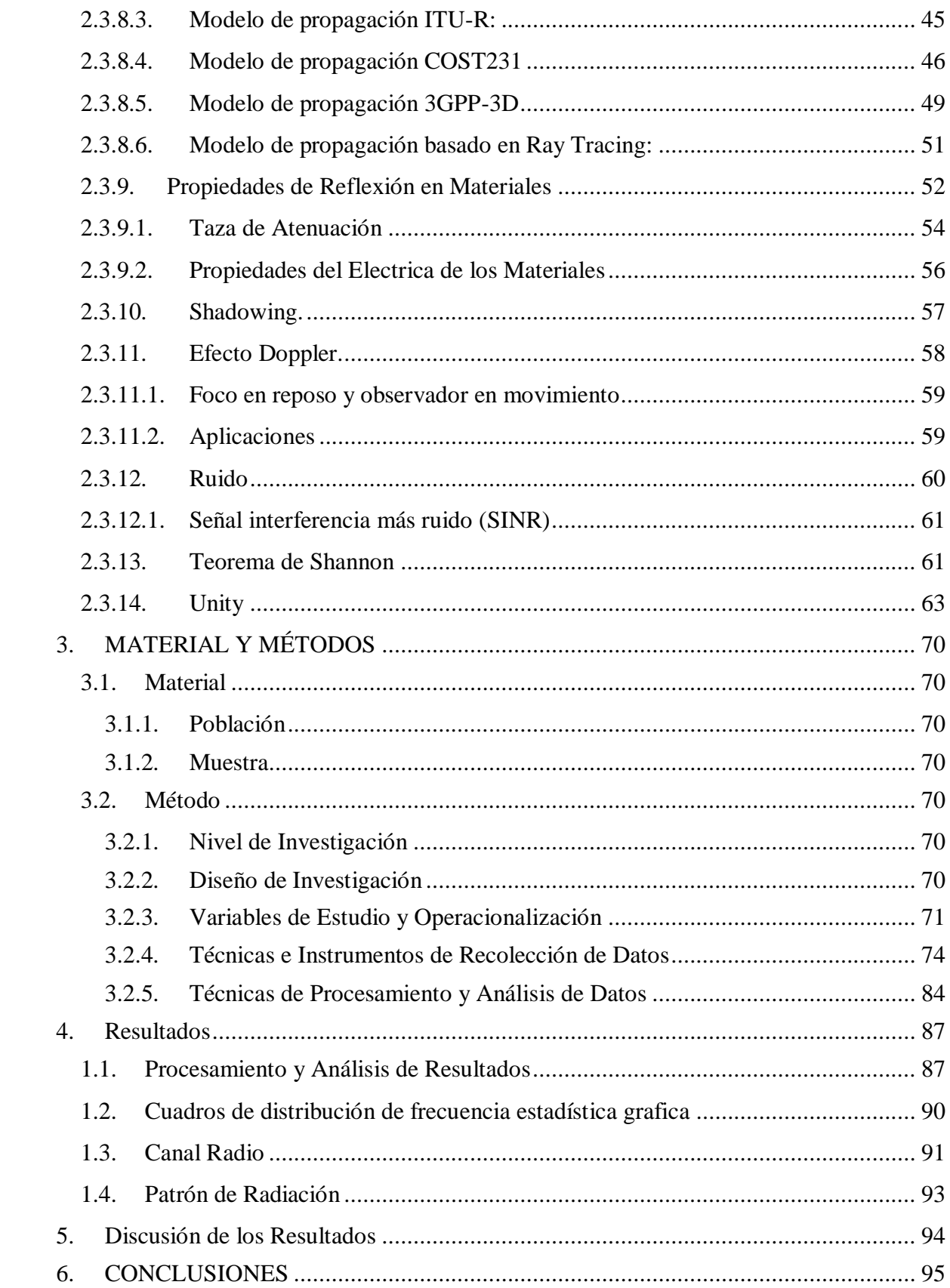

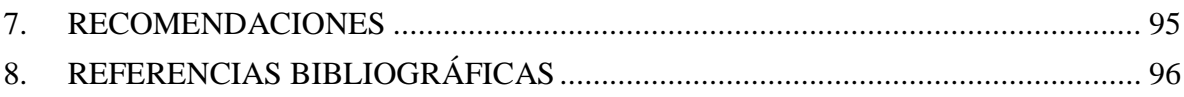

## **Índice de Figuras**

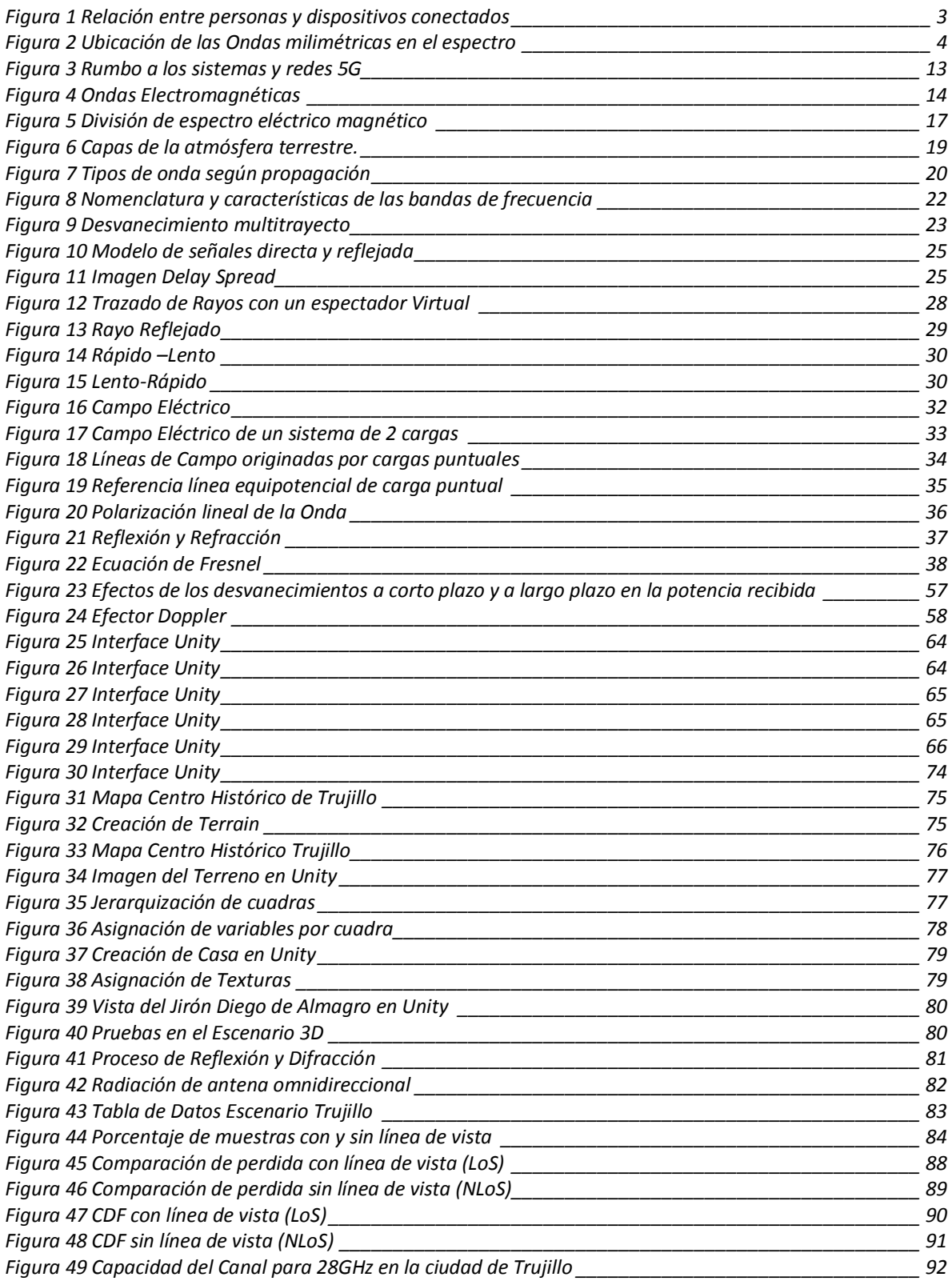

### **Índice de Tablas**

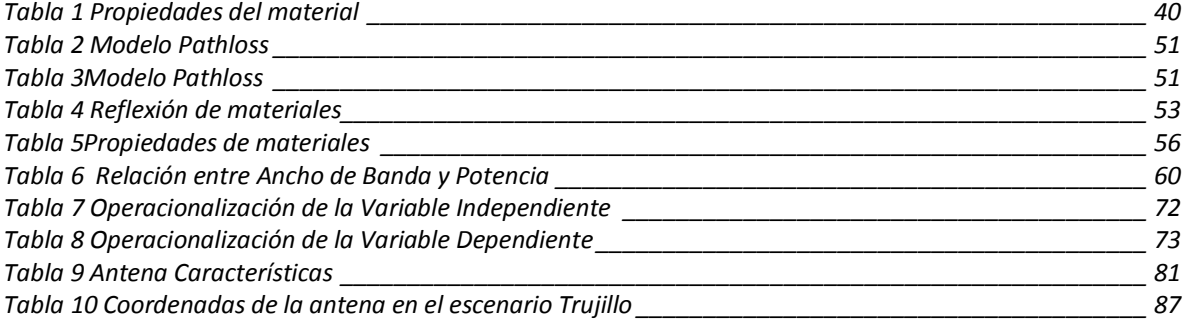

# **CAPÍTULO I INTRODUCCIÓN**

#### <span id="page-14-0"></span>**1. INTRODUCCIÓN**

#### <span id="page-14-1"></span>**1.1. Realidad Problemática**

Las tecnologías móviles tienen mucho tiempo entre nosotros haciendo más simples las actividades que realizamos con distintas aplicaciones y dispositivos que se han ido incrementando con el tiempo, La tecnología de cuarta generación (4G) con la que actualmente se cuenta, se verá incapacitada para cubrir el requerimiento de los usuarios. Por eso las redes de quinta generación (5G) no serán un simple avance, sino una necesidad.

Todo este desarrollo tecnológico causado por el internet de las cosas requerirá una conexión con latencias ultra bajas que se asemeje a una conexión de tiempo real, una mayor cantidad de antenas para darse abasto al incremento de dispositivos y una mejor conectividad para tener una recepción de señal constante y eficiente. Según el portal web Hipertextual "el desarrollo de las redes de 5G permite a las industrias comenzar a reinventarse" (Palazuelos, 2015). Esta red ofrecerá velocidades más rápidas, 50 veces más veloz que la actual tecnología de cuarta generación 4G, esta posee características determinantes como una latencia casi nula cercanas a 1ms permitiendo una conexión en tiempo real, un 10% menos de consumo de energía lo que permite un costo de despliegue más rentable, mejora la conectividad haciendo uso de nuevos canales de propagación con frecuencias mucho más altas que permiten mejor calidad en el servicio.

La tesis tiene como fin hacer un modelamiento de canal para ondas milimétricas basado en el algoritmo Ray Tracing en el centro la ciudad de Trujillo mediante el uso de la plataforma de juegos Unity permitirá ver los diferentes aportes de multicamino, reflexiones, refracciones y desplazamiento (t-f) de la señal mediante haces de luz. Así mismo poder comprobar la capacidad del canal.

• Contexto donde se Presenta el Problema

El Centro de la Ciudad de Trujillo.

#### <span id="page-15-0"></span>**1.2. Delimitación del Problema**

El presente trabajo de investigación se delimita a simular una parte del centro histórico de la ciudad de Trujillo en Unity, debido al alto requerimiento de recursos computacionales

#### <span id="page-15-1"></span>**1.3. Características y Análisis del Problema**

#### **1.3.1. Características Problemáticas**

a. El incremento de requerimientos de capacidad del canal debido a diferentes aplicaciones y servicios que la tecnología de cuarta generación no alcanza a cubrir

b. Falta de caracterización de las ondas milimétricas en entornos realistas para comunicaciones móviles 5G

#### **1.3.2. Análisis de Características Problemáticas**

#### **a) Capacidad del Canal**

La tecnología de quinta generación (5G) ofrece proporcionar una infraestructura troncal para soportar la proliferación de dispositivos que se conectan a internet y también para la conexión entre ellos, esto permite ofrecer a los usuarios servicios más allá de las aplicaciones de voz y datos. Entre estos nuevos servicios tenemos el famoso internet de las cosas (IoT) que según el portal web Hipertextual "*El Internet de las cosas potencia objetos que antiguamente se conectaban mediante circuito cerrado, como comunicadores, cámaras, sensores, y demás, y les permite comunicarse globalmente mediante el uso de la red de redes. Si tuviéramos que dar una definición del Internet de las cosas probablemente lo mejor sería decir que se trata de una red que interconecta objetos físicos valiéndose del Internet. Los mentados objetos se valen de sistemas embebidos, o lo que es lo mismo, hardware especializado que le permite no solo la conectividad a Internet, sino que además programa eventos específicos en función de las tareas que le sean dictadas remotamente*" (Torres, 2014)

Otro servicio popular con la llegada de 5G será los autos autónomos, al proporcionar una conexión con latencia extremadamente reducida para sistemas autónomos que se desplazan a gran velocidad que requieren estar conectados constantemente y de forma interrumpida. Una demostración de esta tecnología ha sido hecha en Suecia como indica el portal web TyN Magazine "*La demostración, que se realizó el 10 de junio del 2016 en los alrededores de la sede de Ericsson en Estocolmo, Suecia, hizo buen uso del mismo equipo de acceso por radio, conocido como Prototipos de Radio de la tecnología 5G, que actualmente se utiliza en las pruebas de campo de los operadores móviles. El dispositivo equipado con la tecnología 5G ubicado en el automóvil fue capaz de mantener una conexión móvil con la red, a velocidades mayores a los 7 Gbps, mientras realizaba su recorrido., que incluyen a los vehículos y aplicaciones de transporte inteligentes, tales como los autos y buses sin conductor. Para la demostración en vivo, los Prototipos de Radio utilizaron la nueva interfaz de radio de la tecnología 5G conocida como NR (Radio Nueva), junto con el MIMO masivo. El MIMO masivo, es la combinación de MIMO y la tecnología de formación de haces, con un gran número de elementos de antena. El MIMO masivo mejora la experiencia del usuario, a través de un mayor rendimiento que, al mismo tiempo, aumenta la cobertura, la capacidad y la eficiencia de la energía de la red móvil*" (Paola Gutiérrez, 2016)

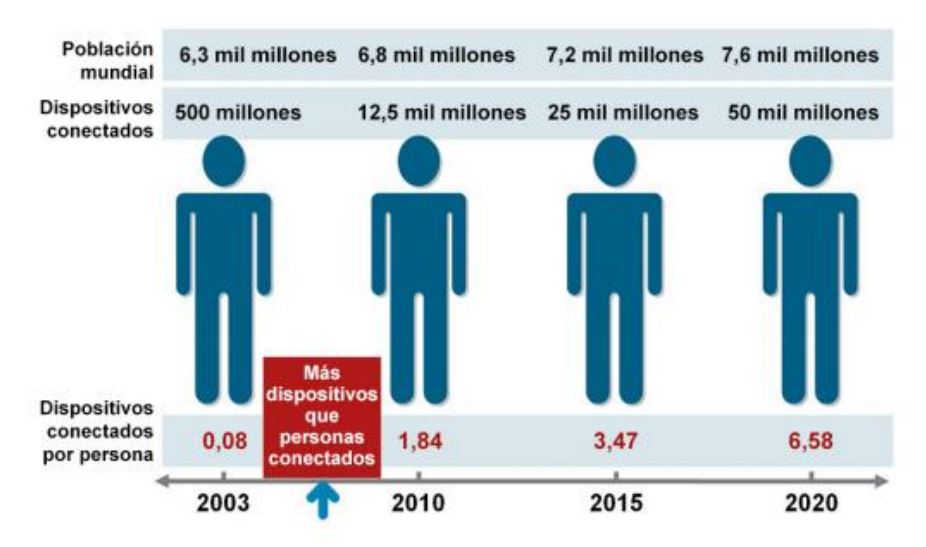

<span id="page-16-0"></span>*Figura 1 Relación entre personas y dispositivos conectados* Fuente: Cisco IBSG, abril de 2011

#### **b) Ondas milimétricas en entornos realistas**

Las frecuencias superiores a los 30 Giga Hertz (GHz) podrían ser útiles para los servicios móviles de esta nueva generación, gracias a esto la tecnología de 5G tendría aproximadamente diez veces más disponibilidad de espectro que la generación actual, Este tipo de ondas tienen propiedades útiles para su propagación que ayudadas con otras tecnologías la vuelven ideales, según la IEEE Spectrum "*estas ondas no penetran materiales sólidos muy bien. También tienden a perder más energía que hacen las frecuencias más bajas a través de largas distancias, ya que son absorbidos o dispersados por los gases, la lluvia, y el follaje con facilidad*. *esta tecnología puede superar estos desafíos mediante el uso de otra tecnología de antenas llamada MIMO (Multiple Input Multiple Output)."* (Elbio, 2013)

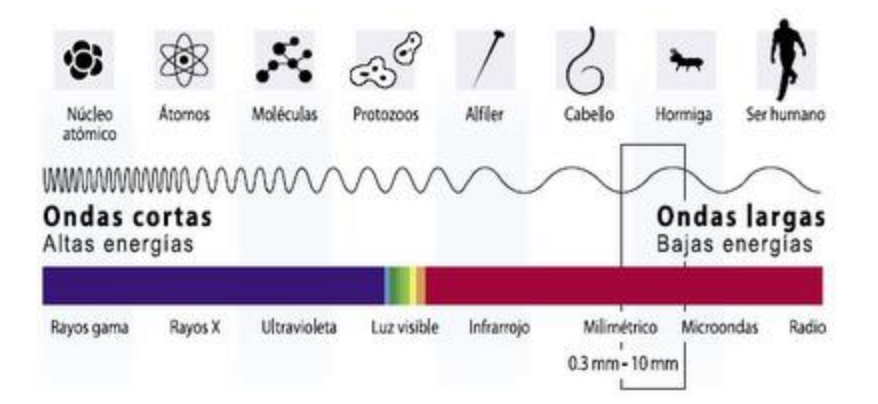

*Figura 2 Ubicación de las Ondas milimétricas en el espectro* Fuente: IEEE Spectrum

#### <span id="page-17-1"></span><span id="page-17-0"></span>**1.4. Formulación del Problema**

¿Cuál es la capacidad del canal radio en las bandas de ondas milimétricas radio para una red de comunicaciones móviles de quinta generación en un entorno realista usando un modelo de canal basado en Ray-Tracing?

#### <span id="page-18-0"></span>**1.5. Formulación de la Hipótesis**

El diseño y simulación de un modelo de canal basado en algoritmos de Ray-Tracing permite calcular la capacidad del canal radio en ondas milimétricas para la tecnología 5G en entornos reales

#### <span id="page-18-1"></span>**1.6. Objetivos del Estudio**

#### **1.6.1 Objetivo General:**

• Diseñar y simular un modelo de canal en ondas milimétricas basado en Ray-Tracing para calcular la capacidad del canal radio en la tecnología de quinta generación (5G)

#### **1.6.2 Objetivos Específicos:**

- Diseñar un escenario 3D del centro histórico de la ciudad de Trujillo considerando su geometría y morfología usando la plataforma de juegos de Unity 3D
- Diseñar e Implementar un modelo de canal basado en Ray-Tracing para ondas milimétricas
- Realizar un análisis del comportamiento de a las ondas milimétricas la estructura de la ciudad y obtener valores de pérdidas de propagación y analizar la capacidad del canal radio.

#### <span id="page-18-2"></span>**1.7. Justificación del Estudio**

#### **1.7.1 Importancia de la Justificación:**

#### **a) Justificación Académica.**

Esta investigación permite evaluar la propagación a través de un modelamiento del canal de radio de varios haces de luz aplicando el algoritmo de Ray-Tracing en el cual permite evaluar los fenómenos propios de propagación como la reflexión y refracción de la luz a través de los objetos, con el objetivo de conocer los diferentes niveles de propagación que son irradiados por las antenas milimétricas.

La presente investigación será de utilidad para conocer los diferentes niveles de perdida de propagación en entornos reales, los cuales permitirán realizar un mejor diseño y planificación para sus redes de comunicación en 5G.

#### <span id="page-19-1"></span><span id="page-19-0"></span>**1.8. Limitaciones del Estudio**

#### **1.8.1. Limitaciones del estudio**

• No contar con el plano catastral de la ciudad de Trujillo

#### <span id="page-19-2"></span>**1.8.2. Limitaciones Técnicas**

- No contar con una Tarjeta Gráfica con mayor resolución.
- El diseño del centro histórico de la ciudad de Trujillo dentro de la plataforma Unity3D es complejo y lento.
- El algoritmo de Ray-Tracing consume todos los recursos de la CPU.

# **CAPÍTULO II MARCO TEÓRICO**

#### <span id="page-21-0"></span>**2. MARCO TEÓRICO**

#### <span id="page-21-1"></span>**2.1. Antecedentes**

*a.* Andrés Navarro Cadavid, Dinael Guevara Ibarra, María Victoria Africano (2012) en su investigación titulada *"Calibración Basada en Medidas para Modelos de Trazado de Rayos en 3D para Ambientes Exteriores Urbanos andinos".*

En este artículo se investiga el efecto que produce la optimización de los valores de permitividad para calles, paredes y techos de edificios, con relación a la precisión en la estimación de las pérdidas de propagación en un entorno exterior andino utilizando la técnica de trazado de rayos en 3D.Para obtener un modelo viable del escenario tridimensional, es generalizado tomar los valores de sus propiedades desde investigaciones realizadas por otros autores, en donde se caracterizan materiales típicos de otras ciudades, y a menudo la banda de frecuencias de operación no corresponde con la banda de frecuencias utilizadas en la caracterización. Para analizar la dependencia del valor de la pérdida de camino con respecto a la permitividad de los materiales, estimamos las pérdidas de propagación para diferentes valores de permitividad en los materiales y calculamos las estadísticas de error con respecto a medidas realizadas en el escenario COST de Cali (Colombia), típico de la región andina. Finalmente, optimizamos los valores de la permitividad y obtenemos un modelo del ambiente tridimensional que mejora el desempeño del trazado de rayos en la estimación de las pérdidas de propagación.

b. Andrés Navarro Cadavid, Dinael Guevara Ibarra, Jorge Gómez Rojas (2014) en su investigación titulada *"Modelado de canal inalámbrico empleando técnicas de trazado de rayos: Una revisión sistemática".*

Este trabajo presenta un análisis de las investigaciones realizadas por la comunidad científica que reportan características similares en su evaluación. Predicciones basadas en el uso de herramientas computacionales que mejoran cada vez los tiempos de respuesta con precisiones aceptables. Estos cálculos han sido corroborados a través de extensas campañas de medición en sitios

específicos con el fin de evidenciar las hipótesis. Finalmente se exponen los resultados para cada situación analizada.

**c.** Valleriano Campillo Torrecillas (2008) en su investigación titulada **"Programación de una herramienta de trazado de rayos 3D basada en GO y UTD"**.

El análisis de problemas de radiación de campos electromagnéticos en entornos complejos encuentra numerosas aplicaciones en el campo de la ingeniería de telecomunicación ya que durante los últimos años se ha incrementado enormemente la demanda de servicios de comunicaciones móviles. Determinar con precisión la propagación de ondas electromagnéticas en ambientes confinados, donde la onda transmitida encuentra obstáculos en su camino antes de llegar al receptor y que pueden producir reforzamiento o cancelación de la señal requiere de la valoración de múltiples fenómenos. En este PFC se ha buscado el desarrollo de una herramienta de trazado de rayos en tres dimensiones llevada a cabo íntegramente en  $MATLAB \Box$ . Se ha hecho uso de GO, empleando la Teoría de imágenes, y UTD para la consideración de los rayos directos, reflejados, transmitidos y difractados, considerando en estos últimos la difracción directa o reflejada y no de mayor orden.

d. Carlos Alberto Porras Cabezas (2010) en su investigación nos presenta un **"Análisis de las investigaciones realizadas por la comunidad científica que reportan características similares en su evaluación. Predicciones basadas en el uso de herramientas computacionales que mejoran cada vez los tiempos de respuesta con precisiones aceptables. Estos cálculos han sido corroborados a través de extensas campañas de medición en sitios específicos con el fin de evidenciar las hipótesis. Finalmente se exponen los resultados para cada situación analizada"**.

En esta investigación indica que UMB (Ultra Mobile Broadband) es una evolución de 3rd Generación Partneship Project 3GPP2 que soporta anchos de banda de hasta 20 MHz, así como los nodos de división en tiempo y frecuencia

(FDD: Frequency division duplexing – TDD: time division duplexing). Es una solución optimizada de acceso múltiple por división de frecuencia ortogonal en conjunto con una arquitectura de red IP lo que le permite ser un sistema escalable con avanzados mecanismos de calidad de servicio (QoS) y que además soporta diversas técnicas de antenas como múltiple entrada múltiple salida (MIMO) , Acceso múltiple por división de espacio y formación de haces (Beamforming) que permiten la transmisión o recepción direccional de señales esta técnica se halla en varias aplicaciones como por ejemplo radares, sonares, comunicaciones inalámbricas, etc. Se usa para detectar y estimar las señales de interés a la salida de un arreglo de sensores por medio de datos espacialesfiltrado adaptativo y rechazo de interferencias.

Esta tecnología también incorpora varias mejoras y a su vez mantiene la interoperabilidad con tecnologías anteriores que se implementaron en las revisiones A y B previas a este estándar publicadas por la 3GPP2. Como resultado se obtiene picos de hasta 288Mbps para la descarga de datos y 75 Mbps para la subida de datos en bandas de 20 MHz y con latencias menores a 16ms.

La visión del futuro no estaría completa a menos que se mencione que 5G también está en proceso de desarrollo y estandarización. Más allá de lo que imaginamos en 4G, es un mundo inalámbrico con increíbles velocidades más inteligentes que interconecten todo el mundo sin límites, creando un verdadero mundo inalámbrico que hoy en día se refiere como la Red Global Mundial inalámbrica.

Se abre los límites a una serie de aplicaciones y usos que todavía no se han considerado, se espera que ayudarán a entender hasta qué punto la nueva tecnología todavía tiene que ser introducida antes de que podamos realmente llamamos una sociedad móvil.

e. Z. ZHENGQING YUN y MAGDY F. ISKANDER (2015) en su investigación titulada **"Ray Tracing para la propagación de radio modelado: principios y aplicaciones"**.

Este artículo revisa los conceptos básicos de rayos, algoritmos de trazado de rayos y propagación de radio Utilizando métodos de rastreo de rayos. Nos centramos en los conceptos fundamentales y en el desarrollo de Ray algoritmos de rastreo. También se discuten los avances más recientes y una perspectiva futura del trazado de rayos.

En un futuro próximo, concebimos el modelo de propagación como un sistema inteligente, preciso y en tiempo que el trazado de rayos juega un papel importante. Esta revisión es especialmente útil para los expertos que están nuevos algoritmos de trazado de rayos para mejorar la precisión del modelado y mejorar la velocidad computacional.

#### <span id="page-24-0"></span>**2.2. Conclusión de Antecedentes**

Como se puede concluir el uso del trazado de rayos no solo se está implementando para estudios de tecnologías de telefonía móvil, sino que también para todo tipo de tecnología inalámbricas como mencionan Andrés y Bienal esto se debe a que esta tecnología permite mejorar con precisión los términos de pérdidas y propagación para diferentes ambientes sean urbanos y exteriores, entre otros.

#### <span id="page-24-1"></span>**2.3. Bases Teóricas**

#### <span id="page-24-2"></span>**2.3.1. 5G (Quinta generación)**

#### ✓ **Que es 5G**

Según (David Goldman, 2015) la tecnología 5G probablemente será definida en 2018, y los estándares para dicha tecnología serán codificados en algún momento en 2019 por la Unión Internacional de Comunicaciones, la cual establece estándares y es una rama de las Naciones Unidas.

Los estándares determinarán qué tecnologías inalámbricas pueden recibir el nombre de "5G", al igual que lo que debe incluir sus características, como qué tan rápida será.

Aun así, es posible hacer una suposición muy educada acerca de cómo será la tecnología 5G con base en las tecnologías 5G emergentes con las que la industria inalámbrica está experimentando.

Este es el detalle: la tecnología 5G será más rápida, más inteligente y consumirá menos energía que la 4G, lo que permite una serie de nuevos dispositivos inalámbricos. 5G nos permitirá tener teléfonos inteligentes más rápidos, dispositivos más inteligentes para la casa y aparatos de mayor duración.

#### ✓ **¿Cuán rápida será la tecnología 5G?**

La tecnología 5G tiene el potencial de brindar velocidades 40 veces más rápidas que la tecnología 4G: lo suficiente como para transmitir videos "8K" en 3-D o descargar una película en 3-D en más o menos 6 segundos (en 4G, tomaría 6 minutos).

Desafortunadamente para los consumidores, existe una diferencia entre los experimentos de laboratorio y la realidad. Es divertido soñar con las velocidades máximas, pero en el mundo real, las velocidades reales son mucho más lentas que lo prometido.

Nokia, uno de los participantes más importantes de la tecnología 5G, cree que su tecnología 5G permitirá velocidades reales de más o menos 100 Megabits por segundo cuando la red esté más congestionada; eso es más o menos cuatro veces más rápido que la velocidad máxima de la tecnología 4G.

Otra característica de la tecnología 5G es que tendrá una latencia ultra baja, lo que significa que podría reducir radicalmente la cantidad de tiempo que toma para que la red responda a tus comandos. Eso podría dar la apariencia de que los sitios web, las aplicaciones, los videos y los mensajes se cargan mucho más rápido.

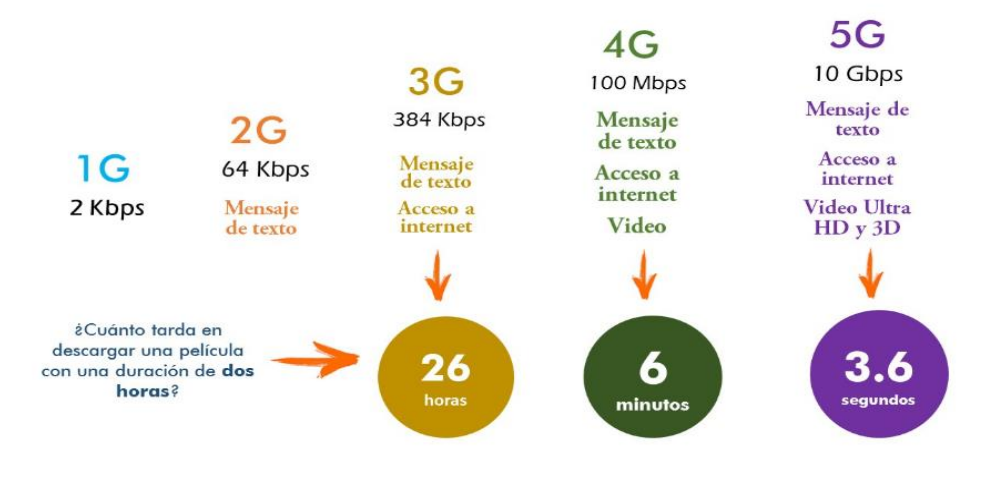

*Figura 3 Rumbo a los sistemas y redes 5G* Fuente (Muñuzuri, 2016)

#### <span id="page-26-1"></span><span id="page-26-0"></span>**2.3.2. Ondas Milimétricas (MMW)**

Según (nuctech, 2017) las ondas milimétricas son ondas electromagnéticas con longitudes de onda de 1 a 10 milímetros. MMW divide las características de microondas y ondas de infrarrojos lejanos desde la longitud de onda varía entre las dos ondas.

Las ondas milimétricas juegan un papel importante, con ella podemos realizar una gran capacidad de satélite de comunicaciones con la tierra. Con la antena de haz estrecho y bajo rendimiento de los lóbulos laterales de la antena de ondas milimétricas, podemos crear un radar de seguimiento restringida en un ángulo de elevación baja. Con la ayuda de las ondas milimétricas y sub, podemos detectar espectro de radiación espacial y para deducir la composición de la materia interestelar.

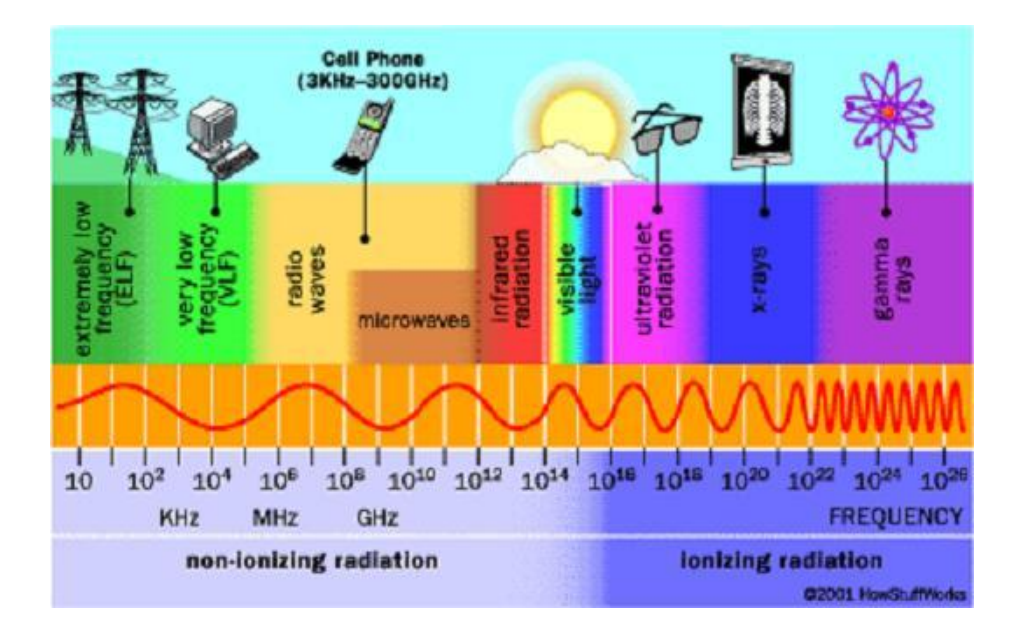

*Figura 4 Ondas Electromagnéticas* Fuente (cesar gonzalez aceves, 2012)

#### <span id="page-27-0"></span>✓ **VENTAJAS**

-El ancho de banda amplio permite mayores tasas de transferencia la propagación misma es más inmune a interferencia. -Frecuencias extremadamente altas permiten múltiples usos de corta distancia sin interferir unos con otros. -El mismo tamaño de antena se puede utilizar para frecuencias dadas que al incrementarse, solo harán el haz más angosto. -Se reduce el tamaño del hardware utilizado, a mayor frecuencia, menor el tamaño de la antena.

#### ✓ **LIMITACIONES**

-Costos altos de manufactura en hardware de precisión debido al menor tamaño de componentes. -A frecuencias altamente extremas, hay atenuación significativa, y por ende las ondas milimétricas no pueden ser usadas en

aplicaciones de larga distancia (máximo 1km). -La potencia de penetración de las ondas milimétricas en objetos como el concreto es poco conocida. -En altas frecuencias existe interferencia con el oxígeno y la lluvia, y por ende investigación adicional es necesaria para garantizar mayor funcionalidad.

-Constituyen una clase de radiación electromagnética con una longitud de onda que resulta superior a la longitud de onda de la luz que puede verse (por lo tanto, tiene una frecuencia menor), aunque inferior a la longitud de onda de las microondas (la frecuencia de los rayos infrarrojos es superior).

#### <span id="page-28-0"></span>**2.3.3. Campos Electromagnéticos**

#### ✓ **Definición**

Según (Ordóñez, 2017) se define como campo electromagnético al flujo saliente de energía de una fuente en forma de ondas electromagnéticas se le denomina radiación electromagnética. Esta radiación puede ser de origen natural o artificial. El espectro electromagnético es el conjunto de todas las frecuencias (número de ciclos de la onda por unidad de tiempo) posibles a las que se produce radiación electromagnética. Así, el límite teórico inferior del espectro electromagnético es 0 (ya que no existen frecuencias negativas) y el teórico superior es ∞. Con los medios técnicos actuales, se han detectado frecuencias electromagnéticas inferiores a 30 Hz y superiores a 2,9·1027 Hz. Aunque formalmente el espectro es infinito y continuo, se cree que la longitud de onda electromagnética (distancia entre dos valores de amplitud máxima de la onda) más pequeña posible es la longitud de Planck (lp≈1,616252·10-35 m), distancia o escala de longitud por debajo de la cual se espera que el espacio deje de tener una geometría clásica (medidas inferiores no pueden ser tratadas en los modelos de física actuales debido a la aparición de efectos de gravedad cuántica). Igualmente, se piensa que el límite máximo para la longitud de una onda electromagnética sería el tamaño del universo

#### ✓ **División del espectro electromagnético**

No todas las ondas electromagnéticas tienen el mismo comportamiento en el medio de propagación, la misma procedencia o la misma forma de interacción con la materia. Por ello, el espectro electromagnético se divide convencionalmente en segmentos o bandas de frecuencia. Esta división se ha realizado en función de diversos criterios, y en todo caso no es exacta, produciéndose en ocasiones solapamientos en las bandas, pudiendo una frecuencia quedar por tanto incluida en dos rangos (por ejemplo, debido a diferentes fenómenos físicos que originan la radiación, o a diferentes aprovechamientos de la energía radiada a una frecuencia concreta). La clasificación más típica del espectro electromagnético establece las siguientes categorías de radiación electromagnética:

- Ondas sub radio.
- Ondas radioeléctricas.
- **■** Microondas.
- Rayos T.
- Rayos infrarrojos.
- $\blacksquare$  Luz visible.
- Rayos ultravioletas.
- Rayos X.
- Rayos gamma.
- Rayos cósmicos.

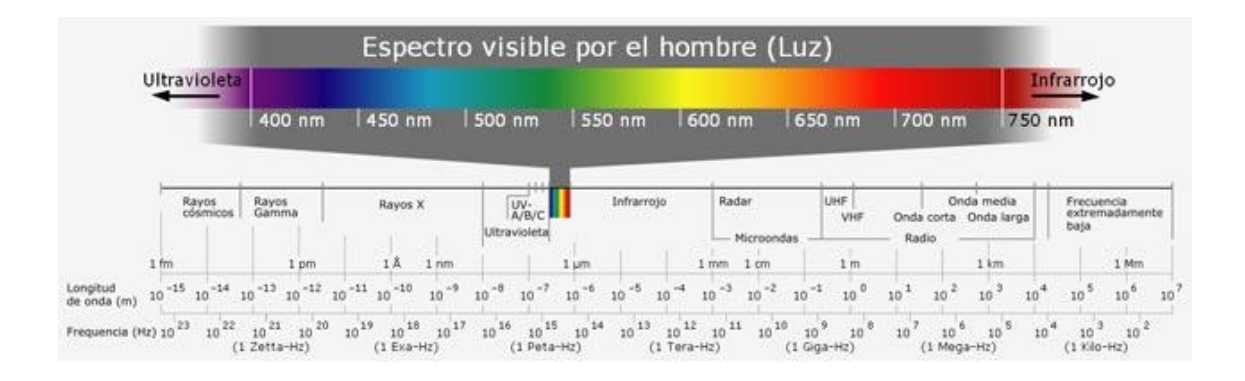

<span id="page-30-0"></span>*Figura 5 División de espectro eléctrico magnético*

Fuente (García, 2017)

#### ✓ **Interacción de ondas electromagnéticas y materia**

Cada segmento del espectro electromagnético en general (y del espectro radioeléctrico en particular) se comporta de forma diferente en su propagación por el medio de transmisión. Existen multitud de aspectos a considerar para establecer diferentes clasificaciones del espectro electromagnético y para utilizar las diferentes frecuencias para distintos propósitos. Entre los elementos a tener en cuenta se encuentran:

- Atenuación con la frecuencia: Con carácter general, a menor frecuencia menor atenuación de la señal y por tanto mayor alcance o cobertura.
- Afectación de la climatología: Factores como lluvia, nieve, niebla, calor, etc., no afectan por igual a las diferentes frecuencias del espectro.
- Comportamiento frente a obstáculos: Importante para cubrir grandes distancias y para ubicar repetidores. Esta capacidad disminuye al aumentar la frecuencia.

■ Capacidad de penetración:

Fundamental para la cobertura en interiores, varía con la frecuencia.

Coste de los equipos:

En general, a frecuencias más altas, mayor es el coste de los equipos de emisión, recepción y tratamiento de la señal.

Capacidad de transmisión:

El ancho de banda es fundamental en comunicaciones. A frecuencias bajas hay menos espectro disponible para compartir y además las tasas de transmisión son muy bajas.

Comportamiento frente a las capas atmosféricas:

Las distintas frecuencias no se comportan igual en la ionosfera o en la troposfera, e incluso hay ondas que se propagan por la superficie terrestre. Existen así diversos modos de propagación de las ondas. Igualmente, las propiedades de interacción de las ondas electromagnéticas con la materia no son únicamente empleadas para fines de telecomunicaciones. Muchas de estas propiedades (reflexión, refracción, radiación térmica, comportamientos según diversos materiales, etc.) son utilizadas para aplicaciones industriales, científicas, médicas o domésticas.

#### <span id="page-31-0"></span>**2.3.3.1. Tipos de onda según propagación**

Los modos de propagación de una onda electromagnética dependen de su frecuencia y de las características eléctricas del terreno subyacente y de la atmósfera.

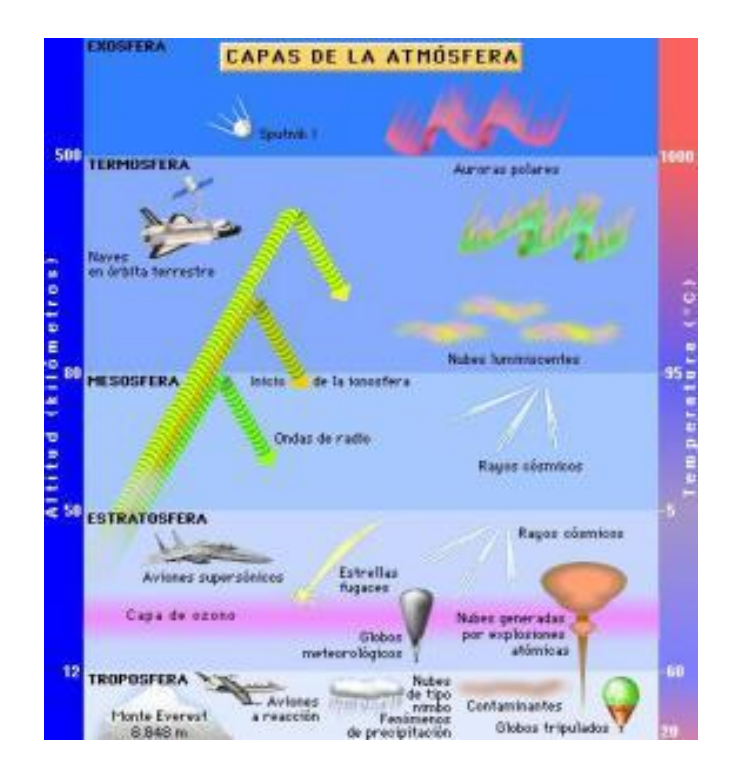

*Figura 6 Capas de la atmósfera terrestre.*

#### Fuente: IEEE Spectrum

<span id="page-32-0"></span>Onda de superficie:

Para frecuencias inferiores a 30 MHz, con largos alcances y gran estabilidad de las señales. Las características del suelo influyen de forma notable en la propagación.

Onda ionosfera:

Para frecuencias comprendidas entre 3 y 30 MHz. La propagación se produce por reflexión de las ondas en la ionosfera (capa ionizada de la atmósfera). Grandes alcances, pero cierto grado de inestabilidad en las señales.

Onda espacial:

Para frecuencias superiores a 30 MHz. La propagación se realiza a través de las capas bajas de la atmósfera terrestre (troposfera) y eventualmente puede tomar parte el suelo.

Onda estable, aunque limitada aproximadamente al campo de visión directa, pudiendo ser afectada por desvanecimientos de señal. Se distinguen tres submodos:

- Onda directa, que enlaza transmisor con receptor.

- Onda reflejada, que conecta el transmisor y el receptor a través de una reflexión en el terreno subyacente.

- Ondas de multitrayecto, que alcanzan el receptor tras sufrir reflexiones en capas frontera de estratos troposféricos.

Onda de dispersión troposférica:

La propagación se basa en reflexiones ocasionadas por discontinuidades debidas a variaciones turbulentas de las constantes físicas de la troposfera (concretamente del índice de refracción, provocando una reflexión dispersiva).

Pérdidas muy elevadas, sujeto a desvanecimientos profundos. El medio de transmisión influye en la propagación de las ondas electromagnéticas mediante fenómenos físicos como reflexión, refracción, difracción, dispersión o absorción, entre otros. Sus efectos dependen del medio (tipo de terreno, condiciones y capas de la atmósfera), así como de la frecuencia y de la polarización de la onda emitida. Por ejemplo, a partir de ciertas altas frecuencias las ondas pueden atravesar las capas de la atmósfera, dando lugar a comunicaciones con el espacio exterior empleando satélites espaciales para comunicaciones.

<span id="page-33-0"></span>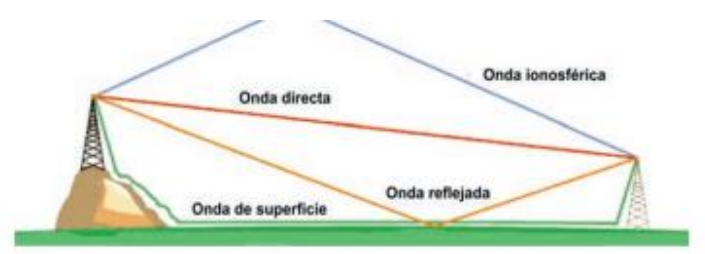

*Figura 7 Tipos de onda según propagación*

Fuente: IEEE Spectrum

#### <span id="page-34-0"></span>**2.3.4. Espectro radioeléctrico**

#### ✓ **Definición**

Según (Ordóñez, 2017), el espectro radioeléctrico es la porción o subconjunto del espectro electromagnético que se distingue por sus posibilidades para las radiocomunicaciones, es decir, para la transmisión de información por medios no guiados. Este subconjunto viene determinado por dos factores: las características de propagación de las ondas electromagnéticas a las diferentes frecuencias, y los avances tecnológicos producidos por el ser humano. Así, en la conferencia de la UIT-R (Sector de Radiocomunicaciones de la Unión Internacional de Telecomunicaciones, entonces denominado CCIR) de 1947, se definía la radiocomunicación como toda telecomunicación producida por medio de ondas electromagnéticas comprendidas entre 10 kHz y 3.000 GHz, si bien únicamente se atribuían bandas de frecuencia para su uso en radiocomunicaciones entre 10 kHz y 10,5 MHz. De acuerdo al vigente Reglamento de Radiocomunicaciones de la UIT-R, en la actualidad se considera que el espectro radioeléctrico es el conjunto de ondas cuya frecuencia se fija convencionalmente por debajo de 3.000 GHz y se propagan por el espacio sin guía artificial. En la práctica, en la actualidad no se atribuyen por UIT-R frecuencias para radiocomunicaciones por debajo de 9 kHz (por no ser frecuencias aptas para ello y por su baja tasa de transmisión) ni por encima de 275 GHz (por limitaciones tecnológicas y por encontrarse esta parte del espectro aún bastante inexplorada). No obstante, existen frecuencias fuera de este rango regulado por UIT-R (por ejemplo, en infrarrojos y en luz visible, en frecuencias del orden de centenas de GHz) que se emplean también para radiocomunicaciones.

✓ Nomenclatura de bandas de frecuencia según UIT-R

En la recomendación UIT-R V.431-7 se establecen unas directrices para la nomenclatura de diferentes bandas de frecuencia en las que divide el espectro electromagnético, estableciendo las siguientes reglas generales: La banda N se extiende desde 0,3·10N hasta 3·10N. Cada banda excluye el límite inferior, pero incluye el superior. Cada banda tiene una nomenclatura en función de su frecuencia y una abreviatura en función de su longitud de onda (figura 6). El espectro radioeléctrico comprende convencionalmente a 9 de estas bandas: desde la banda 4 (VLF) hasta la banda 12. Históricamente, a la banda LF se le ha denominado "onda larga", empleándose igualmente las denominaciones "onda media" para MF y "onda corta" para HF. Por otro lado, las bandas -1, 0, 1 y 2 han sido añadidas de conformidad con la proposición de la Unión Radio científica Internacional (URSI), para cubrir también las frecuencias más bajas del espectro en la nomenclatura.

Para las bandas 12 a 15 no existe un símbolo estandarizado en UIT-R, si bien en algunos casos a la banda 12 se le denomina THF (Tremendous High Frequency). En la banda 12 la UIT-R aún no ha atribuido servicios de radiocomunicación. Igualmente, no se ha establecido en UIT-R una nomenclatura para bandas superiores a la 15, ya que estas ondas electromagnéticas se emplean en otros ámbitos diferentes a las radiocomunicaciones. A la banda 12 es frecuente encontrarla como "banda sub-milimétrica", y las bandas inferiores a la 3 en ocasiones son referidas como "bandas sub radio".

| <b>BANDA</b> | <b>SÍMBOLO</b>              | <b>FRECUENCIA</b>          | LONGITUD DE ONDA                             | <b>ENERGÍA</b>                                                 | <b>NOMENCLATURA</b>      | ABREV.        |
|--------------|-----------------------------|----------------------------|----------------------------------------------|----------------------------------------------------------------|--------------------------|---------------|
| $-1$         | <b>ELF (Extremely Low)</b>  | $0,03$ Hz < $f \le 0,3$ Hz | $1$ Gm $5\lambda < 10$ Gm                    | 124 aeV < E ≤ 1.24 feV                                         | Gigamétricas             | B.Gm          |
| $\alpha$     |                             | $0,3$ Hz < $f \leq 3$ Hz   | $100$ Mm $\leq \lambda < 1$ Gm               | 1,24 feV < E ≤ 12,4 feV                                        | <b>Hectomegamétricas</b> | <b>B.hMm</b>  |
|              |                             | $3$ Hz < $1 \le 30$ Hz     | $10$ Mm $\leq \lambda < 100$ Mm              | 12,4 feV < E ≤ 124 feV                                         | Decamegamétricas         | <b>B.daMm</b> |
| 2            | <b>SLF (Super Low)</b>      | 30 Hz < f ≤ 300 Hz         | $1 Mm \leq \lambda < 10 Mm$                  | $124 \text{ feV} < E \leq 1.24 \text{ peV}$                    | <b>Megamétricas</b>      | B.Mm          |
| 3            | <b>ULF (Ultra Low)</b>      | 300 Hz < f ≤ 3.000 Hz      | $100 \text{ km} \leq \lambda < 1 \text{ Mm}$ | $1,24$ peV < $E \le 12,4$ peV                                  | <b>Hectokilométricas</b> | <b>B.hkm</b>  |
|              | <b>VLF (Very Low)</b>       | 3 kHz < f ≤ 30 kHz         | 10 km ≤ $\lambda$ < 100 km                   | $12.4 \text{ peV} < E \leq 124 \text{ peV}$                    | <b>Miriamétricas</b>     | <b>B.Mam</b>  |
| s            | LF (Low)                    | 30 kHz < f ≤ 300 kHz       | $1 km S < \lambda < 10 km$                   | 124 peV < E ≤ 1,24 neV                                         | Kilométricas             | B.km          |
| 6            | MF (Medium)                 | 300 kHz < f ≤ 3.000 kHz    | $100 m S < \lambda < 1 km$                   | $1,24$ neV < E $\leq$ 12,4 neV                                 | <b>Hectométricas</b>     | 8.hm          |
|              | HF (High)                   | 3 MHz <1 ≤ 30 MHz          | $10 m \leq \lambda < 100 m$                  | $12.4$ neV < E $\leq$ 124 neV                                  | <b>Decamétricas</b>      | B.dam         |
| $\mathbf{R}$ | <b>VHF (Very High)</b>      | 30 MHz < f ≤ 300 MHz       | 1 m S < 10 m                                 | 124 neV < $E \le 1,24 \mu eV$                                  | <b>Métricas</b>          | B.m           |
| ø            | <b>UHF (Ultra High)</b>     | 300 MHz < f ≤ 3.000 MHz    | $100$ mm $5\lambda < 1$ m                    | $1,24 \text{ }\mu\text{eV} < E \leq 12,4 \text{ }\mu\text{eV}$ | <b>Decimétricas</b>      | B.dm          |
| 10           | <b>SHF (Super High)</b>     | 3 GHz < f ≤ 30 GHz         | $10$ mm $\leq \lambda < 100$ mm              | $12,4 \text{ }\mu\text{eV} < E \leq 124 \text{ }\mu\text{eV}$  | Centimétricas            | B.cm          |
| 11           | <b>EHF (Extremely High)</b> | 30 GHz < f ≤ 300 GHz       | $1$ mm $5\lambda < 10$ mm                    | 124 µeV < E ≤ 1,24 meV                                         | <b>Milimétricas</b>      | B.mm          |
| 12           |                             | 300 < f ≤ 3000 GHz         | $100 \mu m \leq \lambda < 1 mm$              | $1,24$ meV < E s $12,4$ meV                                    | Decimilimétricas         | <b>B.dmm</b>  |
| 13           |                             | $3 < f \leq 30$ THz        | $10 \mu m \leq \lambda < 100 \mu m$          | 12,4 meV < E ≤ 124 meV                                         | Centimilimétricas        | 8.cmm         |
| 14           |                             | $30 < f \leq 300$ THz      | $1 \mu m \leq \lambda < 10 \mu m$            | $124$ meV < E $\leq 1,24$ eV                                   | <b>Microméticas</b>      | B.um          |
| 15           |                             | $300 < f \leq 3000$ THz    | $100$ nm $5\lambda < 1$ µm                   | $1,24$ eV < E ≤ 12,4 eV                                        | Decimicrométricas        | B.dum         |

<span id="page-35-0"></span>*Figura 8 Nomenclatura y características de las bandas de frecuencia*

Fuente UIT-R V.431-7
## **2.3.5. Multitrayecto**

#### ✓ **Definición**

Según (wireless communication, 2017) el canal de radio móvil o de interior se caracteriza por "recepción multitrayecto ': La señal ofrecido al receptor contiene no sólo una directa [línea de visión](http://www.wirelesscommunication.nl/reference/chaptr03/fsl.htm) de ondas de radio, sino también un gran número de ondas de radio reflejadas. Lo que es peor en los centros urbanos, la línea de visión, es a menudo bloqueada por obstáculos y recoge una de las olas de manera diferente retardada es todo lo que se recibe por una antena móvil. Estas ondas reflejadas interfieren con la onda directa, lo que provoca una degradación significativa del rendimiento del enlace. Si la antena se mueve el canal varía con la localización y el tiempo, debido a que las fases relativas de las ondas reflejadas cambian. Esto conduce a la decoloración: variaciones en el tiempo de la amplitud recibida y la fase.

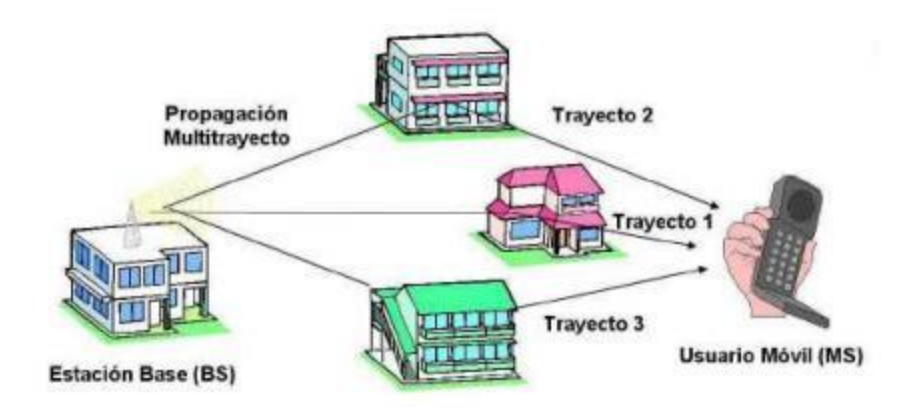

# *Figura 9 Desvanecimiento multitrayecto*

#### Fuente (desvanecimientos radioenlaces, 2017)

En un canal de radio no desvanecimiento (por lo tanto, fija) la BER disminuye rápidamente cuando se aumenta la relación señal-ruido (o relación señal-interferencia) relación. En un canal de desvanecimiento, [de](http://www.wirelesscommunication.nl/reference/chaptr03/fading/gilbert.htm)  [vez en cuando](http://www.wirelesscommunication.nl/reference/chaptr03/fading/gilbert.htm) la señal recibida es muy débil y se producen muchos errores de bit. Este fenómeno permanece presente, incluso si la relación (promedio) de señal a ruido es grande. Así que la BER sólo mejora muy lentamente, y con una pendiente fija, si trazada en una escala log-log. [\(Diversidad](http://www.wirelesscommunication.nl/reference/chaptr05/diversit/divers.htm) o

corrección de errores pueden ayudar a hacer la más pronunciada pendiente, por lo tanto, mejorar el rendimiento.)

Un sistema inalámbrico tiene que ser diseñado de tal manera que el efecto adverso de desvanecimiento por trayectos múltiples se minimiza. En el pasado, por trayectos múltiples ha dificultado notablemente el desarrollo de sistemas de masas de productos fiables y de bajo costo. Una mejor comprensión de estos fenómenos, y la llegada de poderosas técnicas de procesamiento de señales contribuyeron a la explosión de la comunicación digital inalámbrica desde la década de 1980.

## **2.3.5.1. Pérdidas por multi-camino.**

Según (UIT-R P.1406-2, 2016) Dichos efectos multitrayecto conducen en general a clasificar un canal como de "Rayleigh" o de "Rice". En el primer caso la señal recibida es la suma de numerosos componentes de desvanecimiento independientes y puede representarse mediante la distribución de Rayleigh. Este será el canal típico para un servicio móvil celular de banda estrecha que funcione en un entorno urbano atestado, sin visibilidad directa al transmisor.

El canal Rice está asociado a la situación en la cual uno de los componentes de la señal recibida como el asociado al trayecto de visibilidad directa con el transmisor, tiene una potencia que permanece constante en la escala temporal del desvanecimiento multitrayecto. En ese caso, el desvanecimiento general de la señal puede modelarse mediante la distribución de Nakagami-Rice.

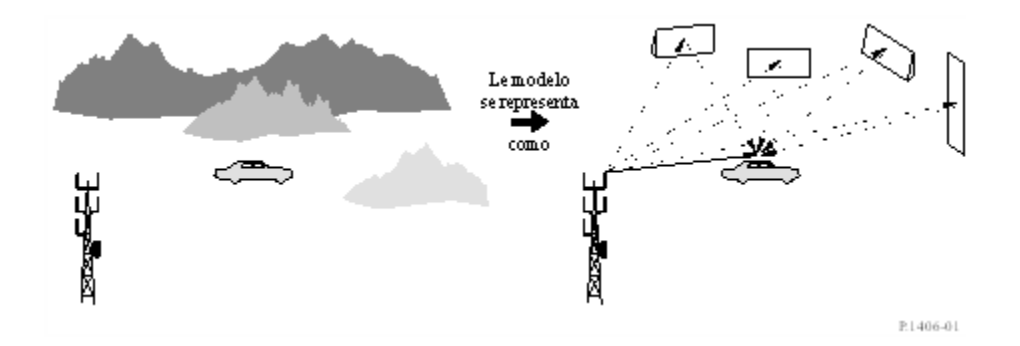

*Figura 10 Modelo de señales directa y reflejada*

Fuente (UIT-R P.1406-2, 2016)

# **2.3.6. Delay Spread**

# ✓ **Definición**

Un símbolo transmitido se puede recibir varias veces en el receptor, más o menos como un efecto de "echo". Este "echo" es lo que llamamos "Delay Spread".

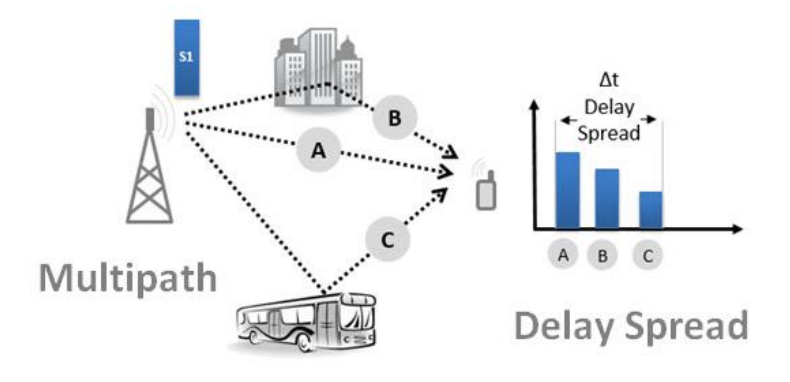

*Figura 11 Imagen Delay Spread*

Fuente (leopedrini, 2014)

En la figura anterior, el transmisor transmite un único símbolo. Este símbolo se propaga a lo largo de diferentes caminos (A, B y C), y, finalmente, llega al receptor en múltiples instantes de tiempo, y por lo tanto con múltiplos "replicaciones."

El tiempo total transcurrido entre la primera y la última está determinada por el entorno (incluyendo las estructuras, lo cerca que están, etc.). Por ejemplo, en un entorno urbano, donde el reflejo es alto (muchos edificios, muchos coches estacionados y en movimiento), este retraso tiene un valor típico de 5-10 microsegundos.

# **2.3.7. Ray Tracing**

# ✓ **Definición**

Es una técnica que se utiliza para simular de una forma muy simplificada este proceso de interacción de la luz con los objetos.

Según el Portal Web Ecu Red (Mellado, 2016)Una de sus características fundamentales es que, en vez de tomar como origen del proceso las fuentes de luz, y tratar de emitir rayos en todas las direcciones posibles, lo que hace es tomar como punto de partida al observador, y trazar desde él rayos hacia la escena en busca de las fuentes de luz.

La ventaja de este enfoque es que simplifica enormemente el sistema, al evitar tener que estudiar todos los rayos posibles, y limitarse sólo a los rayos que llegan al observador, que son los que realmente aportan algo a la imagen final generada.

En Ray-Tracing todo el trabajo se hace sobre las definiciones 3D de los objetos, lo que implica que todo el proceso son algoritmos de alto nivel para los que es muy difícil crear un hardware específico que produzca una mejora visible del rendimiento. De hecho, para generar las escenas para películas cinematográficas se utilizan granjas de PC totalmente convencionales, sin ningún tipo de hardware específico.

# ✓ **Algoritmo**

Ray-Tracing como algoritmo admite unas entradas, realiza un proceso y genera unas salidas.

Como entradas del algoritmo estarían la posición y características físicas de cada uno de los objetos que forman la escena. Seguiría la ubicación, intensidad y tipo de las fuentes de luz presentes en la misma. Después el modelo de iluminación a utilizar, que describiría como calcular el color en un punto de la superficie de un objeto. A continuación, la posición y dirección desde la que se quiere representar la escena, es decir, la posición del observador. Y en último lugar la ubicación y dimensiones del plano de proyección sobre el que ha de quedar reflejada la imagen, que normalmente equivale a la pantalla del ordenador donde se verá finalmente el resultado.

El proceso básico se basa en trazar un rayo a través de cada uno de los pixeles del plano de proyección, tomando como origen de los rayos la posición del observador. Y para cada uno de estos rayos trazados estudiar si se produce una intersección con alguno de los objetos de la escena. Si no se encuentra ningún objeto se termina el proceso para ese píxel y se le asigna un color de fondo por defecto. Por el contrario, si se encuentra un objeto, se miran sus características físicas y se decide que hacer en función del modelo de iluminación.

En la práctica, todos los elementos que intervienen en el proceso se tratan como entidades matemáticas muy simples. Los objetos se definen mediante primitivas geométricas como esferas, planos o polígonos, aunque se tiende a utilizar mallas de triángulos ya que así funcionan la mayoría de programas de modelado actuales. Los rayos se tratan como vectores, con un punto de origen y una dirección de propagación. Y, por tanto, el cálculo de intersecciones entre rayos y objetos se reduce a la resolución de ecuaciones en las que intervienen vectores y primitivas.

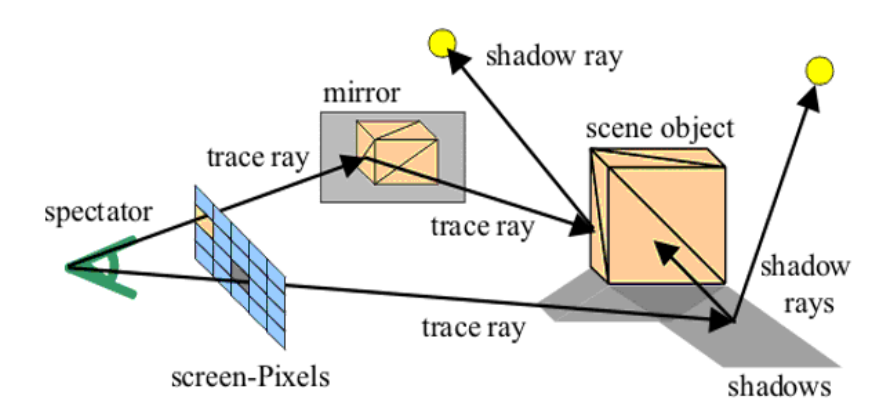

*Figura 12 Trazado de Rayos con un espectador Virtual*

Fuente: (Chile Top Chart, 2017)

# **2.3.7.1. Reflexión**

Según (Chile Top Chart, 2017) es el cambio de dirección que sufre la luz al chocar con otro cuerpo. Los rayos luminosos, al chocar con una superficie como la del espejo, se reflejan y vuelven en una dirección distinta a la que llevaban. La luz reflejada sigue propagándose por el mismo medio que el incidente también posibilita que veamos los objetos que no tienen luz propia. En la reflexión, el rayo que llegó a una superficie se le denomina ''Incidente''. Y el rayo que rebota (después de reflejarse) es el ''Reflejado''. Cuando se traza una recta perpendicular a la superficie, se denomina Normal, y el rayo incidente forma un ángulo con esa recta llamado ''Ángulo de Incidencia''.

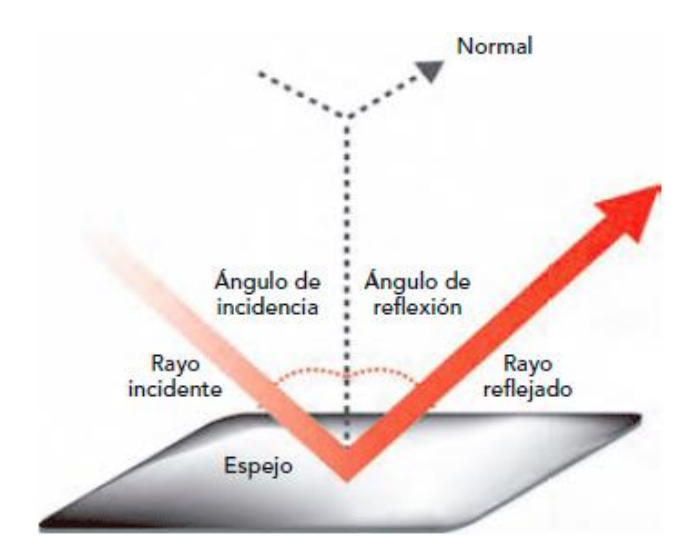

*Figura 13 Rayo Reflejado*

Fuente: (Chile Top Chart, 2017)

# **2.3.7.2. Refracción:**

Según (Fisica Lab, 2017) la refracción de la luz es el cambio de dirección de los rayos de luz que ocurre tras pasar estos de un medio a otro en el que la luz se propaga con distinta velocidad. Se rige por dos principios o leyes de la refracción:

El rayo incidente, el refractado y la normal a la superficie en el punto de incidencia están en el mismo plano

La ley de Snell de la refracción, que marca la relación entre el ángulo de incidencia iˆ , el de refracción rˆ , y los [índices de refracción absolutos de la](https://www.fisicalab.com/apartado/velocidad-luz#indice-refraccion)  [luz](https://www.fisicalab.com/apartado/velocidad-luz#indice-refraccion) en los medios 1 y 2, n1 y n2, según:

$$
\frac{\sin(\hat{t})}{\sin(\hat{r})} = \frac{n_2}{n_1} \qquad \qquad \dots (1)
$$

#### Recta Normal

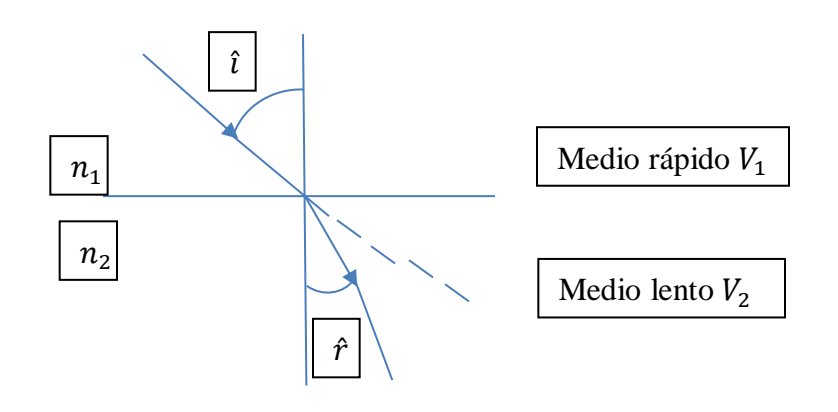

 $V1 > V2$   $n1 < n2$ 

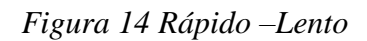

Fuente: (Fisica Lab, 2017)

Recta Normal

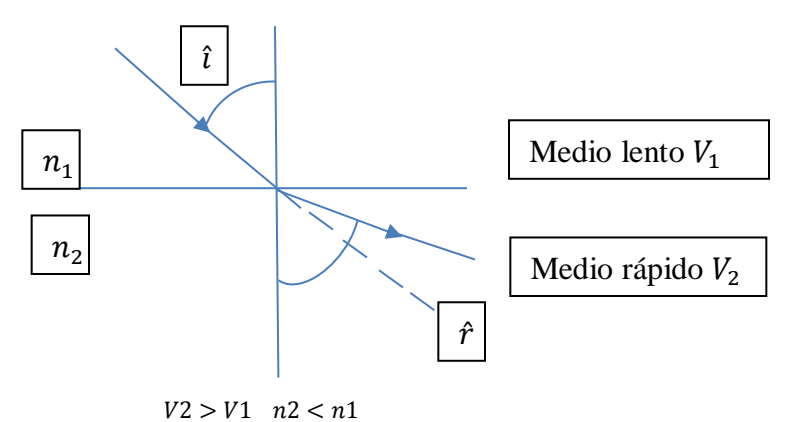

*Figura 15 Lento-Rápido* 

Fuente: (Fisica Lab, 2017)

#### **2.3.8. Modelos de Canal**

Según (Galvis Quintero, Gómez Santamaría, & Hincapié Reyes, 2006) el modelo de canal sirve para la predicción del comportamiento del sistema de comunicación, tanto en la estimación de los niveles de cobertura como de las tasas de transmisión alcanzables, más aun teniendo en cuenta que el sistema se ha definido para condiciones de LOS, y NLOS, siendo uno de los aspectos más críticos a considerar en el proceso de planeación y diseño de futuras redes inalámbricas. En términos generales, los modelos de canal buscan predecir el nivel de pérdida de potencia que una señal de ciertas características que sufre cuando se propaga por un ambiente geográfico determinado.

Para nuestra tesis utilizaremos 3 modelos para comprar nuestros resultados:

- 1) Modelo COST231
- 2) Modelo ITU-R
- 3) Modelo 3GPP-3D

Como se mencionó en el capítulo 2.3.3, el campo eléctrico es el área del espacio que envuelve a una carga eléctrica y se manifiesta cuando esta entra en contacto con otra carga positiva. Partiendo de la definición dada en la ley de Coulomb, propuesta por el ingeniero y físico Charles Augustin de Coulomb en 1785, describe la fuerza que interactúa entren dos cargas puntuales sean del mismo o diferente signo.

$$
F = \frac{1}{4 \pi E_0} \frac{Qq}{r^2} \overrightarrow{u_r} \qquad \qquad \dots (2)
$$

F es la fuerza de atracción o repulsión de estas cargas y su unidad de medida está dada en Newton.

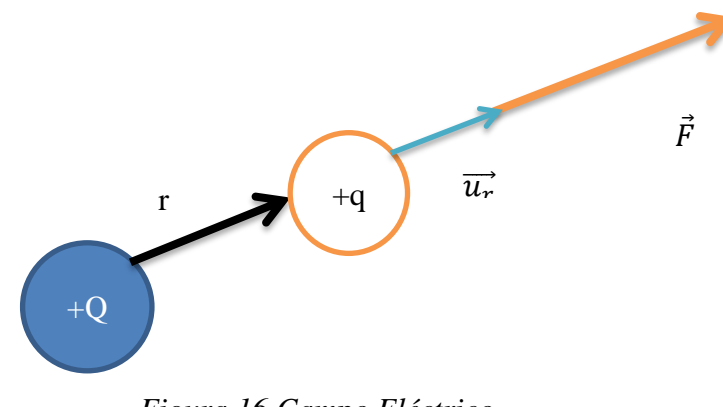

*Figura 16 Campo Eléctrico*

Fuente Propia

Donde:

 $E_0 =$  Es la permitividad eléctrica del vacío constante definida en el sistema internacional

Q, q = Valores de las cargas que interactúan

r = Distancia entre ambas cargas

 $\overrightarrow{u_r}$  = Vector unitario en la dirección que unen ambas cargas

La intensidad del campo eléctrico (E) es una magnitud vectorial que cuenta con valores como módulo, dirección, sentido y se define en la ecuación (3):

$$
\vec{E} = \frac{\vec{F}}{q} \qquad \qquad \dots (3)
$$

Donde:

E = Intensidad de campo eléctrico su medida está dada en Newtons/Coulomb(N/C) o también Voltio/ metro (V/M)

 $F =$  fuerza eléctrica aplicada

q = carga eléctrica que interactúa

Cuando existen dos o varias cargas presentes el campo eléctrico producido por estas cargas es la suma vectorial de estos campos de carga individuales como se muestra en la Figura 17

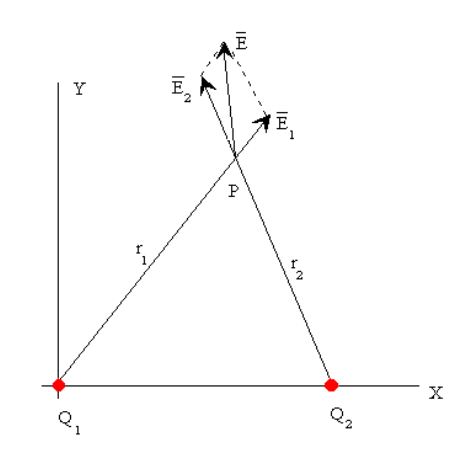

*Figura 17 Campo Eléctrico de un sistema de 2 cargas*

Fuente (Universidad del Pais Vasco, 2017)

En donde el módulo del campo eléctrico producido por cada una de estas cargas es:

$$
E_1 = \frac{1}{4\pi E_0} \frac{Q_1}{r_1^2} \qquad \qquad \dots (4)
$$

$$
E_2 = \frac{1}{4\pi E_0} \frac{Q_2}{r_2^2} \qquad \qquad \dots (5)
$$

Y las componentes del campo total son:

$$
E_x = E_{1x} + E_{2x} \tag{6. a}
$$

$$
E_y = E_{1y} + E_{2y} \tag{6.b}
$$

Para el cálculo del módulo de campo eléctrico resultante se aplica el teorema de Pitágoras:

$$
\overrightarrow{|E|} = \sqrt{|E_x|^2 + |E_y|^2} \qquad \qquad \dots (7)
$$

# Líneas de fuerza

Las líneas de fuerza o también llamadas línea de flujo son una forma de poder visualizar gráficamente la dirección y el sentido que tiene un campo eléctrico, propuestas por Michael Faraday en 1791 -1867 como una forma de representación del campo eléctrico.

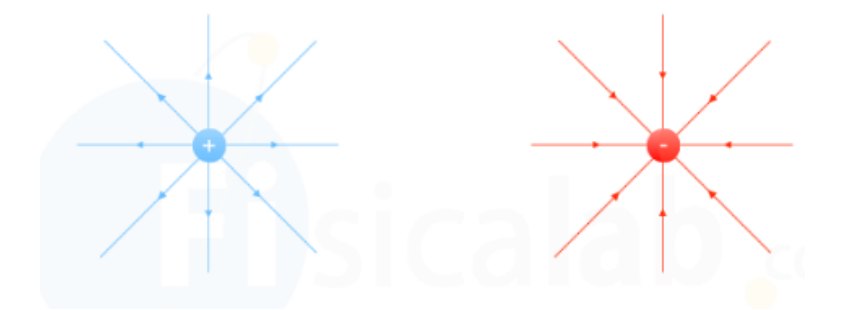

*Figura 18 Líneas de Campo originadas por cargas puntuales*

Fuente (Anonimo, 2017)

Las direcciones de las líneas de fuerza varían según la carga de la entidad al ser positiva (fuentes de campo) o negativas (sumideros), si la carga es positiva la dirección que toman las líneas de fuerza será saliendo de la carga o si es negativa su dirección será hacia la carga, como se muestra en la figura 18. Estas líneas son las tangentes de cada punto del vector del campo eléctrico.

# Líneas equipotenciales

Las líneas equipotenciales son la representación del potencial eléctrico o potencial electrostático, se conoce al potencial eléctrico como el trabajo que realiza una fuerza eléctrica para mover una carga positiva "q" desde un punto a otro.

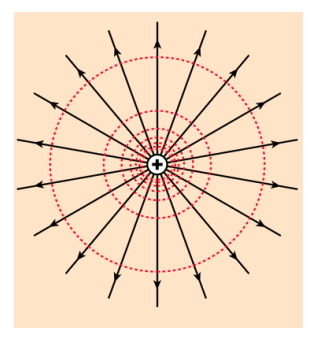

*Figura 19 Referencia línea equipotencial de carga puntual*

Fuente (Georgia State University, 2017)

Las líneas equipotenciales se ven graficadas como la aureola de líneas puntuales rojas que rodean la carga, mientras que las líneas solidas son las líneas de fuerza.

Estas líneas a comparación de las líneas de fuerza no poseen una dirección definida y son perpendiculares con las líneas de fuerza.

Para este caso la carga en elevación " $E_{\theta}$ "son las líneas equipotenciales y el azimut " $E_{\phi}$ " está dada por las líneas fuerza. En función de estas dos variables podemos hallar el módulo del campo eléctrico por la siguiente ecuación:

$$
|\vec{E}| = \sqrt{|E_{\theta}|^2 + |E_{\phi}|^2} \qquad \dots (8)
$$

#### Polarización de un campo eléctrico

La radiación emitida por las antenas de telefonía celular tiene como parámetro poder ser polarizadas para mejorar su transmisión hacia el usuario, reduciendo así número de pérdidas producidas las reflexiones por los diferentes multicaminos que recorra la transmisión y por la interferencia de las ondas creadas por el hombre.

La polarización de un campo eléctrico es la dirección que toma una onda electromagnética conforme al campo eléctrico, estas ondas están formadas por dos ondas perpendiculares entre sí que son el campo eléctrico y magnético, la polarización puede ser de tipo lineal, elíptica y circular siendo la polarización lineal la más usada para comunicaciones. La polarización lineal se puede aplicar tanto verticalmente también conocida como polarización paralela, así como horizontalmente también conocida como polarización perpendicular.

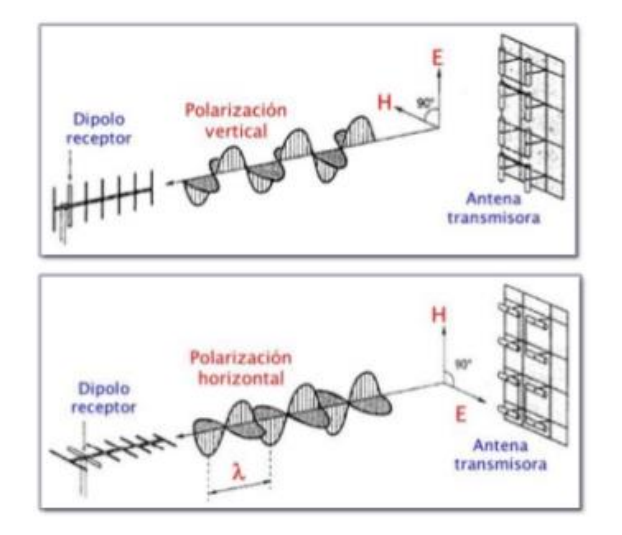

*Figura 20 Polarización lineal de la Onda*

```
Fuente (G., 2017)
```
En donde:

 $E =$ Campo eléctrico

 $H =$ Campo magnético

#### Ecuaciones de Fresnel

Las ecuaciones de Fresnel o también llamadas fórmulas de Fresnel nombradas así por su descubridor Augustin-Jean Fresnel físico francés quien estudio la conducta de luz, nos permiten estudiar las reflexiones y refracciones que suceden cuando la luz interactúa con un medio.

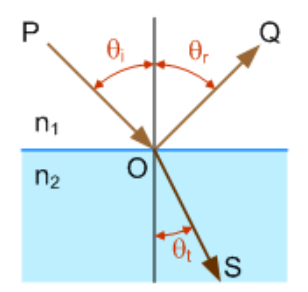

*Figura 21 Reflexión y Refracción* 

Fuente (Wikipedia, 2017)

Como describe (Andersen, 2003), los coeficientes de reflexión están dados por los coeficientes de Fresnel en reflexión vertical (Rv) y reflexión horizontal (Rh) en los cuales los subíndices 'v' y 'h' indican la polarización vertical y horizontal respectivamente:

Coeficiente de reflexión horizontal

$$
R_h = \frac{\sin \psi - \sqrt{\epsilon_r - \cos^2 \psi}}{\sin \psi + \sqrt{\epsilon_r - \cos^2 \psi}} \qquad \qquad \dots (9)
$$

Coeficiente de reflexión vertical

$$
R_v = \frac{\epsilon_r \sin \psi - \sqrt{\epsilon_r - \cos^2 \psi}}{\epsilon_r \sin \psi + \sqrt{\epsilon_r - \cos^2 \psi}} \qquad \qquad \dots (10)
$$

P

ara una reflexión de superficie lisa, se supone que la superficie donde se

produce la reflexión es eléctricamente grande, es decir, que cubre varias zonas de Fresnel.

Aunque la configuración se expresa como un escenario clásico al aire libre, los resultados también pueden aplicarse a las superficies interiores tales como suelos, paredes y techos.

En terminología de antena tradicional, el componente vertical se refiere a la polarización paralela, que se denomina la componente θ, referida a las coordenadas polares esféricas estándar en la antena. Para la superficie horizontal (En el plano x-y) de la figura xxx, el componente polarizado verticalmente de la antena está en la dirección vertical (coordenada z) sólo cuando el ángulo de pastoreo es cero. De hecho, con una incidencia normal  $(\psi = 0)$ , la 'polarización vertical' es geográficamente horizontal.

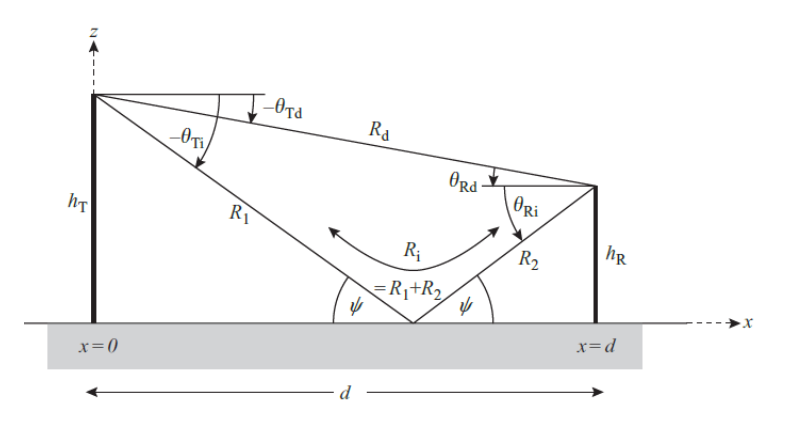

*Figura 22 Ecuación de Fresnel*

Fuente (Andersen, 2003)

Para el coeficiente de Fresnel, 'vertical' es siempre la dirección θ, o polarización paralela.

El medio por debajo de la superficie plana se considera homogéneo dieléctrico con una constante dieléctrica relativa:

$$
\epsilon_r = \epsilon'_r - j\epsilon''_r \qquad \qquad \dots (11)
$$

Según (UIT-R P.2040-1, 2015) , la permitividad relativa está definida por:

$$
\epsilon'_r = a f^b \qquad \qquad \dots (12)
$$

Conductividad para cada material es:

$$
\sigma = c f^d \tag{13}
$$

Y la permitividad compleja es:

$$
\epsilon^{\prime\prime}{}_{r} = 17.98 \frac{\sigma}{f[GHz]} \qquad \qquad \dots (14)
$$

En donde:

Los valores de a, b, c y d se indican en la tabla 1

 $f$  = frecuencia en GHz

σ = conductividad se expresa en S/m

| Tipo de material        | de<br>real<br>la<br>Parte<br>permitividad<br>relativa |                  | Conductividad<br>S/m |                | Gama<br>de<br>frecuencias |
|-------------------------|-------------------------------------------------------|------------------|----------------------|----------------|---------------------------|
|                         | a                                                     | $\boldsymbol{b}$ | $\mathcal{C}$        | $\overline{d}$ | GHz                       |
| Vacío ( $\approx$ aire) | 1                                                     | $\overline{0}$   | $\overline{0}$       | $\overline{0}$ | $0,001-100$               |
| Hormigón                | 5,31                                                  | $\overline{0}$   | 0,0326               | 0,8095         | $1 - 100$                 |
| Ladrillo                | 3,75                                                  | $\overline{0}$   | 0,038                | $\overline{0}$ | $1 - 10$                  |
| Placa de yeso           | 2,94                                                  | $\overline{0}$   | 0,0116               | 0,7076         | $1 - 100$                 |
| Madera                  | 1,99                                                  | $\overline{0}$   | 0,0047               | 1,0718         | $0,001-100$               |
| Vidrio                  | 6,27                                                  | $\boldsymbol{0}$ | 0,0043               | 1,1925         | $0,1-100$                 |
| Revestimiento de techos | 1,50                                                  | $\overline{0}$   | 0,0005               | 1,1634         | $1 - 100$                 |
| Aglomerado              | 2,58                                                  | $\overline{0}$   | 0,0217               | 0,7800         | $1 - 100$                 |
| Revestimiento de suelos | 3,66                                                  | $\overline{0}$   | 0,0044               | 1,3515         | 50-100                    |
| Metal                   | 1                                                     | $\overline{0}$   | 10 <sup>7</sup>      | $\Omega$       | $1 - 100$                 |
| Suelo muy seco          | 3                                                     | $\overline{0}$   | 0,00015              | 2,52           | $1-10$ sólo               |
| Suelo medianamente seco | 15                                                    | $-0,1$           | 0,035                | 1,63           | $1-10$ sólo               |
| Suelo húmedo            | 30                                                    | $-0,4$           | 0,15                 | 1,30           | $1-10$ sólo               |

*Tabla 1 Propiedades del material*

#### Matriz de polarización

Se define como la matriz de dispersión de polarización a la matriz que incluye todos los cambios en el estado de polarización debidos a la reflexión, esto nos servirá para sintetizar la señal recibida con cualquier polarización y así investigar propiedades de reflexión de diferentes superficies como a su vez seleccionar la polarización para una detección óptima.

Según (Emmons & Alexander, 1983), el campo transmitido es expresable como

$$
E^T = E^T_{11} + E^T_{2} \qquad \qquad \dots (15)
$$

Dónde:

-los subíndices 1 y 2 se refieren a cualquier par de polarizaciones ortogonales

 $-E<sup>T</sup>$ : intensidad de campo transmitida en el objetivo

Los campos recibidos pueden considerarse relacionados con los campos transmitidos por un conjunto de coeficientes de reflexión,  $a_{ij}$ , como sigue:

$$
E_{11}^R = a_{11} + E_{11}^T \qquad \qquad \dots (16)
$$

$$
E_{12}^R = a_{12} + E_{2}^T \tag{17}
$$

$$
E_{21}^R = a_{21} + E_{11}^T \qquad \qquad \dots (18)
$$

$$
E^R{}_{22} = a_{22} + E^T{}_{2} \tag{19}
$$

Donde:

-Los  $a_{ij}$  son, en general, cantidades complejas.

 $-E^R$ : la intensidad de campo reflejada

Por superposición, los campos recibidos pueden ser combinados como:

$$
E_{1}^{R} = a_{11} E_{1}^{T} + a_{12} E_{2}^{T}
$$
 ... (20.a)

$$
E_{2}^{R} = a_{21} E_{1}^{T} + a_{22} E_{2}^{T}
$$
 ... (20.b)

En la ecuación matricial las ecuaciones (20a) y (20b) pueden expresarse como:

$$
\begin{bmatrix} E^{R}_{1} \\ E^{R}_{2} \end{bmatrix} = \begin{bmatrix} a_{11} & a_{11} \\ a_{11} & a_{11} \end{bmatrix} \begin{bmatrix} E^{T}_{1} \\ E^{T}_{2} \end{bmatrix} \qquad \qquad \dots (21)
$$

La matriz [S], dada por:

$$
[S] = \begin{bmatrix} a_{11} & a_{12} \\ a_{21} & a_{22} \end{bmatrix} \qquad \qquad \dots (22)
$$

Para el cálculo de los diferentes componentes de la matriz de polarización [S] según (Vega, 2016), podemos calcular estos valores haciendo uso de los coeficientes de reflexión de Fresnel en las ecuaciones (9) y (10) y la dirección de propagación de  $E^R$ 

$$
\begin{cases}\n\alpha_{22} = (e_{\phi r} \cdot e_{\perp r})(e_{\phi i} \cdot e_{\perp i} R_h) + (e_{\phi r} \cdot e_{\parallel r})(e_{\phi i} \cdot e_{\parallel i} R_v) \\
\alpha_{12} = (e_{\theta r} \cdot e_{\perp r})(e_{\phi i} \cdot e_{\perp i} R_h) + (e_{\theta r} \cdot e_{\parallel r})(e_{\phi i} \cdot e_{\parallel i} R_v) \\
\alpha_{21} = (e_{\phi r} \cdot e_{\perp r})(e_{\theta i} \cdot e_{\perp i} R_h) + (e_{\phi r} \cdot e_{\parallel r})(e_{\theta i} \cdot e_{\parallel i} R_v) \\
\alpha_{11} = (e_{\theta r} \cdot e_{\perp r})(e_{\theta i} \cdot e_{\perp i} R_h) + (e_{\theta r} \cdot e_{\parallel r})(e_{\theta i} \cdot e_{\parallel i} R_v)\n\end{cases} \dots (23)
$$

Donde:

- $\theta$  y  $\phi$  indican los componentes de polarización en dirección los subíndices 1 y 2
- Los vectores unitarios se calculan como:

Vector unitario en dirección del rayo incidente:

$$
\boldsymbol{e}_{ri} = \begin{bmatrix} x_i \\ y_i \\ z_i \end{bmatrix} \qquad \qquad \dots (24)
$$

Vector unitario en dirección del rayo reflejado:

$$
\boldsymbol{e}_{rr} = \begin{bmatrix} x_r \\ y_r \\ z_r \end{bmatrix} \tag{25}
$$

Vector normal unitario de la superficie en dirección del plano incidente, x es el producto vectorial cruzado:

$$
\mathbf{n} = \begin{bmatrix} x_{end} - x_{begin} 0 \\ y_{end} - y_{begin} 0 \\ 0 \end{bmatrix} x \begin{bmatrix} 0 \\ 0 \\ 1 \end{bmatrix} / \left\| \begin{bmatrix} x_{end} - x_{begin} 0 \\ y_{end} - y_{begin} 0 \\ 0 \end{bmatrix} \right\} x \begin{bmatrix} 0 \\ 0 \\ 1 \end{bmatrix} \right\| \qquad \dots (26)
$$

ectores unitarios que representan las direcciones de incidencia para el campo eléctrico polarizado  $E_{\theta i}$  y  $E_{\phi i}$  en el punto de reflexión B:

$$
e_{\phi i} = \begin{bmatrix} \frac{-y_i}{\sqrt{x_i^2 + y_i^2}} \\ x_i \\ \frac{x_i}{\sqrt{x_i^2 + y_i^2}} \end{bmatrix} \qquad \qquad \dots (27)
$$

$$
e_{\theta i} = e_{ri} \stackrel{\circ}{x} e_{\phi r} \qquad \qquad \dots (28)
$$

Vectores unitarios de los rayos incidentes con campo eléctrico perpendicular y paralelo al plano ABC:

$$
\mathbf{e}_{\perp i} = \mathbf{e}_{ri} \times \mathbf{e}_{\parallel r} \tag{29}
$$

$$
\boldsymbol{e}_{\parallel i} = \frac{\boldsymbol{e}_{ri} \times (\boldsymbol{n} \times \boldsymbol{e}_{ri})}{\|\boldsymbol{e}_{ri} \times (\boldsymbol{n} \times \boldsymbol{e}_{ri})\|} \qquad \qquad \dots (30)
$$

Vectores unitarios de los rayos reflejados con campo eléctrico perpendicular y paralelo al plano ABC:

$$
e_{\parallel r} = \frac{e_{rr} x (n x e_{rr})}{\|e_{rr} x (n x e_{rr})\|} \qquad \qquad \dots (31)
$$

$$
\boldsymbol{e}_{\perp r} = \boldsymbol{e}_{rr} \times \boldsymbol{e}_{\parallel r} \tag{32}
$$

Vectores unitarios que representan las direcciones de reflexión para el campo eléctrico polarizado  $E_{\theta r}$  y  $E_{\phi r}$  en el punto de reflexión B:

$$
e_{\phi r} = \begin{bmatrix} \frac{-y_r}{\sqrt{x_r^2 + y_r^2}} \\ x_r \\ e_{\theta r} = e_{rr} \times e_{\phi r} \\ 1 \\ 0 \end{bmatrix} \qquad \qquad \dots (33)
$$

## **2.3.8.1. El Canal Radio:**

Un canal radio es el medio de transmisión por el que viajan las señales portadoras de información entre un emisor y un receptor en forma de ondas electromagnéticas. El canal de radio tiene asignado una banda de frecuencias para el tipo trabajo a emplear en una comunicación, pudiendo ser esta para su uso en recepción, transmisión o para ambas, sean simplex (se utilizará la misma frecuencia tanto para transmisión como para recepción) o dúplex (se utilizará una frecuencia para transmitir y otra para recibir).

#### **2.3.8.2. Perdidas de propagación en espacio libre:**

La mayor parte de la potencia de la señal de radio se perderá en el aire. Aún en el vacío, una onda de radio pierde energía (de acuerdo con los principios de Huygens) que se irradia en direcciones diferentes a la que puede capturar la antena receptora. Nótese que esto no tiene nada que ver con el aire, la niebla, la lluvia o cualquier otra cosa que puede adicionar pérdidas Según (Buettrich, 2007) La Pérdida en el Espacio libre (FSL), mide la potencia que se pierde en el mismo sin ninguna clase de obstáculo. La señal de radio se debilita en al aire debido a la expansión dentro de una superficie esférica. La Pérdida en el Espacio libre es proporcional al cuadrado de la distancia y también proporcional al cuadrado de la frecuencia. Aplicando decibeles, resulta la siguiente ecuación:

$$
PEA(dB) = 20 \log d + 20 \log f + K \qquad \qquad \dots (35)
$$

 $d =$ distancia

 $f = frecupecia$ 

 $k =$  constante que depende de las unidades usadas en d y f

#### **2.3.8.3. Modelo de propagación ITU-R:**

La propagación por trayectos de longitud inferior a 1 km resulta principalmente afectada por las construcciones y los árboles, más que por las variaciones de la elevación del terreno. El efecto de los edificios predomina, pues la mayoría de los enlaces radioeléctricos de trayecto corto se da en las zonas urbanas y suburbanas. Lo más probable es que el terminal móvil vaya en manos de un peatón o esté situado en un vehículo.

Esta Recomendación define las categorías de los trayectos de propagación cortos y ofrece métodos para estimar las pérdidas en el trayecto y la dispersión del retardo a lo largo de éste.

Según (ITU-R M.2135-1, 2010) En el escenario macro urbano típico, el nivel de la estación móvil se encuentra al aire libre.

Claramente por encima de las alturas de los edificios circundantes. En cuanto a las condiciones de propagación, no comunes u obstruidas son casos comunes, ya que el nivel de la calle es a menudo alcanzado por una sola difracción sobre la azotea. Los bloques de construcción pueden formar un tipo de cuadrícula regular de Manhattan,

O tienen más localizaciones irregulares. Las alturas típicas de edificios en ambientes urbanos son más de cuatro pisos la altura y densidad de los edificios en macro-celdas urbanas típicas son en su mayoría homogéneas.

El modelo de canal para el escenario macro-celular urbano se llama macro urbano (UMa).

Se han desarrollado modelos de pérdida de trayecto para los distintos escenarios de propagación basados en la medición. Los modelos se pueden aplicar en el rango de frecuencia de 2-6 GHz y para diferentes alturas de antena. Los Rural se puede aplicar a la gama de frecuencias deseada desde 450 MHz a 6 GHz. Fórmula en LOS (36 y 37) y Formula en NLOS (39)

$$
PL = 22 \log d + 28 + 20 \log f \qquad \sigma = 4 \qquad 10m < d < d_{BP} \qquad \dots (36)
$$

$$
PL = 40 \log d_1 + 7.8 - 18 \log h_{BS}
$$
  
-18 \log h\_{UT} + 2 \log f\_c  

$$
\sigma = 4
$$
  

$$
h_{BS} = 25m, h_{UT} 1.5m
$$
 (37)

$$
PL = 161.04 - 7.1 \log w + 7.5 \log h \qquad 10m < d < 5000m
$$
  
\n
$$
-(24.37 - 3.7(h/h_{BS})^2) \log h_{BS} +
$$
\n
$$
(43.42 - 3.1 \log h_{BS}) (\log d - 3) +
$$
\n
$$
20 \log f - (3.2(\log(11.75h_{UT}))^2 - h_{BS} = 25m, h_{UT} = 1.5m
$$
  
\n4.97)\n
$$
\sigma = 6 \qquad W = 20m, h = 20m \qquad (38)
$$

$$
-0 \quad W-20 \text{m}, \text{ } n-20 \text{m}
$$
\n
$$
-5m < h < 50m
$$
\n
$$
5m < W < 50m
$$
\n
$$
10m < h_{BS} < 150m
$$
\n
$$
1m < h_{UT} < 10m
$$

# **2.3.8.4. Modelo de propagación COST231**

Según (COST231) El modelo COST 231 es un modelo semi-empírico de predicción de las pérdidas en un trayecto, resultado de la combinación de los modelos Walfisch-Bertoni e Ikegami. Es recomendado para macro-células en escenarios urbanos y suburbanos, con buenos resultados de las pérdidas en el trayecto para antenas transmisoras situadas por encima de la altura media de los tejados. Sin embargo, el error en las predicciones aumenta considerablemente a medida que la altura del transmisor se acerca a la altura de los tejados, llegando a tener un rendimiento muy pobre para transmisores situados por debajo de ese nivel.

Respecto a modelos precedentes como Okumura-Hata, el modelo COST 231 incluye una serie de parámetros adicionales al proceso de cálculo, además de ampliar el rango de frecuencias en el cual puede usarse (800 - 2000 MHz). El modelo realiza un cálculo más detallado de la atenuación, basándose en cuatro parámetros adicionales:

- •Altura de los edificios.
- •Ancho de las calles.
- •Separación entre edificios.
- •Orientación de la calle respecto a la dirección de propagación.

La pérdida básica de propagación, Lb, es calculada como la suma de tres componentes: la pérdida de propagación en condiciones de espacio libre, L0; la pérdida por difracción del tejado a la calle, Lrts, producida en el interior de la calle en la que se encuentra el receptor, como resultado de la difracción en el tejado adyacente a éste; y la pérdida por difracción multi-pantalla Lmsd, producida por múltiples difracciones en los tejados de los edificios situados a lo largo del trayecto. El modelo distingue además casos LOS y NLOS.

En general, las restricciones para el modelo son las siguientes:

 $\textbf{e}$  = 800 – 2000 MHz

- •hb  $=$  4 50 m (altura de transmisor)
- $\bullet$ hm = 1 3 m (altura de receptor)
- $\text{-}d = 0.02 50 \text{ km}$  (distancia entre transmisor y receptor)
- $\Delta$ hb > 0 m (altura relativa del transmisor respecto a los edificios)

Para escenarios LOS, la pérdida de propagación considera únicamente la pérdida en espacio libre, Lb = L0(LOS) donde:

Los parámetros definidos en el modelo COST 231 son los siguientes:

•hr: altura media de los edificios (m)

•w: anchura de la calle (m)

•b: separación media entre edificios (m)

•φ: ángulo formado por la dirección de propagación y el eje la calle (grados)

•hb: altura de la antena de la estación base (m)

•hm: altura de la antena del dispositivo móvil (m)

 $\triangle$ hm = hr – hm (m)

• $\Delta$ hb = hb – hr (m)

•l: distancia total entre el primer y el último edificio del trayecto (m)

•d: distancia entre estación base y dispositivo móvil (km)

•f: frecuencia (MHz)

La pérdida básica de propagación para el escenario NLOS viene dada por:

$$
L_b = \begin{cases} L_0 + L_{rts} + L_{msd}, & L_{rts} + L_{msd} > 0 \\ L_0, & L_{rts} + L_{msd} \le 0 \end{cases}
$$
 ... (40)

Donde:

$$
L_0 = 32.4 + 20 \log d + 20 \log f \tag{41.3}
$$

$$
L_{rts} = -8.2 - \log W + 10 \log f + 20 \log^{\Delta} h_m + L_{ori} \qquad \dots (41.b)
$$

$$
L_{ori} \begin{cases} -10 + 0.354\varphi & , & 0^{\circ} \le \varphi < 35^{\circ} \\ 2.5 + 0.075(\varphi - 35) & , & 35^{\circ} \le \varphi < 55^{\circ} \\ 4 - 0.114(\varphi - 55) & , & 55^{\circ} \le \varphi < 90^{\circ} \end{cases} \dots (41.b.a)
$$

$$
L_{msd} = L_{bsh} + k_a + k_d + \log d + k_f + \log f - 9 \log b \qquad \dots (41.b.b)
$$

$$
L_{bsh} \begin{cases} -18\log 1 + \frac{\Delta}{2} h_b & , & h_b > h_r \\ 0 & , & h_b \le h_r \end{cases} \qquad \dots (41.b.c)
$$

$$
k_a \begin{cases} 54 & , \quad h_b > h_r \\ 54 - 0.8 \stackrel{\Delta}{\rightarrow} h_b & , \quad h_b \le h_r \text{ y } d \ge 0.5Km \\ 54 - 0.8h_b \frac{d}{0.5} & , \quad h_b \le h_r \text{ y } d < 0.5 Km \end{cases} \tag{41.b.d}
$$

$$
k_d = \begin{cases} 18 & \text{for } h_b > h_r \\ 18 - 15 \frac{\Delta h b}{hr} & \text{for } h_b \le h_r \end{cases} \qquad \qquad \dots (41.6.6)
$$

$$
k_f = \begin{cases} -4 + 0.7 \left( \frac{f}{925} - 1 \right) & \dots (41.6.6) \\ -4 + 1.5 \left( \frac{f}{925} - 1 \right) & \dots (41.6.7) \end{cases}
$$

## **2.3.8.5. Modelo de propagación 3GPP-3D**

Técnicas de múltiples antenas capaces de explotar la dimensión de elevación se prevé que sean una importante mejora de interfaz aérea específica para manejar el crecimiento esperado en el tráfico móvil. Con el fin de permitir el desarrollo y la evaluación de tales técnicas de múltiples antenas, el proyecto de asociación de tercera generación (3GPP) ha desarrollado recientemente un (3D) modelo de canal 3-dimensional. Según ( IEEE, 2015) Los modelos de 2 dimensiones (2D) de los canales existentes no captan las características del canal de elevación de préstamos insuficientes para tales estudios. Un aspecto clave es la capacidad de modelar canales para los usuarios ubicados

en diferentes pisos de un edificio (a diferentes alturas). Esto se logra mediante la captura de una dependencia altura del usuario en el modelado de algunas características del canal, incluyendo la pérdida del recorrido, la línea de visión de probabilidad (LOS), etc. En general, este modelo de canal 3D sigue el marco de WINNERII / WINNER +, mientras que también se extiende la aplicabilidad y la precisión del modelo mediante la introducción de algunos parámetros de altura y elevación dependiente de la distancia relacionados.

El primer paso en el modelado de canales en 3D es identificar entornos de aplicaciones. Urbano Macro (3D-UMa) y Urban Micro (3D-UMi) con nodo mejorado B (eNBs, Estaciones Base) ubicadas al aire libre.

Ambos escenarios son considerados densamente poblados por edificios y homogéneos en naturaleza - en términos de altura de construcción y densidad de construcción. Se puede suponer que el edificio (En escenarios 3D-UMa y 3D-UMi) forman una cuadrícula regular de Manhattan o pueden tener una distribución más irregular mientras que las alturas del edificio se distribuyen típicamente entre 4 y 8 plantas. En el caso de 3D-UMa, (10) se supone que la altura eNB (25m) está muy por encima de la altura de los edificios circundantes. En el caso de 3D-UMi se asumió que la altura del eNB (10m) está muy por debajo de las alturas de los edificios circundantes y por lo tanto la intensidad de la señal recibida en el UE incluye contribuciones de Techo y alrededor de los mecanismos de propagación del edificio. Tener en cuenta que la densidad del edificio. Las alturas del edificio, así como la disposición de la calle descrita arriba fueron consideradas para Ray Tracing Simulaciones y mediciones de campo para derivar los modelos de canal 3D. Para UMa en LOS la formula está dada por:

#### *Tabla 2 Modelo Pathloss*

$$
PL = 22.0 \log_{10}(d_{3d}) + 28 \log_{10}(fc)
$$
\n
$$
\sigma_{SF} = 4
$$
\n
$$
10m < d_{2D} < d'_{BF}
$$
\n
$$
10m < d_{2D} < d'_{BF}
$$
\n...(42)\n
$$
P = 40 \log(d_{3D}) + 28 + 20 \log(cfc)
$$
\n
$$
\sigma_{SF} = 4
$$
\n
$$
d'_{BF} < d_{2D} < 5000m
$$
\n
$$
-9 \log((d_{BP})^2 + (h_{BS} - h_{VT})^2)
$$
\n
$$
h_{BS} = 25m, 1.5m \le h_{VT} \le 22.5M
$$

Fuente (3rd Generation Partnership Project, 2014)

# Para UMa en NLOS la formula está dada por: *Tabla 3Modelo Pathloss*

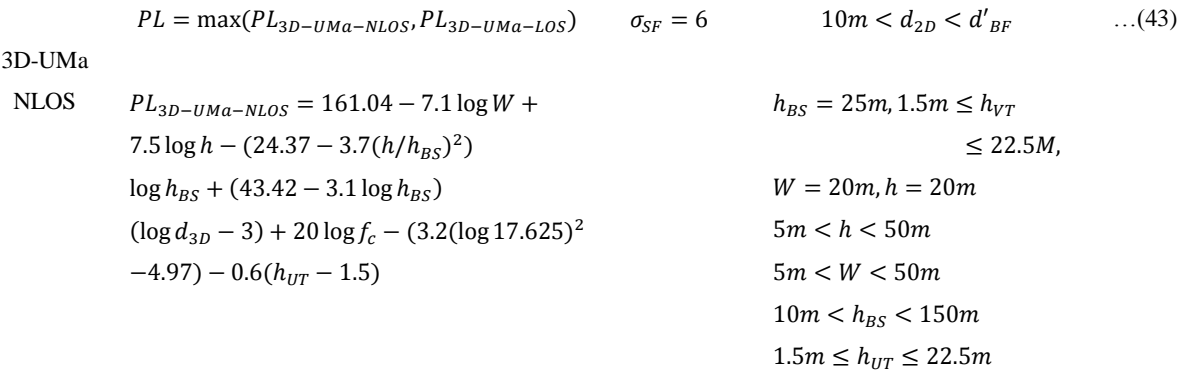

Fuente (3rd Generation Partnership Project, 2014)

## **2.3.8.6. Modelo de propagación basado en Ray Tracing:**

Según (MODELOS DE PROPAGACIÓN DE RAYOS EN INTERIOR)El modelo Ray Tracing calcula todas las posibles trayectorias desde el transmisor hasta el receptor. En los modelos básicos de Ray Tracing, la predicción está basada en el cálculo de la transmisión en espacio libre (free space) (8) y en las reflexiones de las distintas paredes. Otros algoritmos más complejos de Ray Tracing incluyen mecanismos de difracción, esparcido difuso en la pared y transmisión a través de varios materiales. Al final, el nivel de la señal en una situación específica se obtiene como la suma de componentes de todas las trayectorias entre el transmisor y el receptor. La implementación de dichos modelos requiere de unos recursos de computación muy elevados. El tiempo de cálculo depende exponencialmente de los detalles incluidos en el trazado del área en concreto. Por ello, el tiempo de cálculo empleado en un área pequeña con un montón de detalles puede ser más elevado que el empleado en una zona relativamente grande, pero con un nivel de detalles menor.

A través de una antena se traslada la potencia radioeléctrica del equipo al aire, en forma de un campo electromagnético (campo eléctrico y campo magnético) De acuerdo con la antena este campo puede tener polarización vertical (si el campo eléctrico es vertical), horizontal, circular, etc. Luego veremos cuánta potencia y como se manejan, al tratar antenas. Esa potencia a medida que nos alejamos de la antena tiene menor valor, es decir sufre pérdidas en el aire en función de la distancia (PERDIDAS EN EL ESPACIO LIBRE). Además, estas pérdidas son mayores cuanto mayor es la frecuencia utilizada.

$$
PEL[dB] = K + 20 \log d + 20 \log f \qquad \qquad \dots (44)
$$

#### **2.3.9. Propiedades de Reflexión en Materiales**

Según (Violette, Espeland, & C. Allen, 1988) ,Una de las principales preocupaciones cuando se opera un enlace de onda milimétrica a nivel de la calle es la interferencia entre las señales reflejadas y la señal directa de LOS. La interferencia de la señal produce desvanecimientos en el nivel de la señal recibida (RSL) y la distorsión del canal que es particularmente perjudicial para el rendimiento del canal en sistemas de alta velocidad de datos o de banda ancha.

Algunos de los primeros experimentos fueron diseñados para medir específicamente las propiedades reflectantes de varias superficies de edificios para determinar las características de las señales reflejadas desde el suelo y los edificios a lo largo de una calle urbana. Para el caso de reflexiones de superficie de construcción con frecuencias de 28.8 GHz ,9.6GHz,57.6GHz, se realizaron diferentes pruebas dando como resultado los valores mostrados en la tabla 4:

| <b>SIGNAL AMPLITUDE</b>     |                                                   |                |          |          |             |            |  |  |  |  |
|-----------------------------|---------------------------------------------------|----------------|----------|----------|-------------|------------|--|--|--|--|
| (dB relative to free space) |                                                   |                |          |          |             |            |  |  |  |  |
| Test                        | Surface                                           | 9.6 GHz        | 28.8     | 57.6     | Path Lenght |            |  |  |  |  |
|                             |                                                   |                | GHz      | GHz      | (meters)    |            |  |  |  |  |
| $2 - 0 - 18$                | Metal                                             | $\overline{0}$ | $-1$     | $-1$     | 50          | Paint Shop |  |  |  |  |
| $2 - 1 - 28$                | $\epsilon$                                        | $+2$           | $-5$     | $-7$     | 41          | North      |  |  |  |  |
|                             |                                                   |                |          |          |             | American   |  |  |  |  |
| $2 - 1 - 0$                 | $\epsilon$                                        | $-2$           | $-3$     | $-1$     | 50          | Paint Shop |  |  |  |  |
| $3 - 0 - 14$                | $\epsilon$                                        | $+1$           | $-8$     | $-7$     | 80          | Gen. Cable |  |  |  |  |
| $3 - 0 - 22$                | $\boldsymbol{\varsigma}$ $\boldsymbol{\varsigma}$ | $-5$           | $+1$     | $-9$     | 109         | Gen. Cable |  |  |  |  |
|                             |                                                   | $-1$           | $-3$     | $-5$     | (Average)   |            |  |  |  |  |
| $3 - 0 - 44$                | Brick(Solid)                                      | $-2$           | $-7$     | $-7$     | 95          | Joslins    |  |  |  |  |
| $3 - 1 - 0$                 | $\epsilon$                                        | $-6$           | $-14$    | $-8$     | 47          | $\epsilon$ |  |  |  |  |
| $2 - 0 - 22$                | Concrete(ribbed)                                  | $-6$           | $-11$    | $-19$    | 64          | Meodata    |  |  |  |  |
| $2 - 1 - 42$                | $\epsilon$                                        | $-5$           | $-7$     | $-18$    | 65          | $\epsilon$ |  |  |  |  |
| $2 - 0 - 42$                | <b>Brick</b>                                      | $-9$           | $-14$    | $-18$    | 93          | <b>R83</b> |  |  |  |  |
|                             | (Windows, doorway)                                |                |          |          |             |            |  |  |  |  |
| $2 - 1 - 22$                | $\epsilon$                                        | $-12$          | $-15$    | $-15$    | 135         | $\epsilon$ |  |  |  |  |
| $2 - 0 - 10$                | Concrete                                          | $-6$           | $-12$    | $-17$    | 75          | Cryogenics |  |  |  |  |
|                             | Aggregate                                         |                |          |          |             |            |  |  |  |  |
| $3 - 0 - 10$                | $\epsilon$                                        | $-12$          | $-10$    | $-20$    | 75          | $\epsilon$ |  |  |  |  |
|                             |                                                   | $-8.5$         | $-11.25$ | $-15.25$ | (Average)   |            |  |  |  |  |

*Tabla 4 Reflexión de materiales*

Fuente: (Violette, Espeland, & C. Allen, 1988)

## **2.3.9.1. Taza de Atenuación**

Según (UIT-R P.2040-1, 2015) Un conductor dieléctrico atenuará las ondas electromagnéticas a medida que se propagan.

$$
\vec{E} = \vec{E}_0 exp\left\{j\left(wt - \sqrt{n' + (1 - \tan \delta)}\right)\vec{k_0} \cdot \vec{r}\right\} \qquad \dots (45)
$$

Siendo:

 $m$ úmero de onda (vector)  $(m-1)$  en espacio libre.  $\vec{k}_0$ 

La parte imaginaria bajo la raíz cuadrada supone un decrecimiento exponencial del campo eléctrico con la distancia:

$$
\vec{E} \alpha \vec{E}_0 \exp(-|\vec{r}|/\Delta) \qquad \qquad \dots (46)
$$

Mediante cálculo utilizando variables complejas se demuestra que la distancia de atenuación,  $\Delta$ , a la cual la amplitud del campo eléctrico cae a 1/e es:

$$
\Delta = \frac{-1}{\mathit{lm}(k_0\sqrt{n})} \tag{47.3}
$$

Donde la función «Im» devuelve la parte imaginaria de su argumento. Se puede demostrar analíticamente que:

$$
\Delta = \frac{1}{k_0 \sqrt{n'}} \sqrt{\frac{2 \cos \delta}{(1 - \cos \delta)}}
$$
 ... (47.b)

lo que puede evaluarse calculando tg  $\delta$  a partir de  $\eta'$  y  $\sigma$  e invirtiendo para obtener cos . Además, es posible realizar una evaluación en los dos límites de  $\sigma \rightarrow 0$  (limite dieléctrico) y  $\sigma \rightarrow \infty$  (límite de conductor bueno).

Eligiendo la aproximación adecuada del término bajo el signo de la raíz cuadrada en la ecuación (46) estos límites son:

$$
\Delta_{dielectric} = \frac{1}{k_0 \sqrt{n'}} \frac{2}{\tan \delta} \qquad \qquad \dots (48)
$$

Y:

$$
\Delta_{conductor} = \frac{1}{k_0 \sqrt{n'}} \sqrt{\frac{2}{\tan \delta}} \qquad \qquad \dots (49)
$$

Las ecuaciones (48) y (49) tiene una precisión del 3% aproximadamente para tg  $\delta$  < 0.5 (dieléctrico) tg  $\delta$  > 15 (conductor). Aconductor se denomina generalmente "profundidad de penetración".

A efectos prácticos, la tasa de atenuación es una cantidad más útil que la distancia de atenuación y ambos valores están relacionados mediante la ecuación

$$
A = \frac{20 \log 10 e}{\Delta} = 8,686/\Delta \quad ...(50)
$$

Siendo:

A: tasa de atenuación en dB/m (con  $\Delta$  en m.).

Sustituyendo las ecuaciones (48) y (49) en la ecuación (50) y pasando a unidades prácticas se obtiene

$$
A_{dielectric} = 1636 \frac{\sigma}{\sqrt{n'}} \qquad \qquad \dots (51. a)
$$

$$
A_{conductor} = 545.8 \sqrt{\sigma f_{GHz}} \qquad \qquad \dots (51.b)
$$

# **2.3.9.2. Propiedades del Electrica de los Materiales**

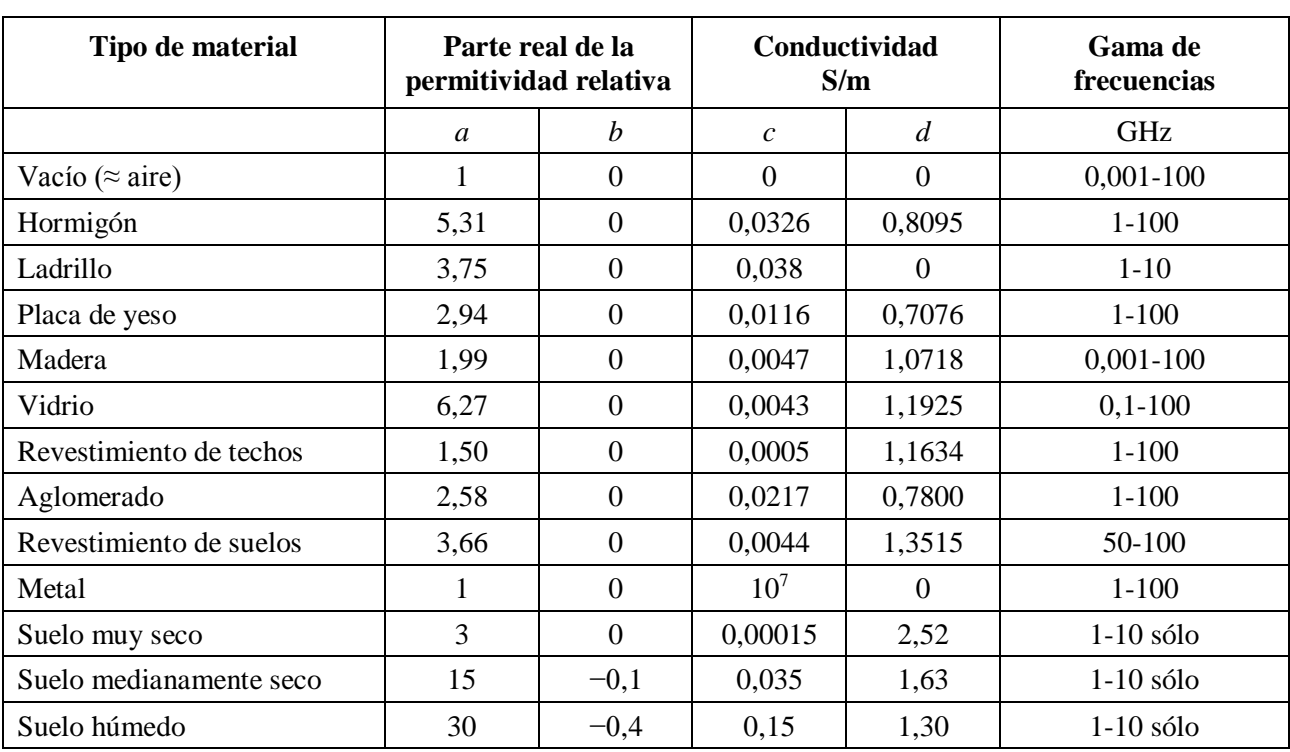

#### *Tabla 5Propiedades de materiales*

Fuente: (UIT-R P.2040-1, 2015)

Los límites de frecuencia indicados en el Cuadro no son estrictos, sino más bien indicativos de los datos medidos que se utilizaron para obtener los modelos. Las excepciones son los tres tipos de suelo en los que no deben rebasarse los límites de frecuencia 1-10 GHz. En la Recomendación UIT-R P. 527 aparecen valores típicos de la permitividad relativa y la conductividad para diversos tipos de suelos, en función de las frecuencias en la gama de 0,01 MHz a 100 GHz.

Las tangentes de pérdidas de todos los materiales dieléctricos del Cuadro 3 son inferiores a 0,5 en las gamas de frecuencias especificadas. Por tanto, para determinar la atenuación de una onda electromagnética al atravesar los

materiales pueden utilizarse las aproximaciones del límite del dieléctrico para la tasa de atenuación indicada en las ecuaciones 48 y 49.

#### **2.3.10. Shadowing.**

Según el artículo "Canales Inalámbricos Móviles" (Valera Sánchez, 2012) Los desvanecimientos a corto plazo se dividen en dos componentes. La primera de ellas se debe a las pérdidas de propagación(Path Loss) que aparecen principalmente debido a la atenuación causada por el bloqueo de los grandes obstáculos y suponen una reducción del nivel medio de potencia según la ley  $r^{-n}$  (donde n puede variar entre 2 y 6). La segunda componente de los desvanecimientos a largo plazo son las variaciones lentas del nivel alrededor de dicha medida y que siguen una distribución log-normal, caracterizada por una desviación estándar  $\sigma$  que suele oscilar entre 8 y 12 dB según sea el entorno. Dichas variaciones lentas aparecen debido al Shadowing.

Si hay una diferencia de velocidades entre el transmisor y receptor la variación pasa de ser espacial a temporal. La respuesta del canal es variable en el tiempo.

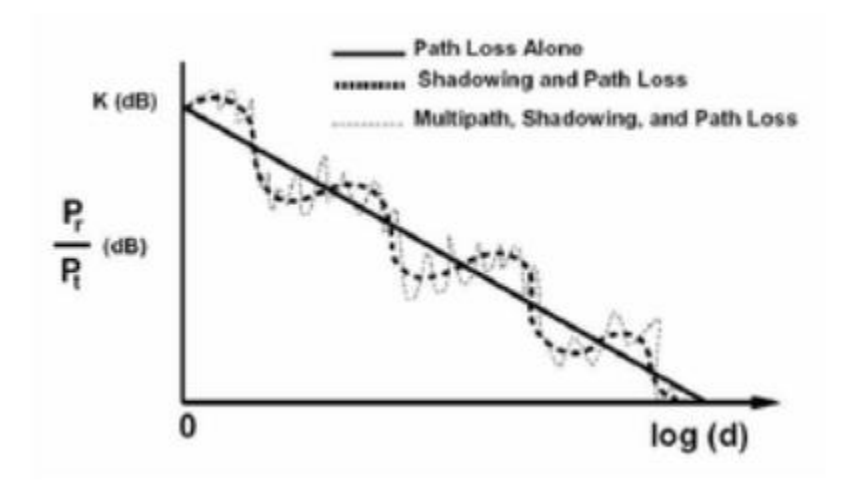

*Figura 23 Efectos de los desvanecimientos a corto plazo y a largo plazo en la potencia recibida*

Fuente: (Valera Sánchez, 2012)

# **2.3.11. Efecto Doppler.**

El efecto Doppler es el fenómeno por el cual la frecuencia de las ondas percibida por un observador varia cuando el foco emisor o el propio observador se desplazan con uno respecto al otro.

Según (Fisica-Lab, 2016) , este fenómeno fue observado por primera vez en las ondas sonoras por el físico austriaco Christian Andreas Doppler (1803- 1853), en el año 1842, al notar como el tono del silbido de una locomotora se hacía más agudo al acercarse y más grave cuando se alejaba.

El efecto Doppler es el cambio en la frecuencia percibida de cualquier movimiento ondulatorio cuando el emisor, o foco de ondas, y el receptor u observador se desplazan uno respecto a otro.

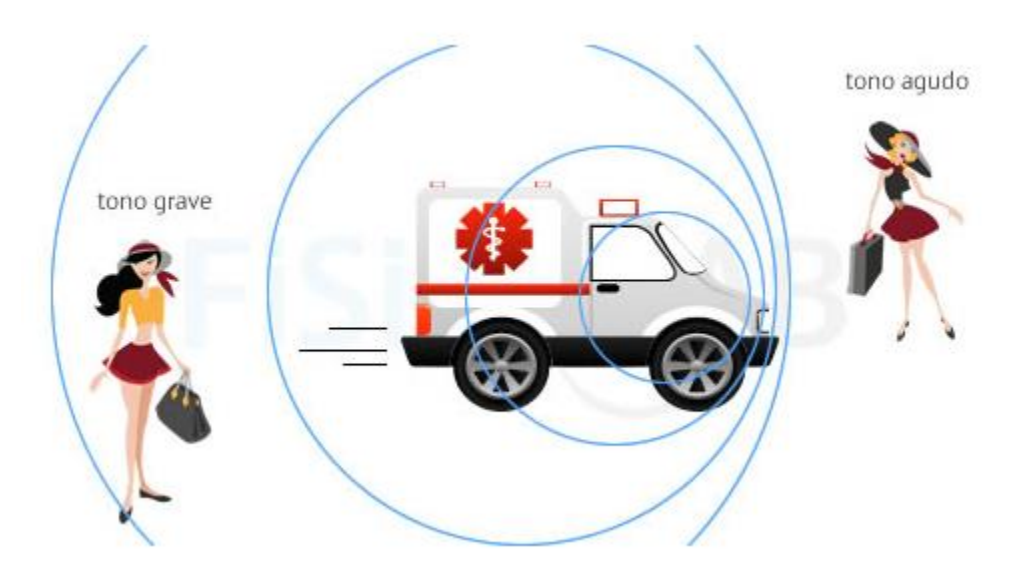

*Figura 24 Efector Doppler*

Fuente: (Fisica-Lab, 2016)

El caso representado en la Figura 17 no es el único que puede dar lugar al efecto Doppler. Este se da siempre que encontremos un foco y un observador en movimiento relativo.
Según (CURMILLUN, 2015), el caso del efecto Doppler en ondas electromagnéticas en el espacio vacío, como la de la luz o de radio no hay medio que podamos usar como referencia y lo único que importa es la velocidad relativa entre en la fuente y el receptor.

#### **2.3.11.1. Foco en reposo y observador en movimiento**

Si el foco emisor de ondas esta en reposo, la frecuencia aparente o frecuencia percibida por un receptor en movimiento aumentara cuando el receptor se aproxime al foco y disminuirá cuando se aleje según la expresión:

$$
f^{\circ} = f \cdot \frac{v \pm v_R}{v} \tag{52}
$$

Donde:

f'°, f: Frecuencia percibida por el receptor y frecuencia emitida por el foco respectivamente. Dado que el receptor está en movimiento, no coincidirán. Su unidad de medida en el Sistema Internacional (S.I.) es el hertzio (Hz), que es la unidad inversa del segundo  $(1 Hz = 1 s-1)$ 

v: Velocidad de propagación de la onda en el medio. Es constante y depende de las características del medio. Se relaciona con la longitud de onda y la frecuencia según v=λ·f. Su unidad de medida en el S.I. es el metro por segundo (m/s)

vR: Velocidad del receptor. Se supone constante y menor a v. Su unidad de medida en el S.I. es el m/s

±: Utilizaremos el signo + si el receptor se acerca al emisor. Utilizaremos el signo - si el receptor se aleja del emisor

#### **2.3.11.2. Aplicaciones**

- ✓ Radares
- ✓ Astrofísica
- $\checkmark$  Eco radiografías

## **2.3.12. Ruido**

El ruido es la perturbación causada de manera intrínseca por los diferentes circuitos eléctricos que componen nuestro sistema de transmisión y de manera extrínseca por el espacio en el cual se transmite la señal. Esta señal degenera la transmisión inicial ocasionando perdidas en la recepción de señal para el usuario, suele expresarse en decibelios que son relativos a 1 milivatio y puede ser definido de la siguiente manera:

$$
N = -174 + 10 \, \log(BW) + F_{dB}
$$

N: viene expresada en dBm

BW: Es el ancho de banda

 $F_{dB}$ : Es la figura de figura de ruido

En donde:

| Ancho de Banda(BW) | Potencia   |
|--------------------|------------|
| 1 Hz               | $-174$ dBm |
| 10 Hz              | $-164$ dBm |
| $100$ Hz           | -144 dBm   |
| $10$ kHz           | $-134$ dBm |
| 1 MHz              | $-114$ dBm |
| 2 MHz              | $-111$ dBm |
| 6 MHz              | $-106$ dBm |
| 20 MHz             | $-101$ dBm |

*Tabla 6 Relación entre Ancho de Banda y Potencia*

La figura de ruido o también llamada cifra de ruido es una medida dada en decibeles dada por el factor ruido el cual es la relación dada entre la potencia de recepción con la relación señal ruido de entrada con la relación señal ruido de salida.

#### **2.3.12.1. Señal interferencia más ruido (SINR)**

La relación de señal a interferencia más ruido (SINR) también conocida como relación señal a ruido más interferencia (SNIR), se define según (Anonimo, comunicacion-unefa, 2010), como el margen que hay entre la potencia de la señal que se transmiten y la potencia del ruido que la corrompe. Su unidad de medida es en decibelios y su expresión matemática está dada por:

$$
SINR(x) = \frac{S}{I+N}
$$

En donde:

I: Es la señal de interferencia, para este caso la interferencia será igual a 0 al existir una sola antena transmisora

S: Potencia de la señal recibida

N: Ruido

La potencia de la señal recibida se expresa en dB y se define de la siguiente manera:

$$
P = Tx - PL
$$

En donde:

PL: Son las perdidas por las trayectorias

Tx: Es la potencia de transmisión de la antena

#### **2.3.13. Teorema de Shannon**

Según (Shannon, 1948), Shannon estudia el caso general de un sistema de comunicación, compuesto por un emisor, un receptor, un canal de transmisión y una fuente de ruido, que en todo sistema real de transmisión existe en mayor o menor medida. En la siguiente imagen xxx se muestra la representación del propio Shannon de dicho sistema general de comunicaciones.

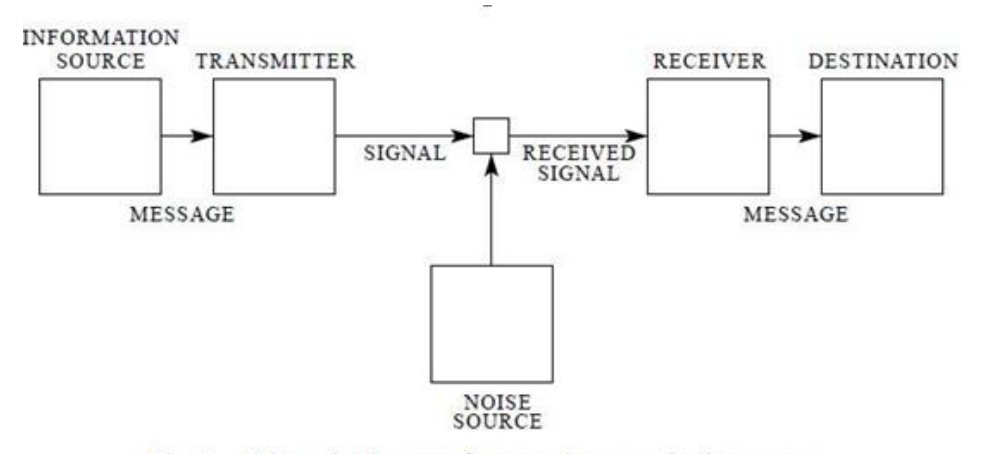

Fig. 1-Schematic diagram of a general communication system. Figura: Diagrama esquemático de un sistema general de comunicación Referencia misma del libro

EL teorema de las comunicaciones de Shannon se puede definir en la siguiente pequeña fórmula, fácil de aplicar y de recordar, pero de consecuencias fundamentales para todos los sistemas de comunicaciones modernas.

$$
C = B.\log_2\left(1 + \frac{S}{N}\right)
$$

En donde:

C: es la velocidad máxima en bps

B: es el ancho de banda en Hz

S/N: es la relación señal a ruido

Y para cualquier sistema de transmisión con un determinado ancho de banda y con una relación dada de señal a ruido, limita la velocidad máxima en bps que se puede obtener, sea cual sea la técnica de transmisión que se emplee. El límite de velocidad que impone el teorema de Shannon a cualquier sistema real de transmisión hay que entenderlo de la misma manera que existe una temperatura de cero absolutos y por debajo de la cual

no se puede bajar o el límite de la velocidad de la luz. Y esto es válido para cualquier sistema de transmisión (fibra óptica, radio, cable UTP, etc). Ni se puede sobrepasar hoy en día ese límite ni se podrá en el futuro.

#### **2.3.14. Unity**

Según (Unity Technologies, 2017) Es una aplicación para la creación de videojuegos en 3D y 2D creado por la empresa Unity Technologies. Unity está disponible para plataformas como Microsoft Windows, IOS, Linux, Fireoss, entre otros, reconocida en toda la industria como el motor de juegos multiplataforma.

Unity es una solución ya preparada cuyo uso también es intuitivo y altamente personalizable. Con flujos de trabajo que simplemente tienen sentido, poder de renderizado y shading de base física altamente optimizado, puedes crear juegos hermosos con suma rapidez, Cuenta con distintas versiones, pagadas y una gratuita.

#### ✓ **Interfaz**

La ventana principal del editor se compone de ventanas con pestañas que pueden se re-arregladas, agrupadas o des-adjuntadas y minimizadas.

Esto significa que el aspecto del editor puede ser diferente de un proyecto al otro, y de un desarrollador al siguiente, dependiendo en la preferencia personal y qué tipo de trabajo está haciendo.

El arreglo predeterminado de las ventanas le da a usted un acceso práctico a las ventanas más comunes. Si no se está familiarizado todavía con las ventanas diferentes en Unity, puede identificarlas por su nombre en la pestaña. Las ventanas más comunes y útiles se muestran en sus posiciones por defecto, abajo:

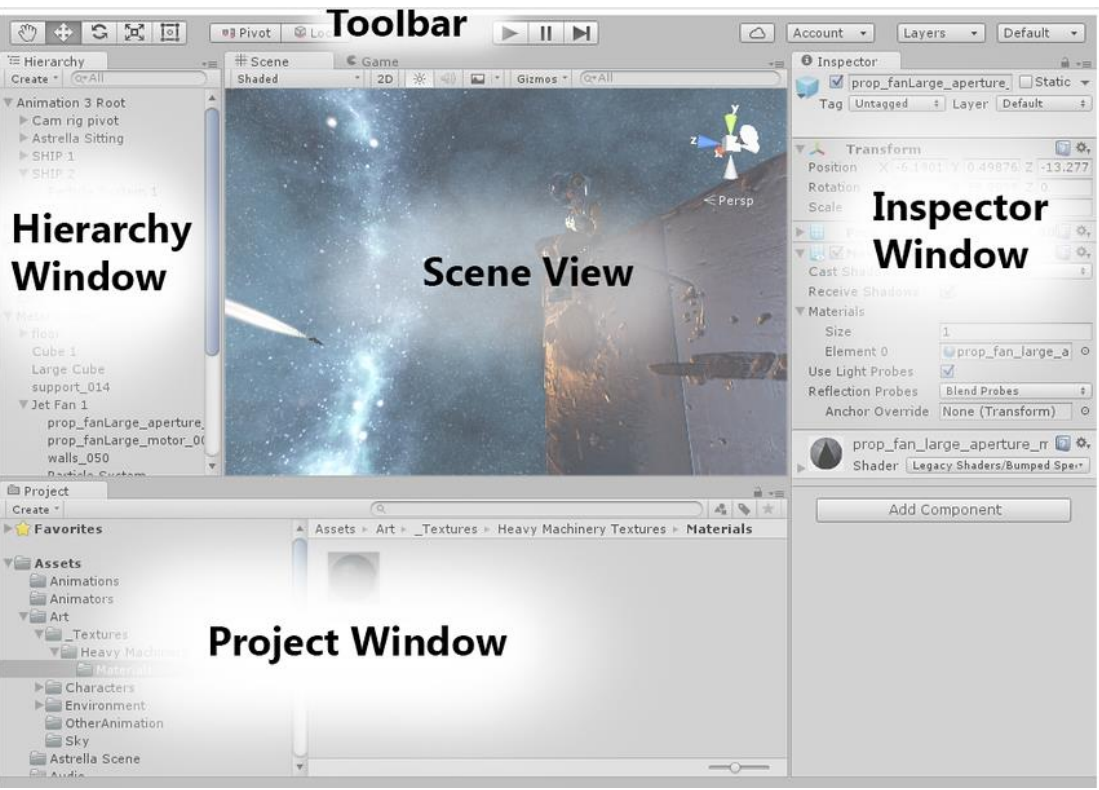

*Figura 25 Interface Unity*

Fuente: (Unity Technologies, 2017)

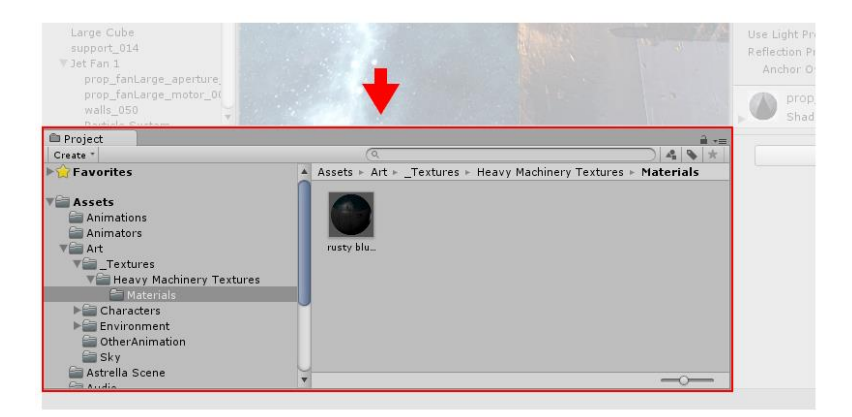

# *Figura 26 Interface Unity*

Fuente: (Unity Technologies, 2017)

**The Project Window** (ventana del proyecto) muestra sus assets de librería que están disponibles para ser usados. Cuando usted importe sus assets a su proyecto, estos aparecen aquí.

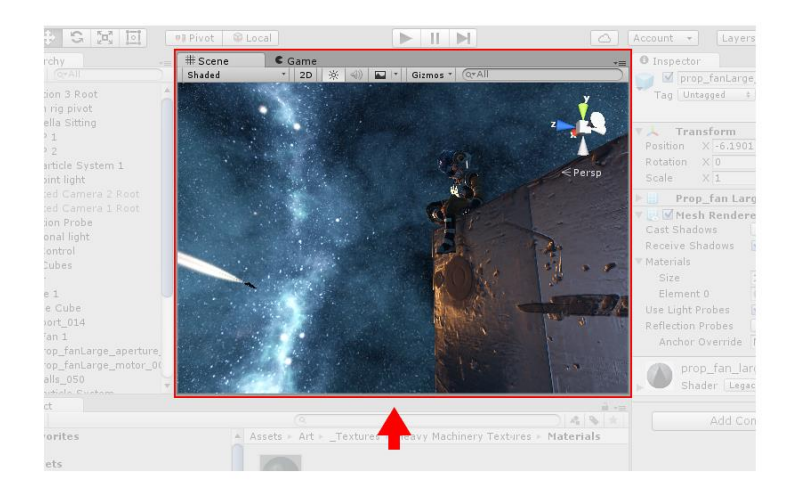

*Figura 27 Interface Unity*

Fuente: (Unity Technologies, 2017)

**La Scene View** le permite a usted una navegación visual y editar su escena. La scene view puede mostrar una perspectiva 2D o 3D dependiendo en el tipo de proyecto en el que esté trabajando.

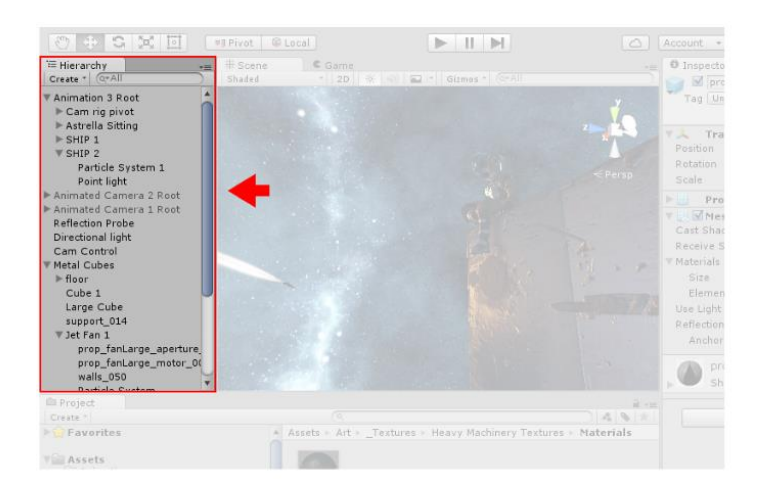

*Figura 28 Interface Unity*

Fuente: (Unity Technologies, 2017)

**La ventana de jerarquía** es una representación de texto jerárquico de cada objeto en la escena. Cada elemento en la escena tiene una entrada en la jerarquía, por lo que las dos ventanas están inherentemente vinculadas. La jerarquía revela la estructura de cómo los objetos están agrupados el uno al otro.

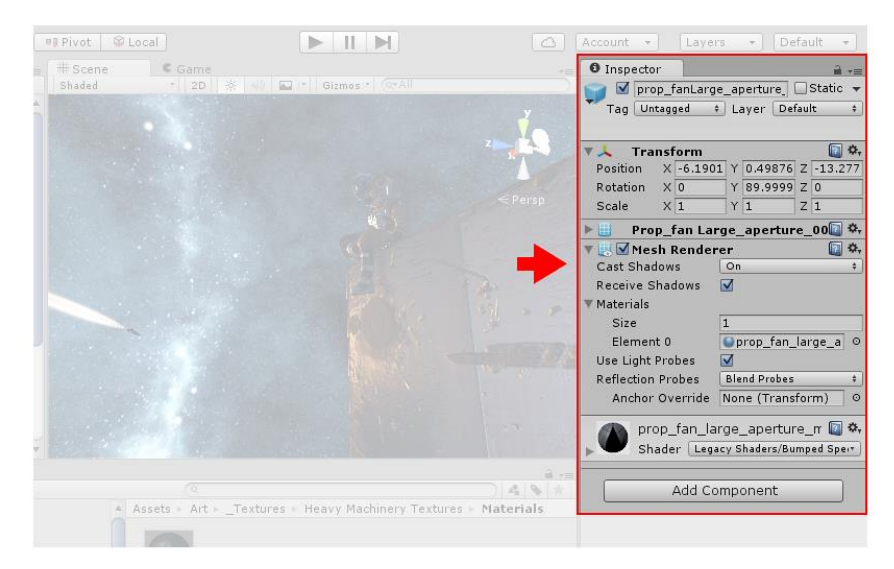

*Figura 29 Interface Unity*

Fuente: (Unity Technologies, 2017)

**La ventana del inspector** permite visualizar y editar todas las propiedades del objeto actualmente seleccionado. Ya que diferentes objetos tienen diferentes propiedades, el layout (diseño) y contenido de la ventana del inspector va a variar.

# ✓ **Objetos Primitivos**

Unity puede trabajar con modelos 3D de cualquier forma que puedan ser creados con un software de modelado. Sin embargo, hay un número de tipos de objetos primitivos que pueden ser creados directamente dentro de Unity, principalmente Cube, Sphere, Capsule, Cylinder, Plane and Quad. Estos objetos son útiles de vez en cuando en su propio derecho (un plano es utilizado comúnmente como una superficie de suelo plana, por ejemplo) pero estos también ofrecen una manera rápida de crear marcadores de posición y prototipos para propósitos de pruebas. Cualquiera de las primitivas puede agregarse a la escena utilizando el ítem apropiado en el menú GameObject > 3D Object.

## ✓ **Importando Assets**

Los Assets creados afuera de Unity deben ser traídos a Unity al tener el archivo ya sea guardado directamente a la carpeta "Assets" del proyecto, o copiado a esa carpeta. Para muchos formatos comunes, puede guardar el archivo fuente directamente a la carpeta Assets del proyecto y Unity será capaz de leerlo. Unity notara cuando se ha guardado nuevos cambios al archivo y va a re-importarlo si es necesario.

# **Definición de Términos**

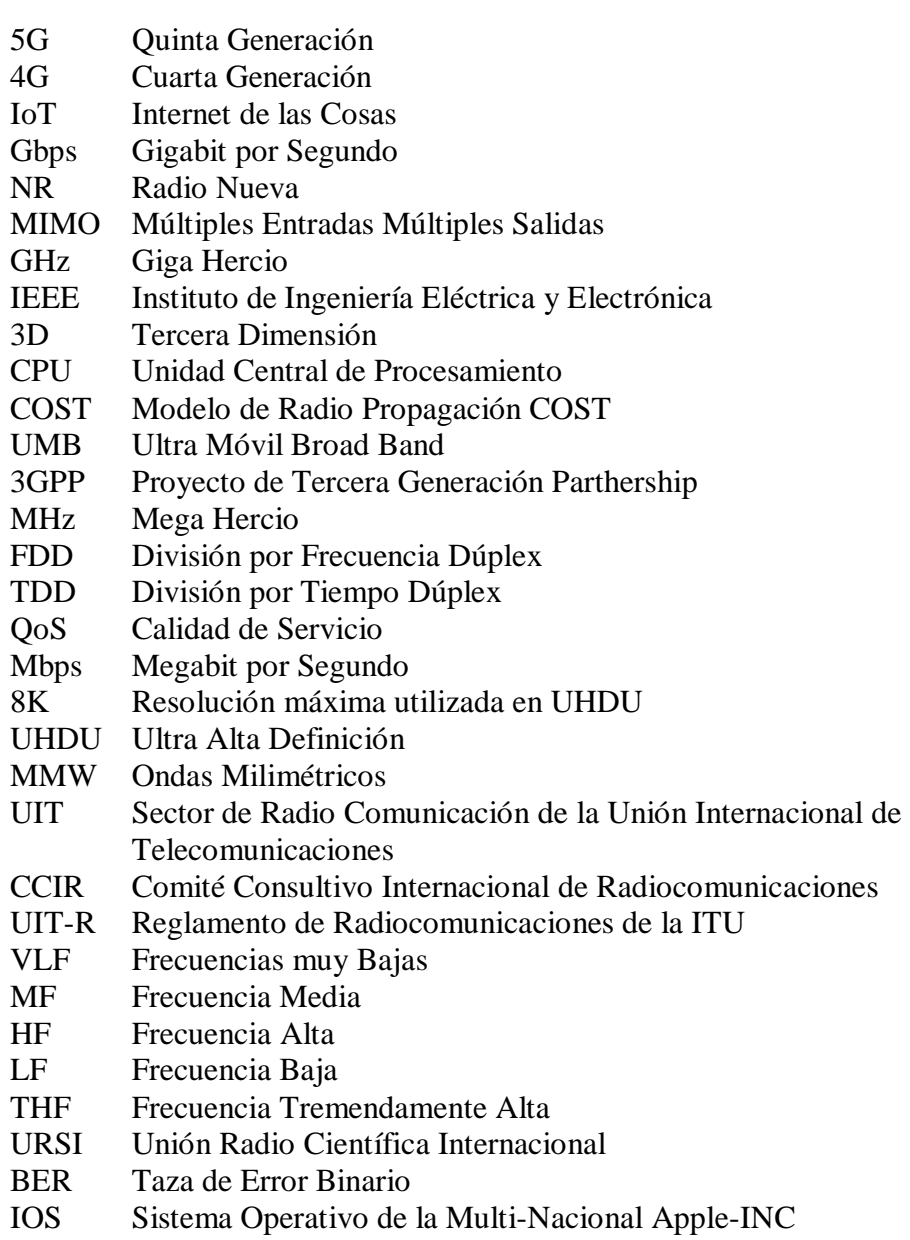

UTD Tecnología de Difracción Uniforme

# **CAPÍTULO III MATERIALES Y PROCEDIMIENTOS**

# **3. MATERIAL Y MÉTODOS**

# **3.1. Material**

#### **3.1.1. Población**

La población está dada por la capacidad de canal de ondas que pueda abarcar en el centro histórico de la ciudad de Trujillo.

# **3.1.2. Muestra**

Se utiliza una muestra de 264 usuarios para calcular la capacidad del canal en la banda de los 28 GHz dentro del escenario del centro histórico de Trujillo

## **3.2. Método**

#### **3.2.1. Nivel de Investigación**

El presente proyecto se basa en una investigación de tipo explorativa en donde se realizan una búsqueda para ampliar información sobre una materia.

## **3.2.2. Diseño de Investigación**

El presente estudio se basa en una investigación explorativa cuantitativa experimental en el cual se usa la recolección de datos para probar la hipótesis con base en la medición numérica y análisis estadístico para establecer patrones de comportamiento y probar teorías

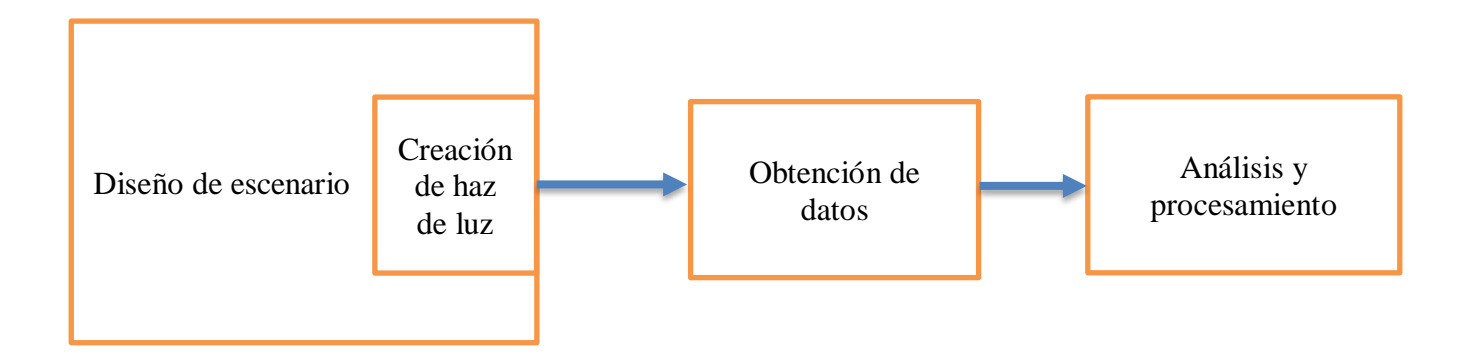

## **3.2.3. Variables de Estudio y Operacionalización**

# **3.2.3.1. Variables de Estudio**

#### **a. Variable Independiente.**

- Diseño y simulación de un modelo de canal Ray-Tracing

# ✓ **Definición Conceptual.**

Sirve para la predicción del comportamiento del sistema de comunicación, tanto para la estimación de los nivele de cobertura como las tasas de transmisión alcanzable.

## ➢ **Definición Operacional.**

Se han definido valores de LOS y NLOS como los aspectos importantes para predecir el nivel de perdida.

# **b. Variable Dependiente.**

- Capacidad de canal radio en ondas milimétricas

# ➢ **Definición Conceptual.**

La capacidad del canal limita la cantidad de información (se denomina régimen binario y se mide en bits por segundo, bps) que puede transmitir la señal que se envía atreves de él.

# ➢ **Definición Operacional.**

Se mide en bits por segundo(bps) y depende de su ancho de banda y la relación señal ruido (S/N).

# **3.2.3.2. Operacionalización:**

# **1) Operacionalización de la Variable Independiente**

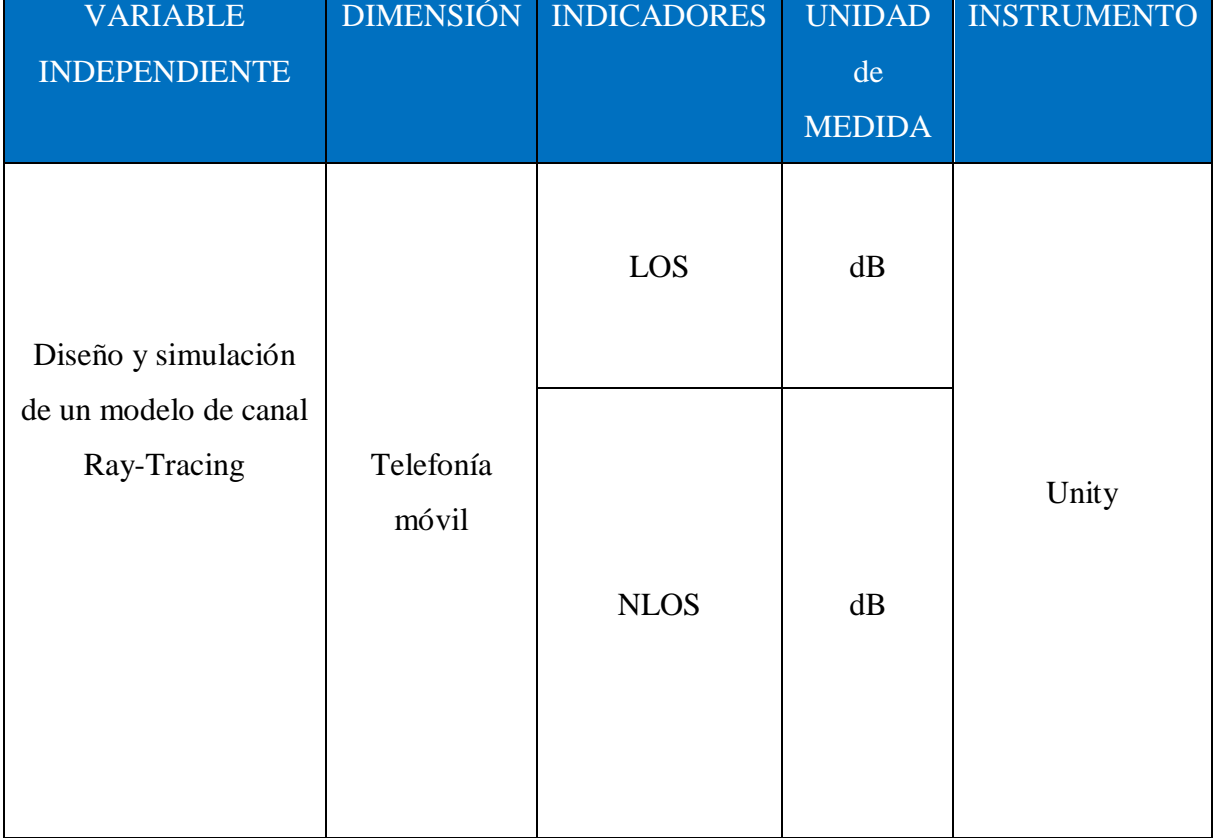

# *Tabla 7 Operacionalización de la Variable Independiente*

Fuente: Elaboración Propia.

# **2) Operacionalización de la Variable Dependiente**

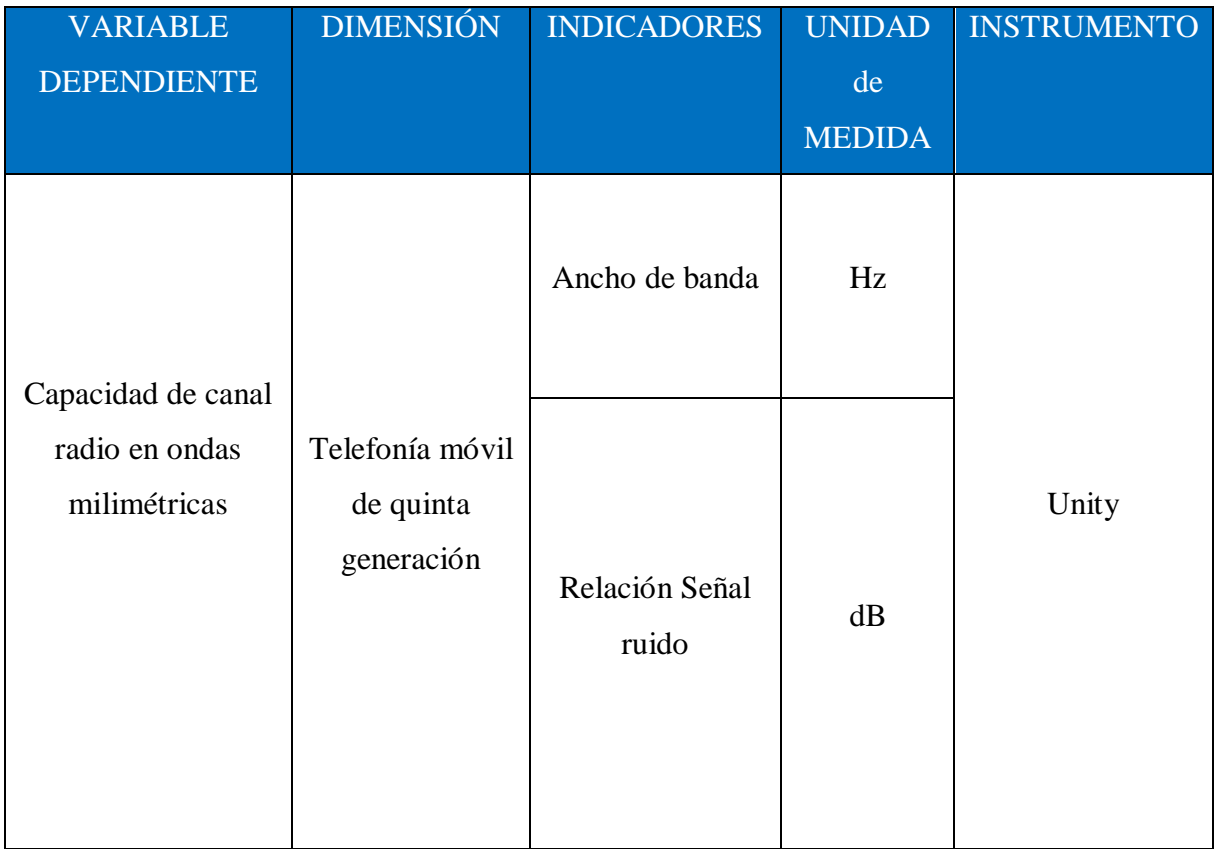

# *Tabla 8 Operacionalización de la Variable Dependiente*

Fuente: Elaboración Propia.

## **3.2.4. Técnicas e Instrumentos de Recolección de Datos**

## - **Diseño de Escenario**

Para realizar el diseño del escenario de esta Tesis se hizo uso del software Unity este permite la creación de videojuegos en 2D y 3D, es necesario contar con un sistema operativo Microsoft Windows, IOS, Linux, Fireoss, entre otros.

Como podemos apreciar en la figura n°30 la interfaz gráfica de Unity en el cual se trabajará el diseño del Centro histórico de la ciudad de Trujillo.

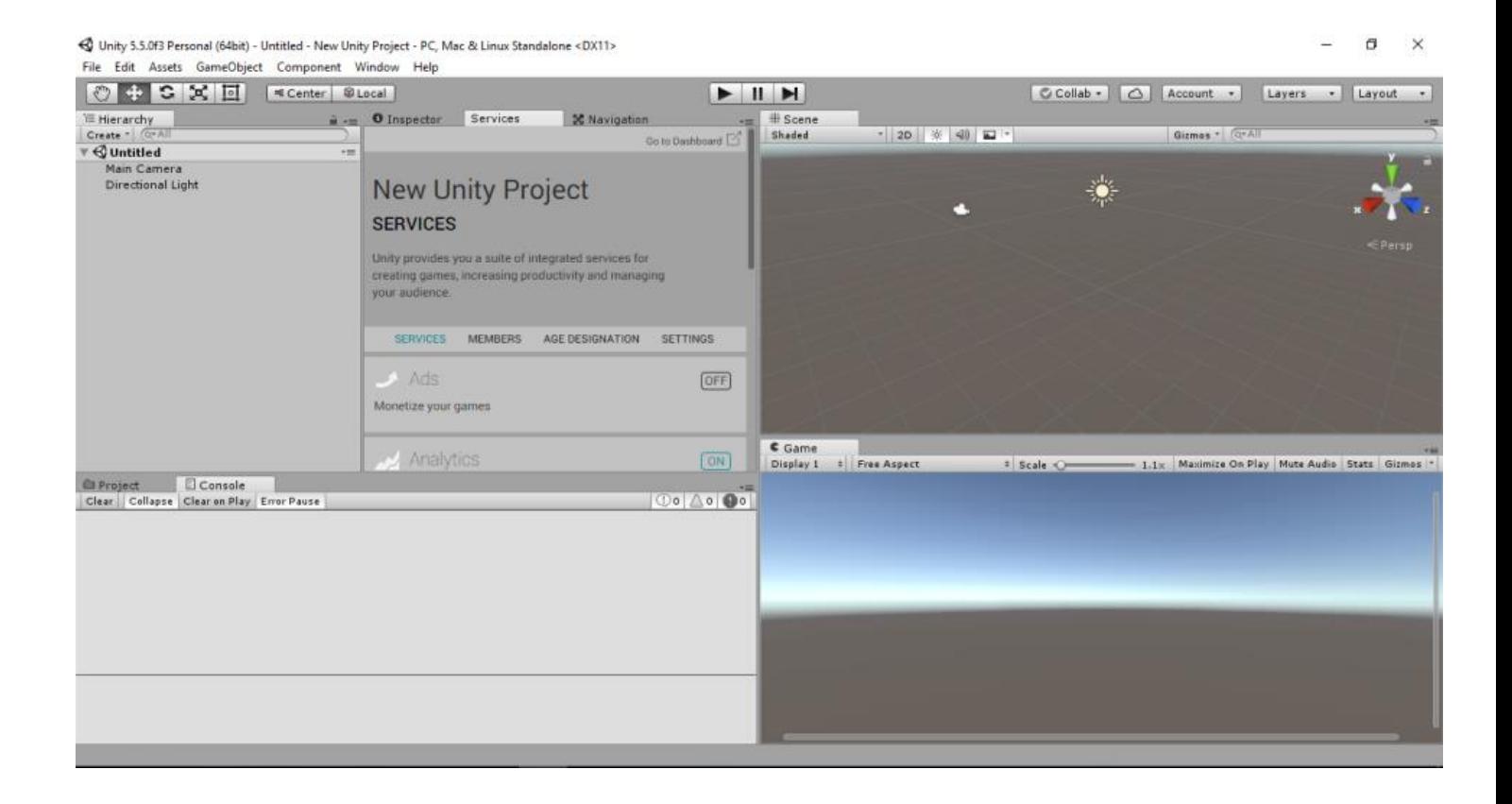

# *Figura 30 Interface Unity*

*Fuente: (Unity Technologies, 2017)*

Para iniciar el diseño del escenario tenemos como primer paso medir las diferentes distancias que existen en las calles del centro historio de la ciudad de Trujillo para calcular un longitud máxima y anchura máxima, y así obtener el área del terreno en el que se va a trabajar, esto se logró haciendo uso del programa Google Earth como se muestra en la figura n°31 se usaran ocho cuadras para esta investigación.

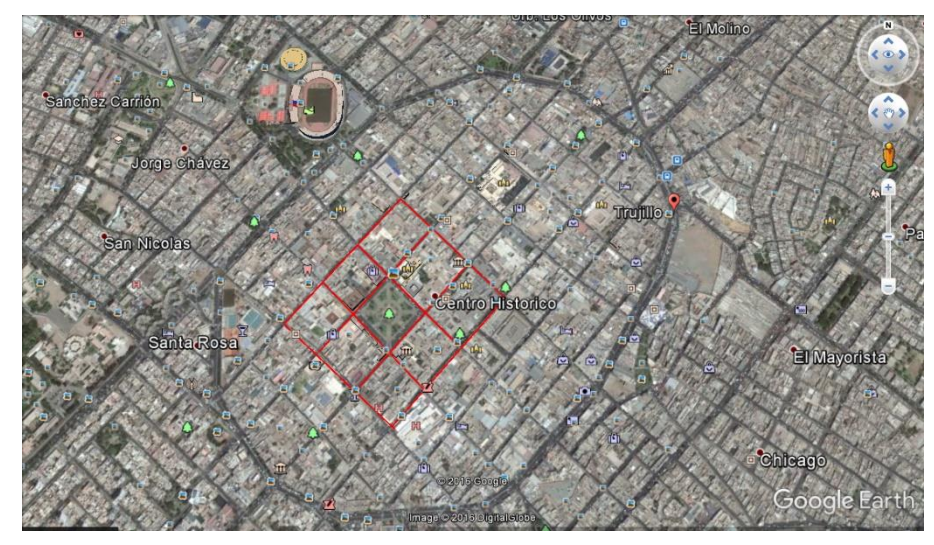

*Figura 31 Mapa Centro Histórico de Trujillo Fuente Google Earth*

Conociendo estas medidas obtenidas se procedió a crear un terreno el cual abarcaría el área total del proyecto a trabajarse en Unity, como se muestra en la figura n°32 se especificó una anchura de 600 metros, una longitud de 500 y una altura de 1 que se tomara como referencia a la superficie de la ciudad.

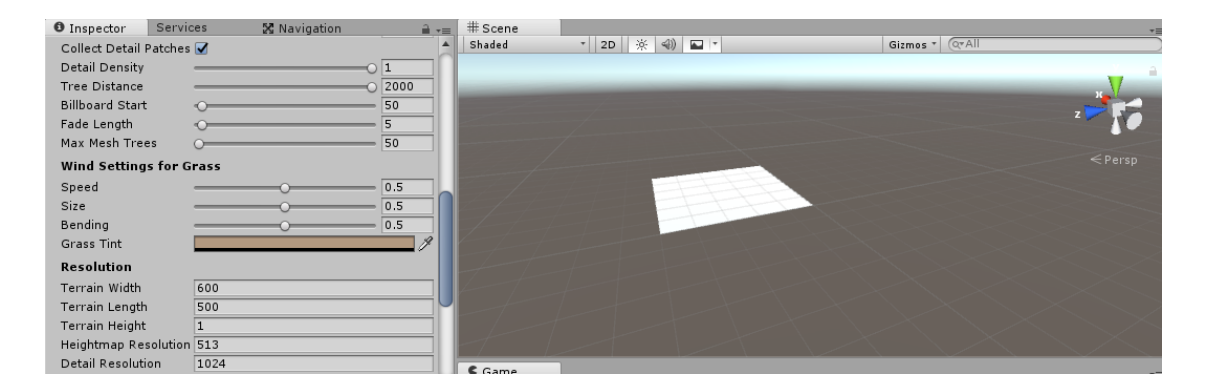

*Figura 32 Creación de Terrain Fuente: (Unity Technologies, 2017)*

Como segundo paso se procedió a medir cada una de estas cuadras por separado debido que en la vida real los perímetros de estas cuadras varían como se muestra en la figura n°33.

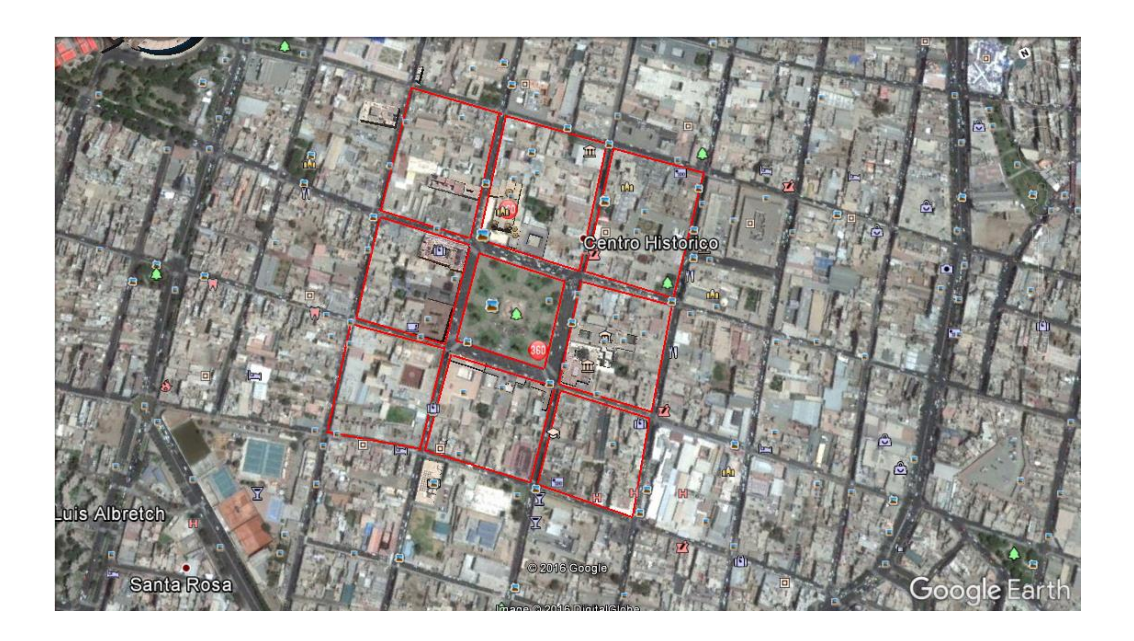

*Figura 33 Mapa Centro Histórico Trujillo Fuente Google Earth*

Una vez realizado estas mediciones descargamos una Assets que nos permita dibujar un modelo para las calles en el terreno previamente creado en Unity, modificamos la base de terreno a un color verde el cual nos servirá más adelante en áreas verdes como se muestra en la figura n°34.

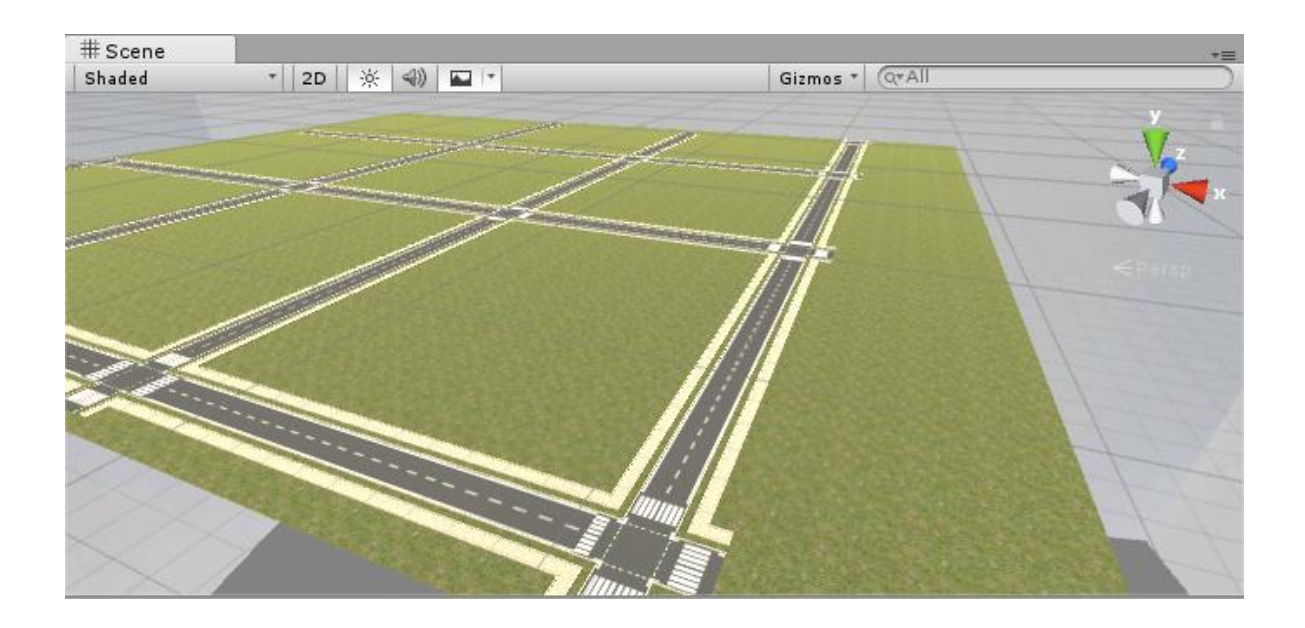

*Figura 34 Imagen del Terreno en Unity Fuente Propia*

Como tercer paso se jerarquizaron todas las cuadras para tener un orden al momento de realizar las simulaciones con los haces de luz y poder identificar cuales fue la trayectoria que la luz y que objetos colisionaron como se puede apreciar en las figuras n°35y n°36

| $\mathbf \Theta$ ciudad1*            |  |
|--------------------------------------|--|
| Main Camera                          |  |
| $\blacktriangleright$ FPSC ontroller |  |
| Directional Light                    |  |
| Terrain                              |  |
| l> Cuadra A                          |  |
| l> Cuadra B                          |  |
| $\blacktriangleright$ Cuadra C       |  |
| $\blacktriangleright$ Cuadra D       |  |
| $\blacktriangleright$ Cuadra E       |  |
| $\blacktriangleright$ Cuadra F       |  |
| $\blacktriangleright$ cuadra G       |  |
| $\blacktriangleright$ Cuadra H       |  |
| $\blacktriangleright$ paza de armas  |  |
| $\triangleright$ Calles              |  |

*Figura 35 Jerarquización de cuadras*

*Fuente propia*

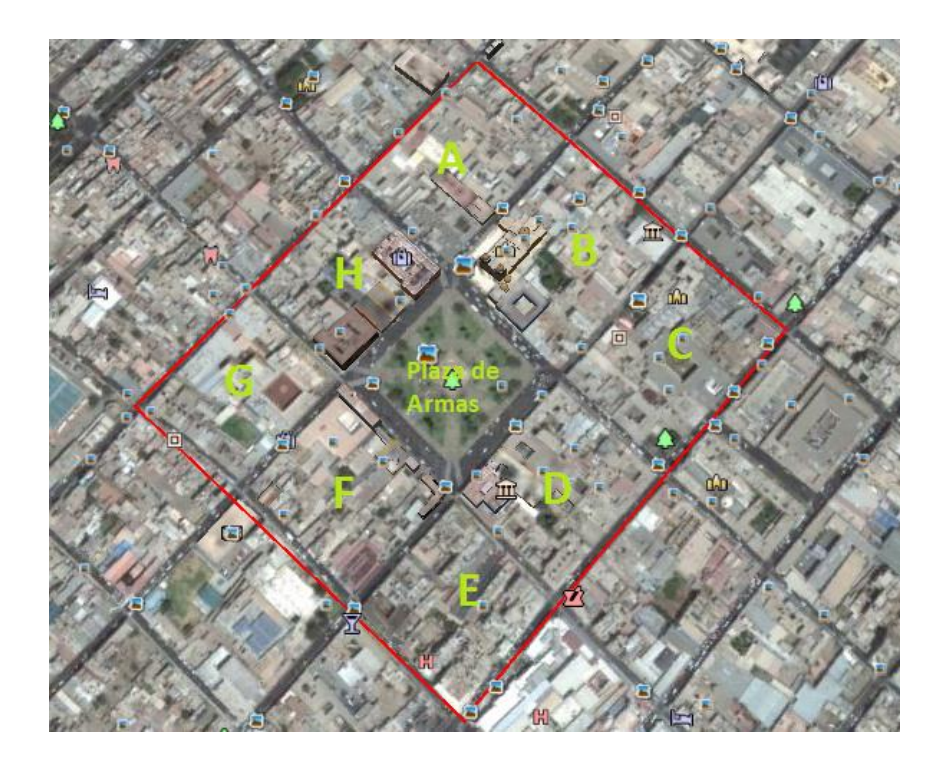

*Figura 36 Asignación de variables por cuadra Fuente Propia*

El cuarto paso fue medir las casas de cada cuadra esto se logró haciendo uso del Google Earth, lo cual nos ayudó a calcular el ancho, la longitud y la altura de los edificios. Para este proceso en el Unity cómo se puede ver en la figura n°37 se crearon tres objetos, dos representarían la fachada del edificio y el tercero techo.

Esto se hizo debido a que en Unity cuando se aplica una imagen o color aun objeto este se repite en todas las caras del objeto, debido a que se usaron cuadrados para asemejar a la arquitectura de los edificios del centro histórico.

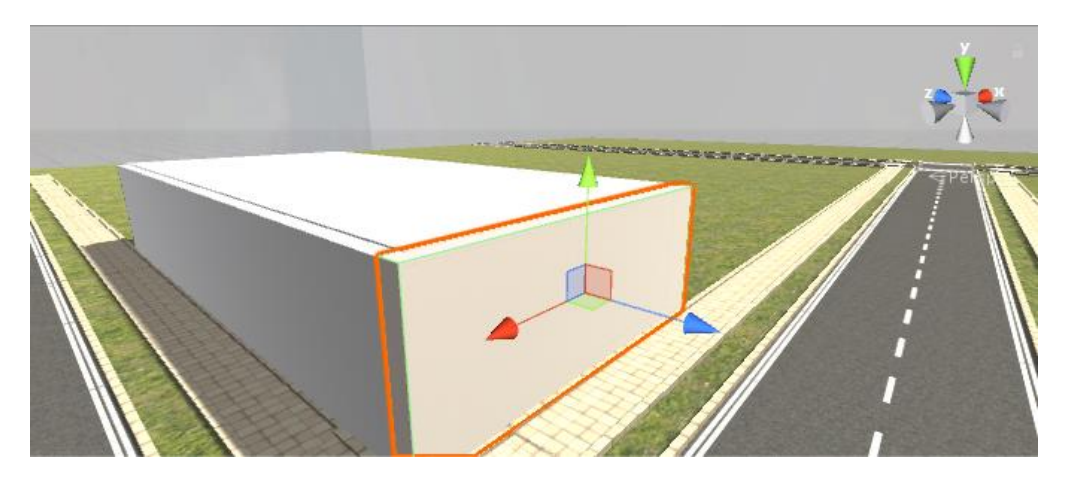

*Figura 37 Creación de Casa en Unity Fuente Propia*

El quinto paso se procedió a tomar fotos de todos los edificios atreves de Google Earth o haciendo uso de cámaras de celular en caso de que la imagen no se pueda apreciar bien como se muestra en la figura n°38, esto se realizó con el fin de darle un acabado estético al trabajo.

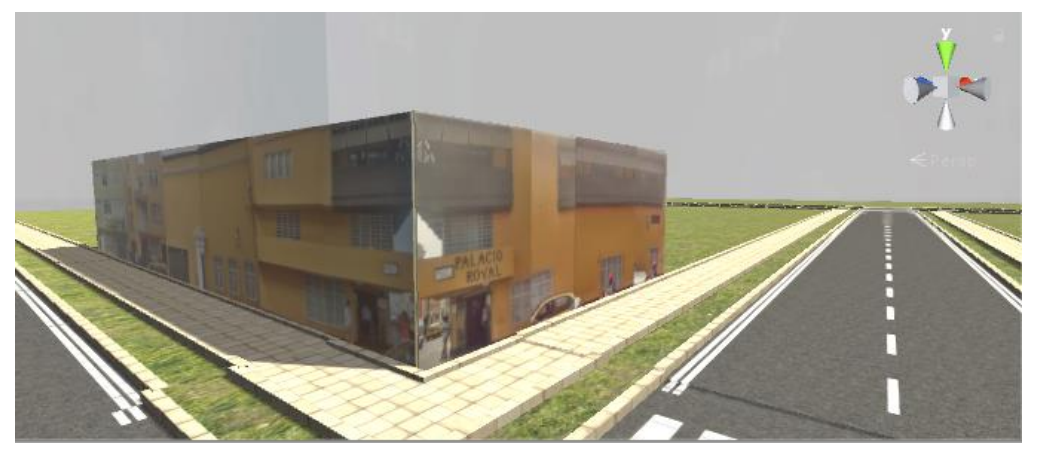

*Figura 38 Asignación de Texturas Fuente Propia*

Como sexto y último paso para el diseño del escenario del centro histórico de la ciudad de Trujillo se agregaron acabados de urbanización como carros, semáforos, arboles, etc.

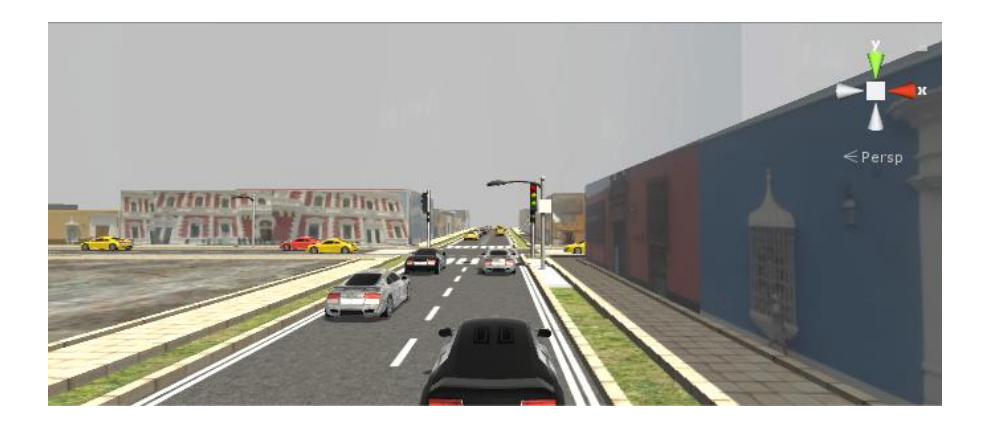

*Figura 39 Vista del Jirón Diego de Almagro en Unity Fuente Propia*

# - **Creación de rayo**

Como primer paso se creó un objeto 3D al cual se le agrego un componente de "Line Renderer" el cual sirve para emitir un rayo que se asemeja a la trayectoria que recorre la luz.

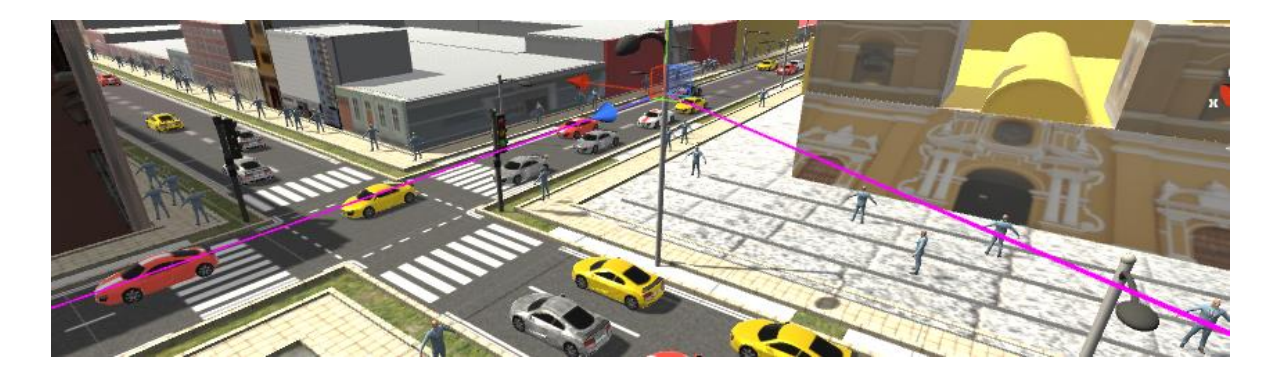

*Figura 40 Pruebas en el Escenario 3D Fuente Propia*

Para simulación de este proyecto, se ha trabajado en un escenario macro urbano con las siguientes características para la antena como se muestran a continuación en la siguiente tabla:

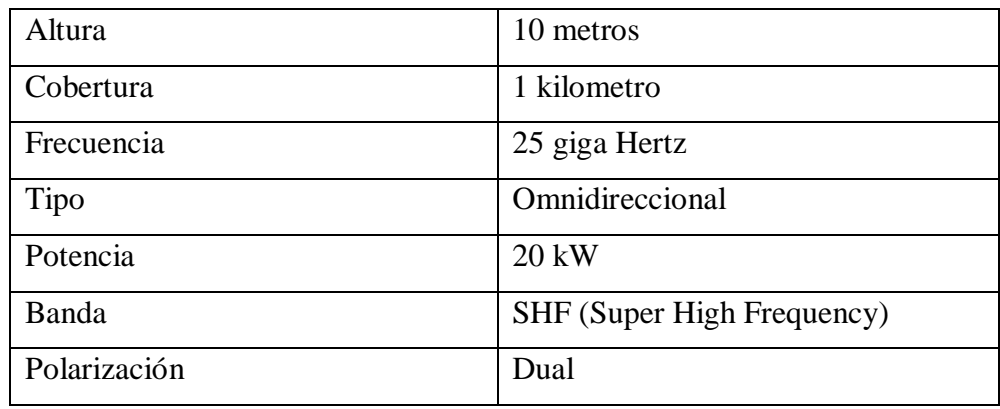

## *Tabla 9 Antena Características*

Fuente propia

Luego de ello se creó un archivo C# en donde se trabajó con el algoritmo Ray Tracing el cual tiene como parámetros y funciones, la distancia de este rayo, si este colisiona con algún objeto y las características del objeto con quien colisiono, entre otros.

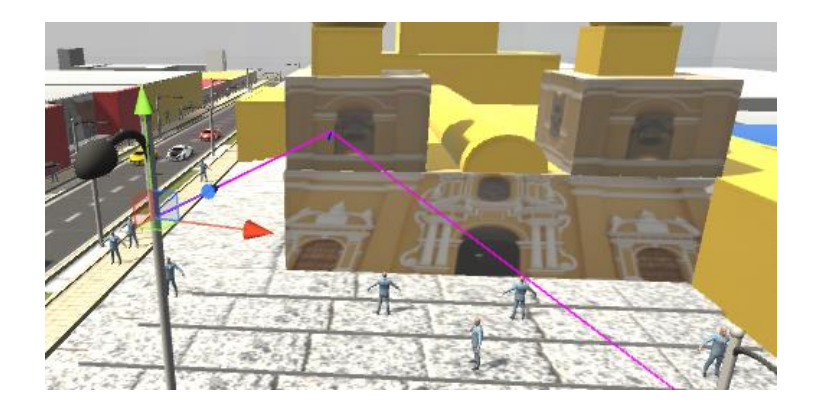

*Figura 41 Proceso de Reflexión y Difracción Fuente Propia*

Adicionalmente, se creó una nueva función en C# el cual permite leer todas las posiciones que el usuario recorre por el centro histórico, con una distancia de 10 metros cuadrados, previamente guardadas en un Txt. Para esta ocasión se tomarían 322 posiciones como muestra.

Finalmente se hizo que el objeto emisor del rayo tenga un patrón de radiación de 3600º en el plano horizontal y 3600º en el plano vertical, con una precisión de 0.1 representando así la radiación emitida en una antena omnidireccional. Estos rayos se emitirían una vez que usuario cambiara su posición.

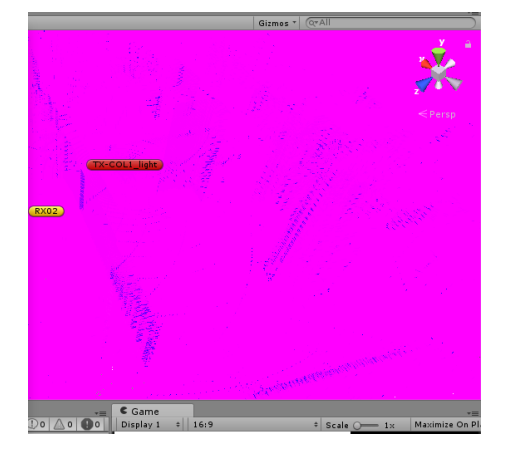

*Figura 42 Radiación de antena omnidireccional Fuente Propia*

# - **Obtención de Datos**

Se empezó a guardar todas las posiciones en un log file Ray Tracing\_xx.txt, donde "xx" indica la posición del usuario. Este log file tiene los diferentes valores como la cantidad de trazos que el usuario ha sido alcanzado por el rayo, las distancias que existen entre los trazos, su tiempo de demora, entre otros valores como los diferentes modelos de canal existentes.

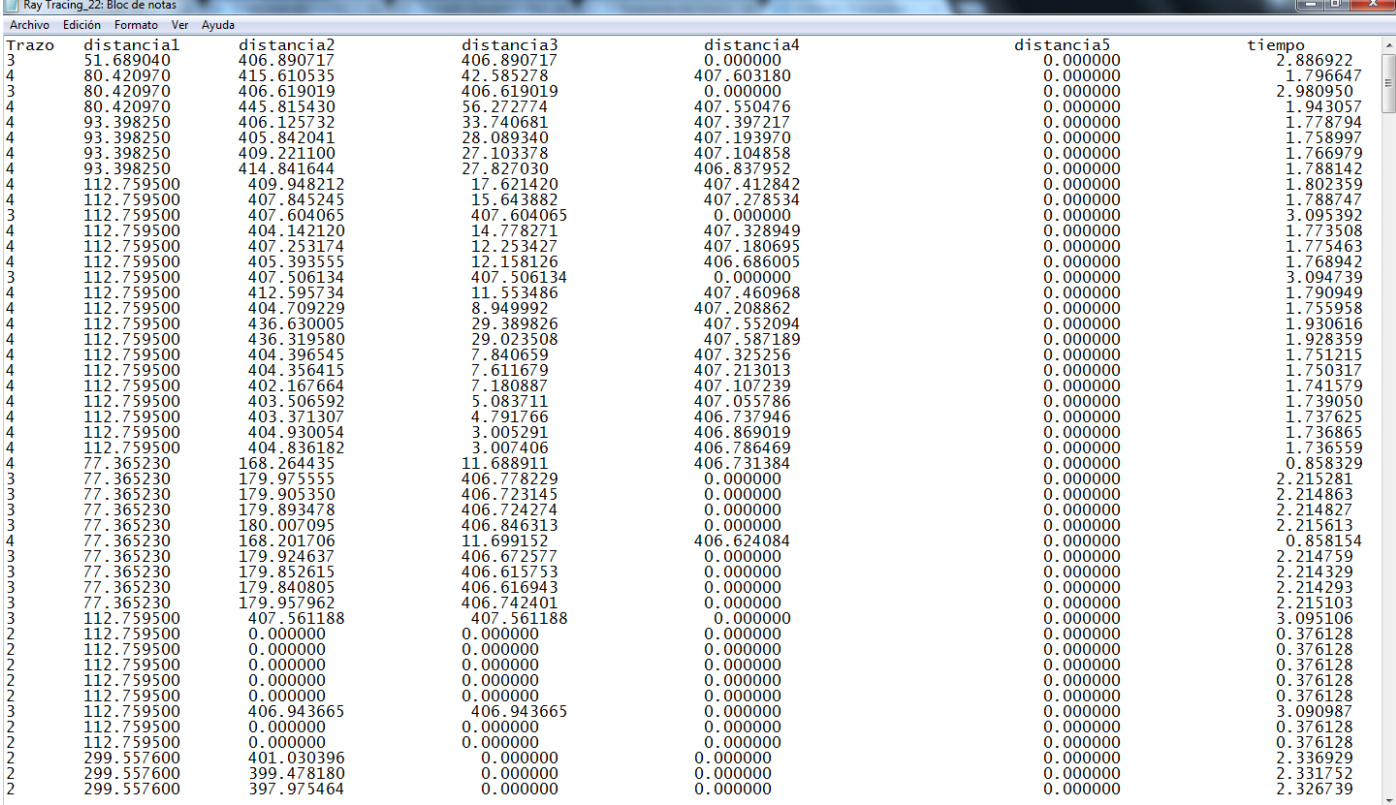

# *Figura 43 Tabla de Datos Escenario Trujillo*

*Fuente Propia*

# **3.2.5. Técnicas de Procesamiento y Análisis de Datos**

Como primer paso para el Análisis de Datos se procedió a almacenar todos los datos obtenidos en una hoja de Excel para ser contabilizados

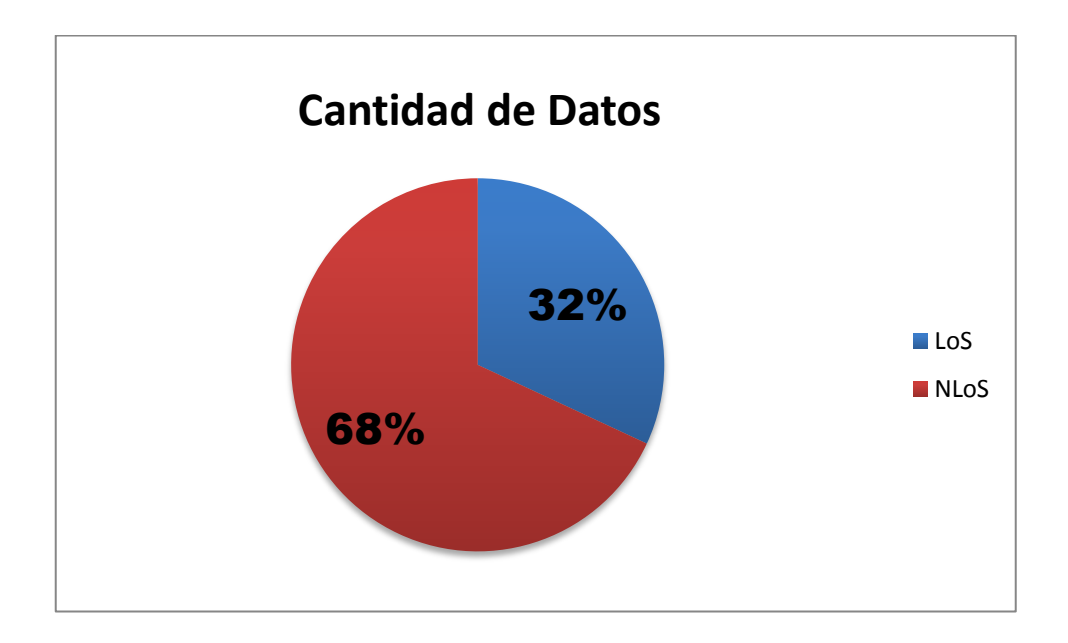

*Figura 44 Porcentaje de muestras con y sin línea de vista*

*Fuente Propia*

Como segundo paso se compararon los resultados entre Ray Tracing Simplificado y Ray Tracing para obtener el porcentaje de error y la desviación estándar

Error medio:

$$
\mu[\text{dB}] = \frac{\sum \text{ERROR}[\text{dB}]}{\text{N muestras}} = 5.68 \text{ dB}
$$

Desviación estándar:

$$
\sigma[dB] = \sqrt{\frac{\Sigma((\text{ERROR}[dB] - \mu[dB])^2)}{N \text{ muestras}}} = 6.71 dB
$$

## 3.2.5.1. **Calculo de capacidad del Canal Radio**

Como se mencionó en el capítulo 2.3.13, el cálculo la relación SNR se utilizó la formula

$$
C = BW * log2(1 + \frac{S}{N})
$$

Dónde:

BW = 250 MHz valor dado para la frecuencia de 28 GHz según (Samsung Electronics, 2015) SNR es:

$$
SNR = \frac{S}{(I+N)}
$$

Dónde:

S = señal transformada en dB -43dB I= 0, valor de la interferencia N= 1.0960 \* 10<sup>-6</sup>, es el valor del ruido

# **CAPÍTULO IV RESULTADOS**

### **4. Resultados**

## **1.1. Procesamiento y Análisis de Resultados**

En la Tabla 8 se indica la localización de la antena en el escenario. Las medidas se han realizado utilizando una frecuencia de 28GHz

*Tabla 10 Coordenadas de la antena en el escenario Trujillo*

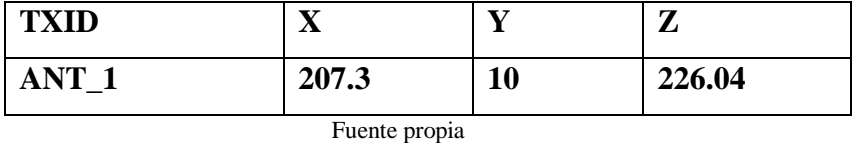

En el anexo 1 se muestran los valores de perdida PL que se obtuvieron para cada receptor y se realiza la comparación con (Vega, 2016) , ITU-R, 3GGP-3D

Al comparar gráficamente las medidas obtenidas en línea de vista (LoS) y sin línea de vista (NLOS), se puede ver que los resultados de Ray Tracing Simplificado y Ray Tracing son parecidos al tomar medidas reales de distancia y perdida de la señal a comparación de los métodos de ITU-R y 3GPP-3D los cuales toman medidas directas sin considerar el escenario de prueba

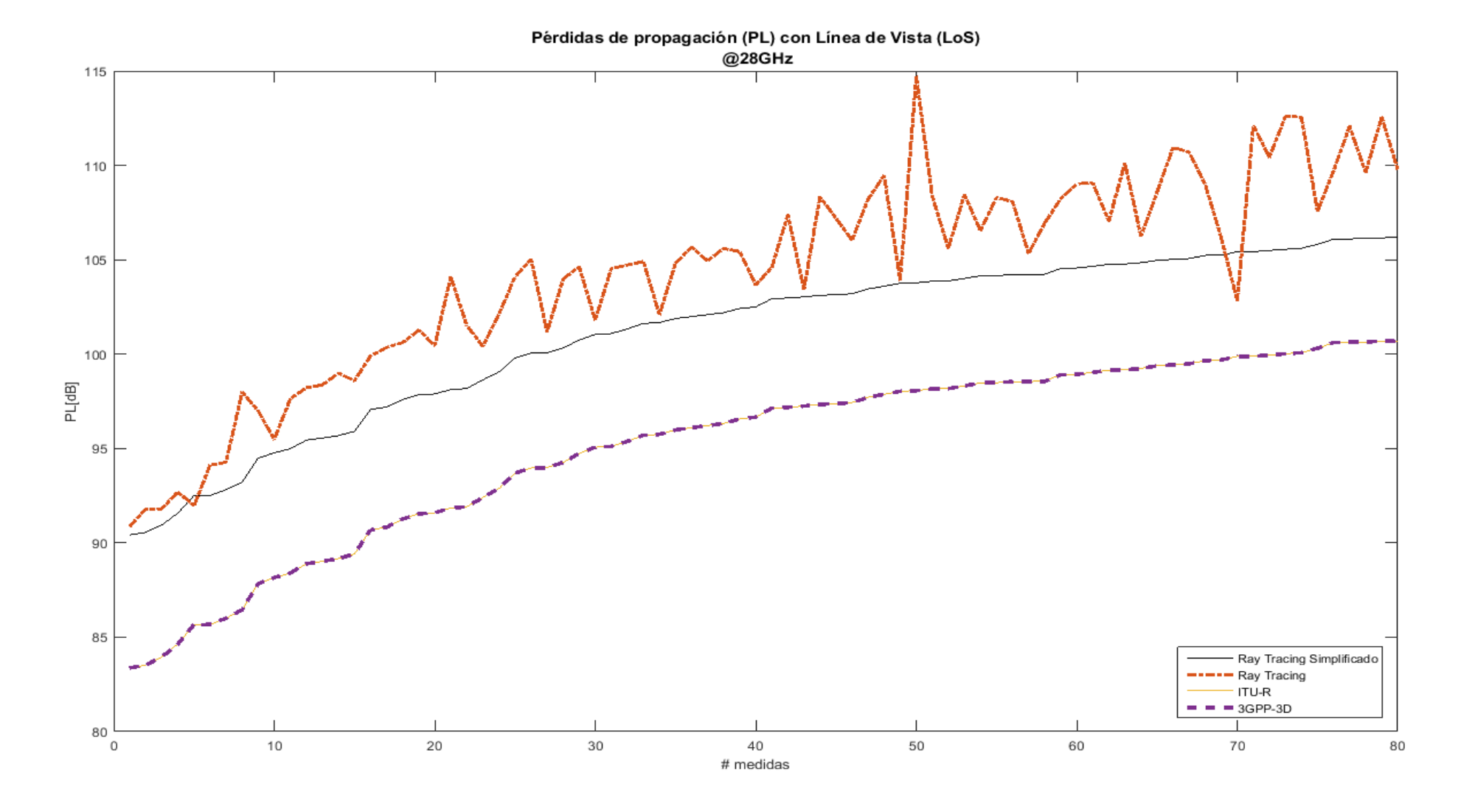

*Figura 45 Comparación de perdida con línea de vista (LoS)*

*Fuente Propia*

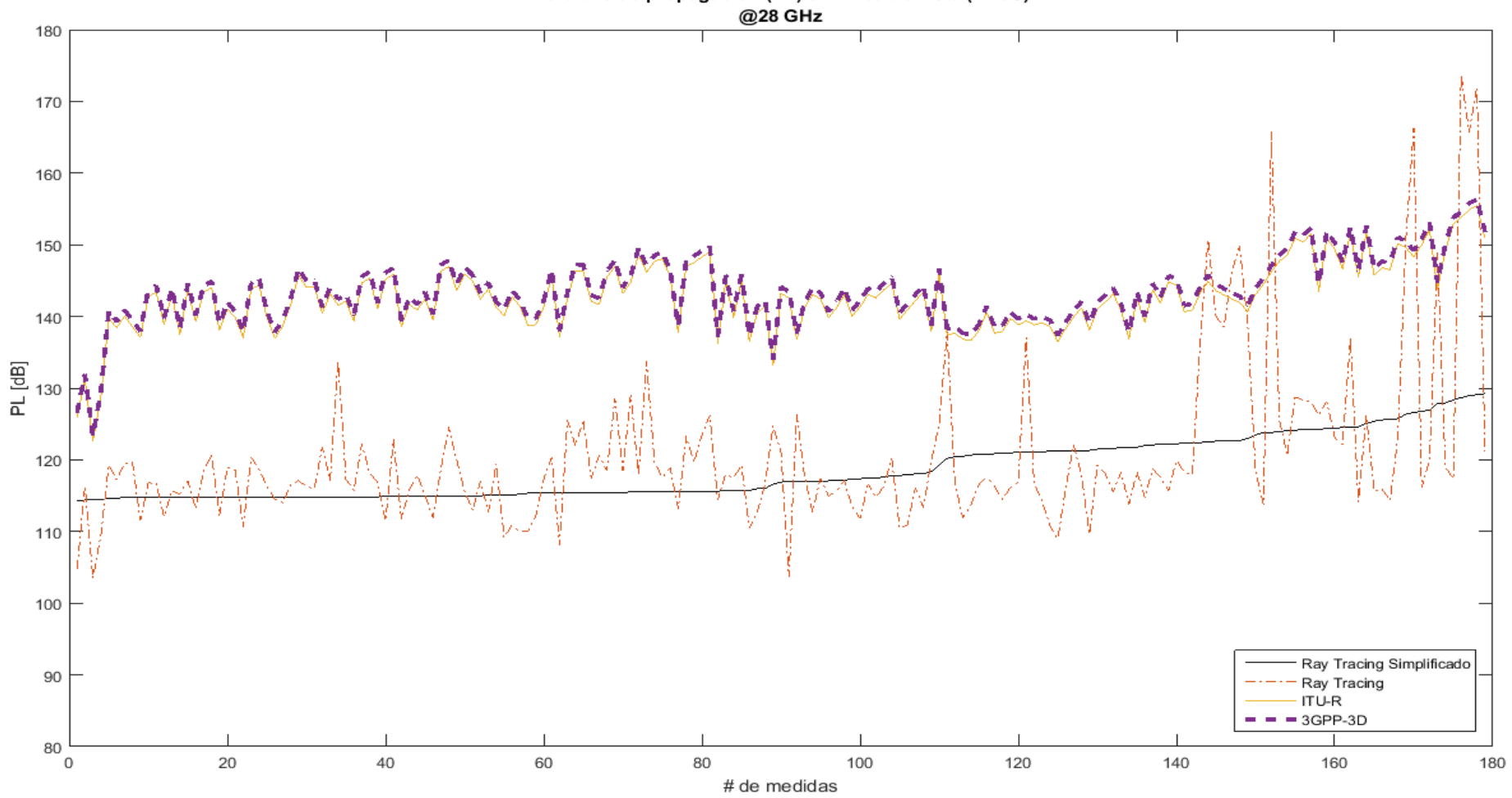

Pérdidas de propagación (PL) sin línea de vista (NLoS)

*Figura 46 Comparación de perdida sin línea de vista (NLoS)*

*Fuente Propia*

#### **1.2. Cuadros de distribución de frecuencia estadística grafica**

Una gráfica CDF empírica es una gráfica que se puede utilizar para evaluar el ajuste de una distribución, estimar percentiles y comparar diferentes distribuciones de muestras. Una gráfica CDF empírica hace lo siguiente:

- Grafica cada valor único en función del porcentaje de valores en la muestra que son inferiores o iguales a ese valor y conecta los puntos con una línea escalonada.
- Ajusta una función de distribución acumulada (CDF) para la distribución seleccionada, de manera que se pueda examinar la efectividad de la distribución para describir los datos.

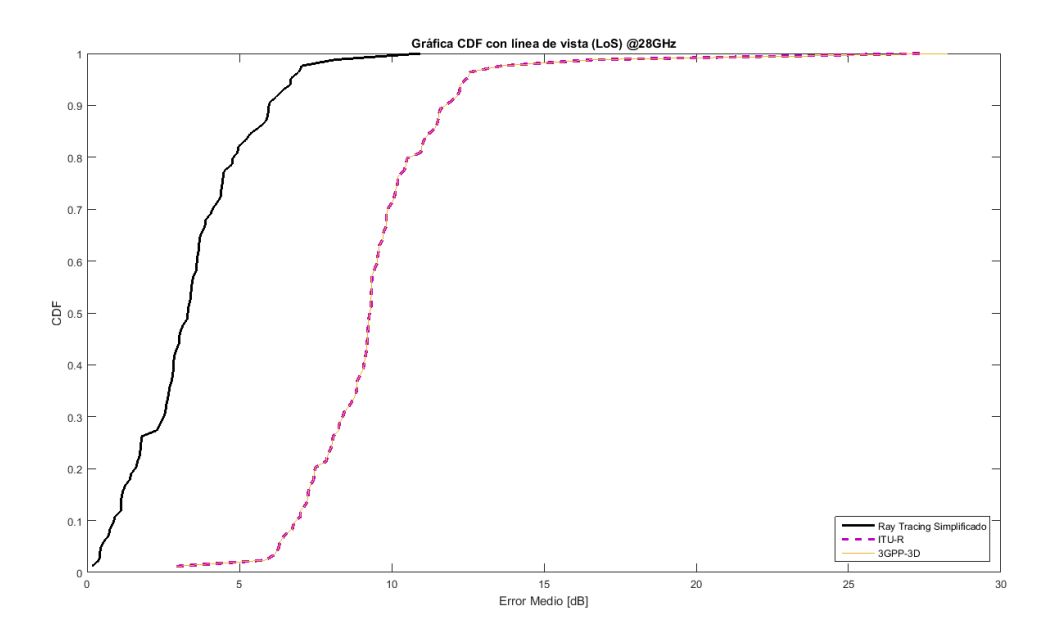

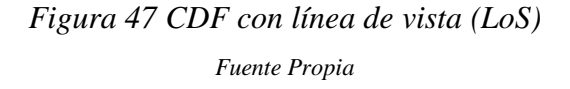

En 50 percentiles la desviación de la gráfica para línea de vista tiende a ser menor a 5 dB para Ray Tracing Simplificado en entorno reales mientras que los métodos matemáticos ITU-R y 3GPP-3D tienden a ser 10 dB

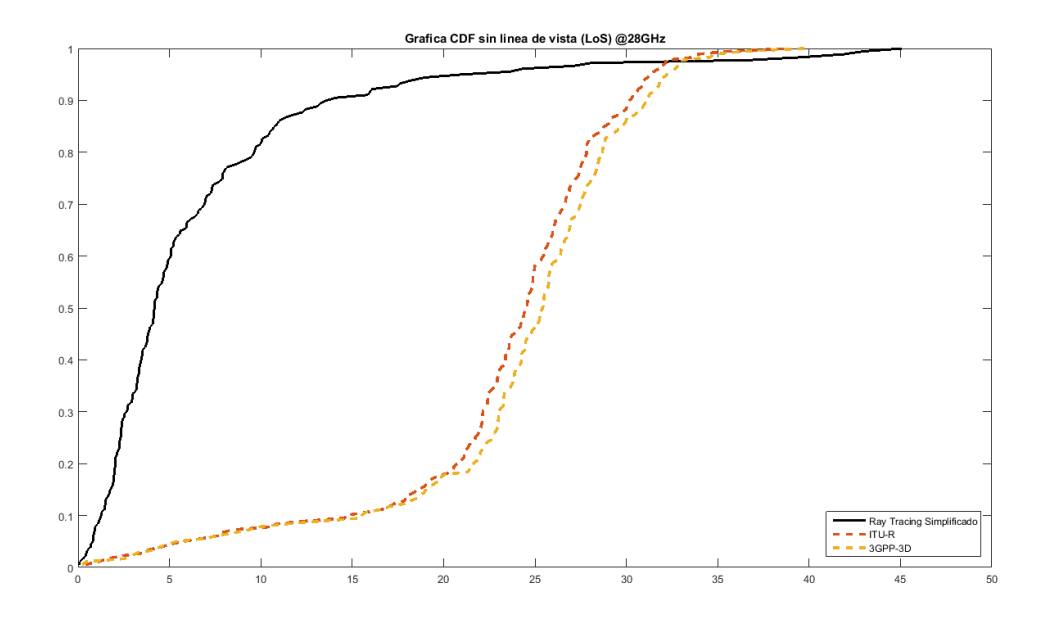

*Figura 48 CDF sin línea de vista (NLoS) Fuente Propia*

En 50 percentiles la desviación de la gráfica sin línea de vista tiende a ser menor a 5 dB para Ray Tracing Simplificado en entorno reales mientras que los métodos matemáticos ITU-R y 3GPP-3D tienden a ser 25 dB

# **1.3. Canal Radio**

Velocidad obtenida en promedio para nuestro Trabajo de Investigación es 1.63 Gbps a una frecuencia de 28GHz por lo se puede demostrar que la frecuencia se adaptara a las futuras demandas de capacidad, velocidad y calidad del servicio para la Tecnología de 5G

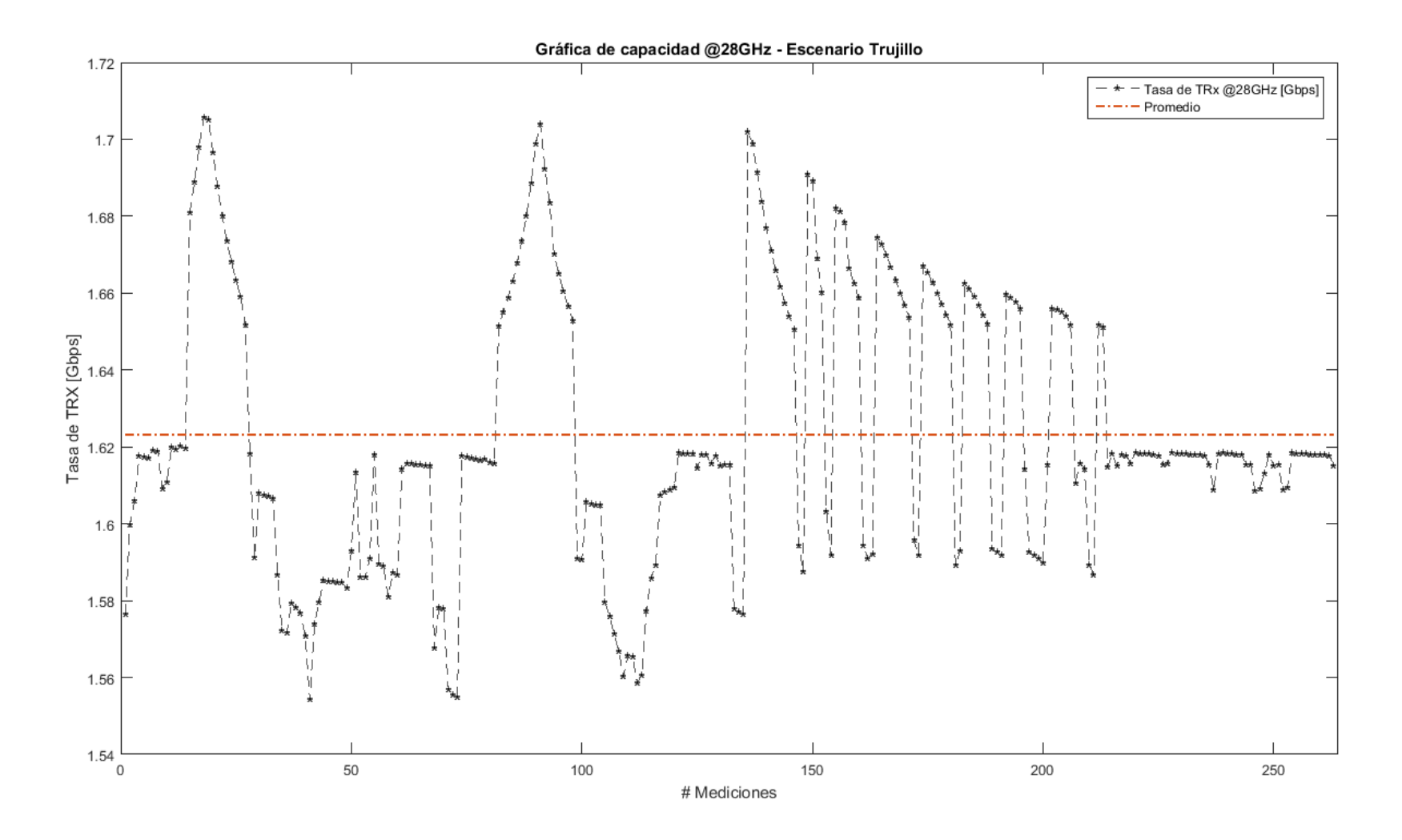

*Figura 49 Capacidad del Canal para 28GHz en la ciudad de Trujillo Fuente Propia*

# **1.4. Patrón de Radiación**

Es una representación gráfica de las propiedades de radiación de la antena en función de las coordenadas espaciales, el patrón de radiación es determinado para la región de campo lejano. Las propiedades de radiación incluyen: intensidad de radiación, fuerza del campo, fase, polarización

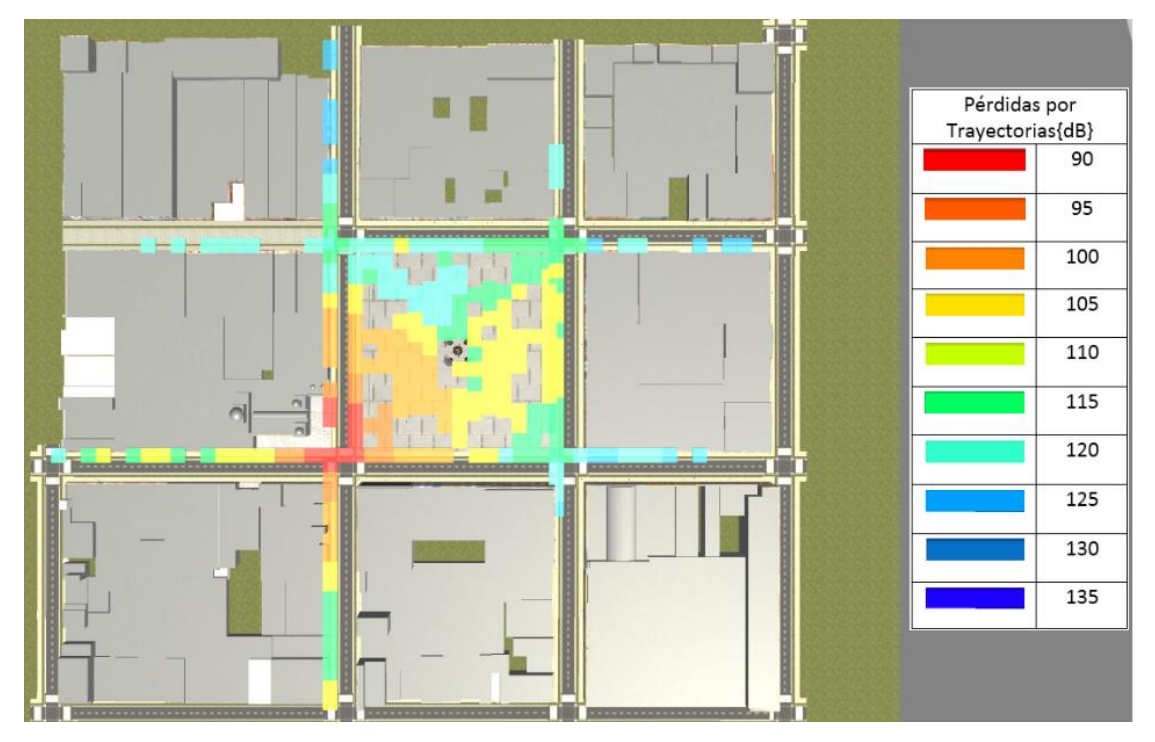

*Figura 50 Patrón de radiación Fuente Propia*

#### **5. Discusión de los Resultados**

Los resultados de la investigación comprueban la hipótesis propuesta, afirmando así que el modelo de canal basodo en algoritmo de Ray Tracing permite calcular la capacidad de canal radio en ondas milimétricas para tecnologías de 5G con entornos reales.

Como se puede apreciar en la gráfica Nº48 en la cual se muestra la capacidad de canal haciendo uso de las frecuencias con 28 GHz, este valor se halló haciendo uso del teorema de Shannon, el cual sigue siendo de uso para las tecnologías inalámbricas actuales.

En relación a el modelo de canal basado en Ray Tracing se observó que sus niveles de perdidas comparación de los modelos establecidos por 3GPP, ITU tienen una desviación que se ve afectada al considerar un entorno simulado en 3D y considerando las diferentes propiedades de reflexión, difracción y refracción que las ondas electromagnéticas sufren al verse afectadas al entrar en contacto con un objeto.

Estas diferencias entre los modelos de canal se pueden ver en las gráficas Nº44 y Nº45, siendo la primera de estas la representación de las perdidas por línea de vista (LoS), teniendo una desviación menor a 10dB a comparación de los dos modelos previamente mencionados y una desviación clara a comparación con el modelo Ray Tracing establecido por (Vega, 2016).

Para la gráfica Nº45 las perdidas sin línea de vista la diferencias que existe entre los modelos ITU, 3GGP y Ray Tracing según (Vega, 2016), son claramente mayores a las calculadas en esta investigación , esto se debe que tanto para el cálculo de estas pérdidas según ITU como lo establece en (ITU-R M.2135-1, 2010) y de misma forma 3GPP en (3rd Generation Partnership Project, 2014), no consideran los diferentes multicaminos que recorren la propagación de una antena al interactuar en un escenario simulado en 3D.Para esta investigación no solo se consideró los diferentes multicaminos ocasionados por reflexión sino que también se le agrego una perdida por la reflexión de material según (Violette, Espeland, & C. Allen, 1988) , teniendo así una perdida más realista que los modelos anteriormente mencionados.
Por último, en la gráfica Nº49 podemos apreciar que el patrón de radiación de una antena y como este se ve afectando considerando las perdidas por multicaminos y los materiales con los cual este se ve reflejado.

## **6. CONCLUSIONES**

-Se puede concluir que el uso de la plataforma Unity 3d es compatible para realizar estudios de la propagación de ondas electromagnéticas debido a sus funciones que nos permiten simular el comportamiento de estas ondas como son la reflexión, refracción y difracción que están presentes en las comunicaciones inalámbricas.

-Del mismo modo se puede concluir que, el modelo de canal basado en Ray Tracing puede aplicarse en escenarios reales haciendo uso de la plataforma Unity para visualizar los diferentes parámetros y niveles de QoS (calidad de servicio) que permitirán evaluar las prestaciones de los futuros sistemas móviles 5G.

-Por último, se ha demostrado que las capacidades del canal en ondas milimétricas alcanzan velocidades desde 1.5 Gb siendo hasta 15 veces más rápidas frente a los 100 Mbps que ofrece LTE como velocidad máxima teórica.

## **7. RECOMENDACIONES**

-Se recomienda utilizar equipos y aplicaciones de alta gama para la realización del escenario 3D.

- Se recomienda tomar más muestras con la finalidad de aumentar la eficiencia del modelo de canal en 5G contrastar mejor la relación entre velocidad de descarga alta y potencia alta.

-Se recomienda aumentar la precisión en la emisión del rayo para que la semejanza con una antena omnidireccional sea más exacta, para lo cual se necesita una mejor calidad de hardware.

## **8. REFERENCIAS BIBLIOGRÁFICAS**

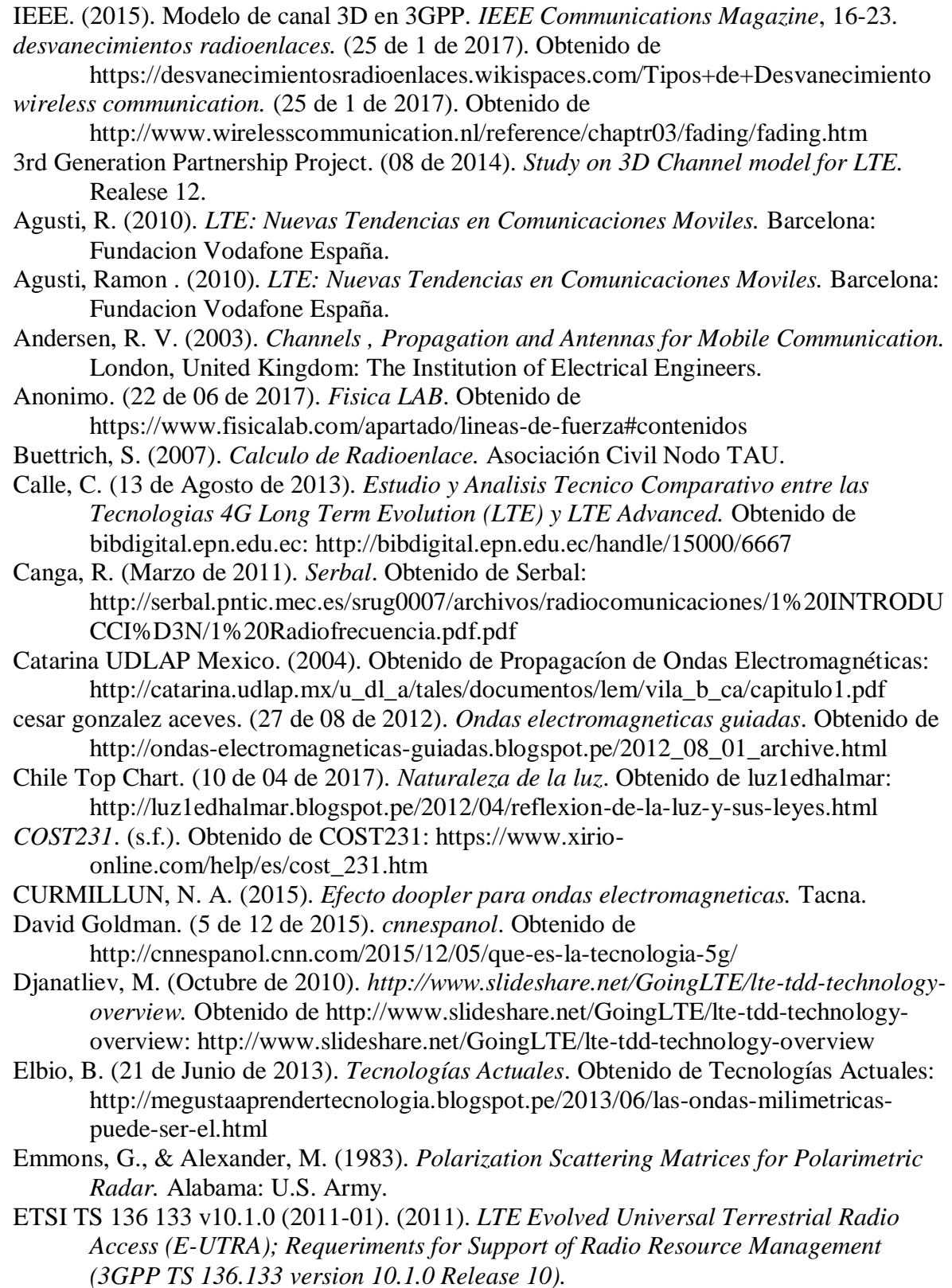

Fermin, J., & Pizarro, J. (2012). Modelo de radio propagacion a través de un canal con ruido Gaussiano. *Revista Mexicana de Fisica*, 515-520.

Fisica Lab. (10 de 04 de 2017). *Fisica Lab*. Obtenido de Fisica Lab: https://www.fisicalab.com/apartado/reflexion-refraccion-luz#contenidos

Fisica-Lab. (2016). *FISICALAB*. Obtenido de FISICALAB: https://www.fisicalab.com/apartado/efecto-doppler#contenidos

G., E. C. (22 de 06 de 2017). *SliderShare*. Obtenido de https://es.slideshare.net/edisoncoimbra/63-propagacion-en-el-espacio-libre

Galvis Quintero, A., Gómez Santamaría, C., & Hincapié Reyes, R. C. (30 de 08 de 2006). *Modelos de canal inalámbricos y su aplicacion al diseño de redes Wimax.* Obtenido de Universidad ICESO:

https://www.icesi.edu.co/revistas/index.php/sistemas\_telematica/article/viewFile/96 4/989

García, S. (25 de 1 de 2017). *Manual para Radialistas Analfatécnicos.* Obtenido de http://www.analfatecnicos.net/pregunta.php?id=13

Georgia State University. (22 de 06 de 2017). *Hyper Physics*. Obtenido de http://hyperphysics.phy-astr.gsu.edu/hbase/index.html

Heidary, R., & Ahmed, S. (2015). *SINR, RSRP, RSSI AND RSRQ MEASUREMENTS IN LONG TERM EVOLUTION NETWORKS.* Sydney, Australia: International Journal of Wireless & Mobile Networks, Vol. 7, No. 4,.

Huawei Propietary and Confidential. (2010). *LTE Air Interface.*

Huawei Technologies CO., LTD. (2014). *LTE RF Optimization Guide V1.0 LTE RNPS.*

ITS. (s.f.). *https://www.its.bldrdoc.gov/fs-1037/dir-030/\_4363.htm*.

ITU-R M.2135-1. (2010). *Guidelines for evaluation of radio interface.* Genova: Electronic Publication.

JDSU. (2012). *Drive Testing LTE.*

kanwar, P. (December de 2012). *http://es.slideshare.net/veermalik121/throughputcalculation-for-lte-tdd-and-fdd-system.* Obtenido de

http://es.slideshare.net/veermalik121/throughput-calculation-for-lte-tdd-and-fddsystem: http://es.slideshare.net/veermalik121/throughput-calculation-for-lte-tddand-fdd-system

leopedrini. (28 de 02 de 2014). *telecomHall ES*. Obtenido de http://www.telecomhall.com/es/que-es-isi-interferencia-entre-simbolos-en-lte.aspx

Lopez, A. (7 de Enero de 2016). Diseño de una Herramienta de Simulación de Cobertura para el Estudio de Estrategias de Densificacion LTE. Barcelona, Barcelona, España.

Mellado, J. (26 de 8 de 2016). *EcuRed*. Obtenido de EcuRed: https://www.ecured.cu/Raytracing

*MODELOS DE PROPAGACIÓN DE RAYOS EN INTERIOR.* (s.f.). Obtenido de MODELOS DE PROPAGACIÓN DE RAYOS EN INTERIOR: http://bibing.us.es/proyectos/abreproy/11221/fichero/VOLUMEN+1%252F3.MOD ELOS+DE+PROPAGACI%C3%93N+DE+RAYOS+DE+INTERIOR.pdf+

Muñuzuri, M. C. (16 de 05 de 2016). *Todos @ Cicese conunicaciones ciencia*. Obtenido de http://todos.cicese.mx/sitio/noticia.php?n=780

Nokia Siemens Network, Training Material. (2010). *PLMN LTE Radio Planning.*

Nokia Siemens Network, Training Material. (2010). *PLMN LTE Radio Planning .*

nuctech. (25 de 1 de 2017). *nuctech*. Obtenido de

http://www.nuctech.com/br/SitePages/ThNormalPage.aspx?nk=TECH&k=EEBCEI

Ordas, J. (13 de junio de 2016). Entrevista. (C. J. Chacon, Entrevistador)

- Ordóñez, J. L. (25 de 1 de 2017). Obtenido de
	- http://www.acta.es/medios/articulos/ciencias\_y\_tecnologia/062017.pdf
- Palazuelos, F. (7 de Septiembre de 2015). *Hipertextual*. Obtenido de https://hipertextual.com/2015/09/5g
- Paola Gutiérrez. (4 de Julio de 2016). *TyN Magazine*. Obtenido de TyN Magazine: http://www.tynmagazine.com/prueban-tecnologia-5g-para-autos-conectados-convelocidades-superiores-a-7-gbps/
- Rizwan, U. (2011). *COMPARISON OF RADIO PROPAGATION MODELS FOR LONG TERM EVOLUTION (LTE) NETWORK.* Karlskrona, Sweden: International Journal of Next-Generation Networks (IJNGN), Vol.3, No.3,.
- Rodriguez, M. C. (2012). *Analisis de la Propuesta de Evolución de Redes 3G y su Convergencia a la Tecnología 4G para Redes de Telefonía Móvil.*
- Sharawi, M. S. (2013). RF Planning and Optimization for LTE Networks. En M. S. Sharawi, *RF Planning and Optimization for LTE Networks.*
- Torres, J. J. (20 de Octubre de 2014). *Hipertextual*. Obtenido de Hipertextual: https://hipertextual.com/archivo/2014/10/internet-cosas/
- UIT-R P.1406-2. (2016). *Aspectos de la propagación relativos a los servicios móvil terrestre terrenal y su radiodifusión en las bandas de ondas métricas y decimétricas.* Ginebra: Publicacion Electronica.
- UIT-R P.2040-1. (2015). *Efectos de los materiales y estructuras de construcción en la propagación de ondas radioeléctricas por encima de unos 100 MHz.* Genova: Electronic Publication.
- Unity Technologies. (01 de Enero de 2017). *Unity3d*. Obtenido de Unity3d: https://unity3d.com/es/unity
- Universidad del Pais Vasco. (22 de 06 de 2017). *UPV/EHU*. Obtenido de http://www.sc.ehu.es/sbweb/fisica/elecmagnet/electrico/cElectrico.html
- Valera Sánchez, J. (Ocutubre de 2012). *e-Reding*. Obtenido de e.Reding trabajos y proyectos para la IEE: http://bibing.us.es/proyectos/buscar/ofdma/en/todo/and//en/todo/limitado\_a/todos/e ntre/1970/y/2017///1
- Vega, M. G. (2016). *Uso de plataformas de serious-game engineering para la simulacion de sistemas celulares 5G en entornos reales.* España: Universidad Politecnica de Valencia.
- Violette, E., Espeland, R., & C. Allen, K. (1988). *Millimeter-Wave Propagation Characteristics and Channel Performance for Urban-Suburban Environments.* EE.UU.: U.S. Department of Commerce.
- Wikipedia. (22 de 06 de 2017). *Wikipedia*. Obtenido de Wikipedia: https://es.wikipedia.org/wiki/Ecuaciones\_de\_Fresnel

## **9. Anexos**

**Anexo 1. Tabla de datos comparativa** 

| <b>Ray Tracing S</b> | <b>Ray Tracing</b> | <b>ITU-R</b> | 3GPP       | Error      |
|----------------------|--------------------|--------------|------------|------------|
| 124.514855           | 122.09             | 146.66745    | 147.555015 | 2.42485453 |
| 119.2158             | 125.17             | 145.69766    | 146.583762 | 5.95420047 |
| 117.769817           | 120.17             | 144.67147    | 145.55583  | 2.40018315 |
| 114.912468           | 119.97             | 143.581958   | 144.46425  | 5.05753162 |
| 114.998898           | 117.01             | 142.420895   | 143.30068  | 2.01110162 |
| 115.077728           | 119.44             | 141.178353   | 142.05504  | 4.36227162 |
| 114.582938           | 119.25             | 139.842189   | 140.71503  | 4.66706162 |
| 114.677528           | 117.23             | 138.397397   | 139.26537  | 2.55247162 |
| 116.972493           | 126.31             | 136.82517    | 137.68681  | 9.33750715 |
| 116.575386           | 124.7              | 133.19481    | 134.036682 | 8.12461415 |
| 114.397208           | 116.37             | 131.063674   | 131.88947  | 1.97279162 |
| 114.506378           | 109.41             | 128.651234   | 129.45335  | 5.09637838 |
| 114.300738           | 104.75             | 125.878282   | 126.64364  | 9.55073838 |
| 114.415208           | 103.5              | 122.63232    | 123.33657  | 10.9152084 |
| 97.888258            | 100.46             | 91.587767    | 91.58777   | 2.571742   |
| 95.557404            | 98.37              | 89.023828    | 89.02383   | 2.812596   |
| 92.817248            | 94.27              | 86.009657    | 86.00966   | 1.452752   |
| 90.423398            | 90.87              | 83.376421    | 83.37642   | 0.446602   |
| 90.557049            | 91.8               | 83.523438    | 83.52344   | 1.242951   |
| 93.214102            | 97.99              | 86.446195    | 86.4462    | 4.775898   |
| 95.911117            | 98.59              | 89.412912    | 89.41291   | 2.678883   |
| 98.17989             | 101.51             | 91.908563    | 91.90856   | 3.33011    |
| 100.053548           | 105.03             | 93.969585    | 93.96959   | 4.976452   |
| 101.62665            | 104.91             | 95.699998    | 95.7       | 3.28335    |
| 102.974175           | 107.38             | 97.182276    | 97.18228   | 4.405825   |
| 104.149224           | 106.55             | 98.474829    | 98.47483   | 2.400776   |
| 106.121178           | 109.62             | 100.643979   | 100.64398  | 3.498822   |
| 114.807638           | 110.71             | 137.053783   | 137.91642  | 4.09763838 |
| 121.218068           | 110.77             | 138.606865   | 139.47558  | 10.4480684 |
| 117.277008           | 113.43             | 140.035401   | 140.90884  | 3.84700838 |
| 117.372788           | 111.81             | 141.357636   | 142.2348   | 5.56278838 |
| 117.473168           | 114.75             | 142.588104   | 143.46826  | 2.72316838 |
| 117.577578           | 116.32             | 143.738593   | 144.6212   | 1.25757838 |
| 122.235377           | 115.68             | 144.818781   | 145.7034   | 6.55537685 |
| 125.395077           | 115.71             | 145.83669    | 146.723007 | 9.68507685 |
| 125.571116           | 115.88             | 146.79907    | 147.68681  | 9.69111585 |
| 123.890745           | 125.67             | 147.71162    | 148.600577 | 1.77925547 |
| 124.128701           | 120.61             | 148.57924    | 149.46923  | 3.51870053 |

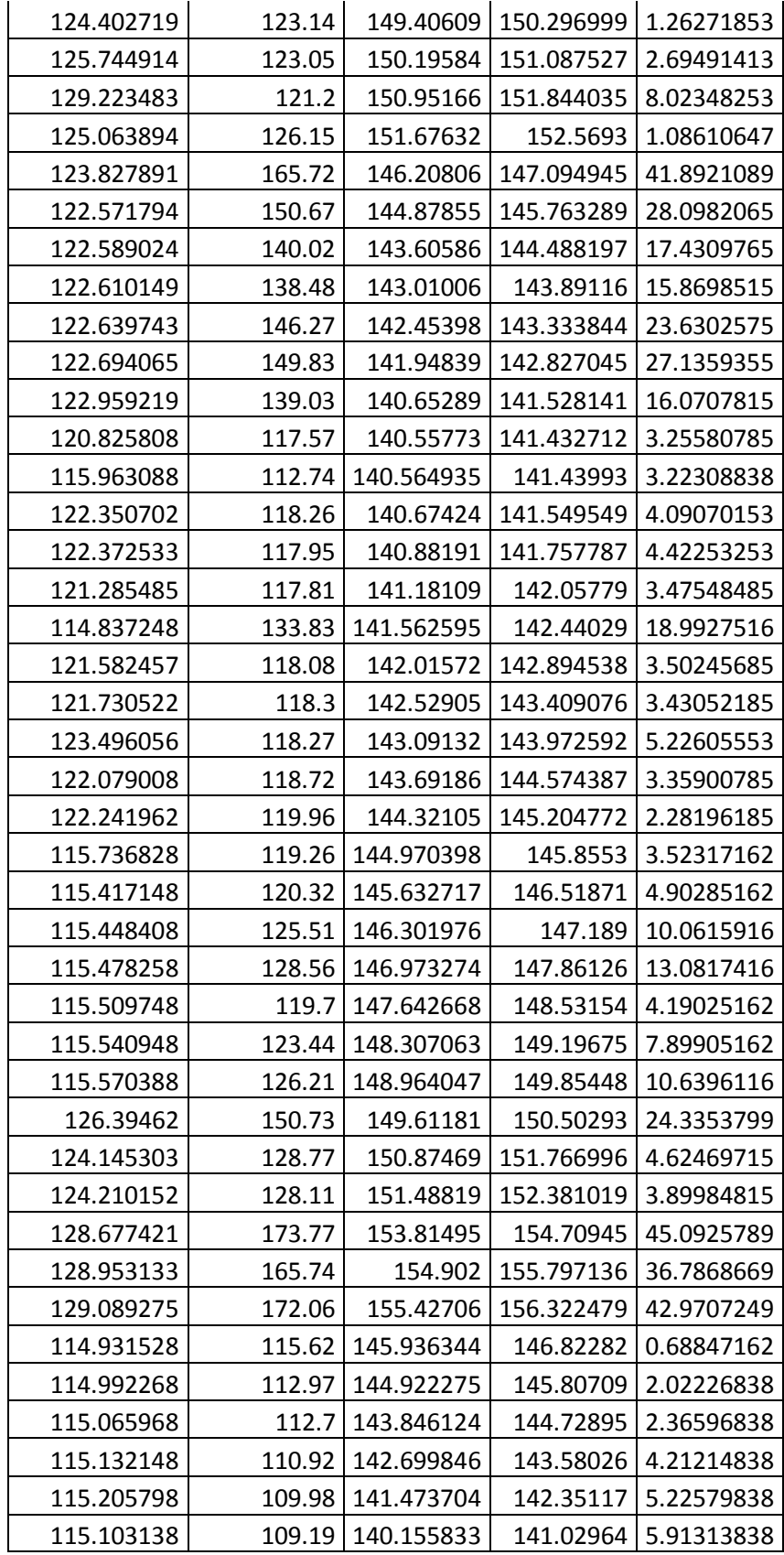

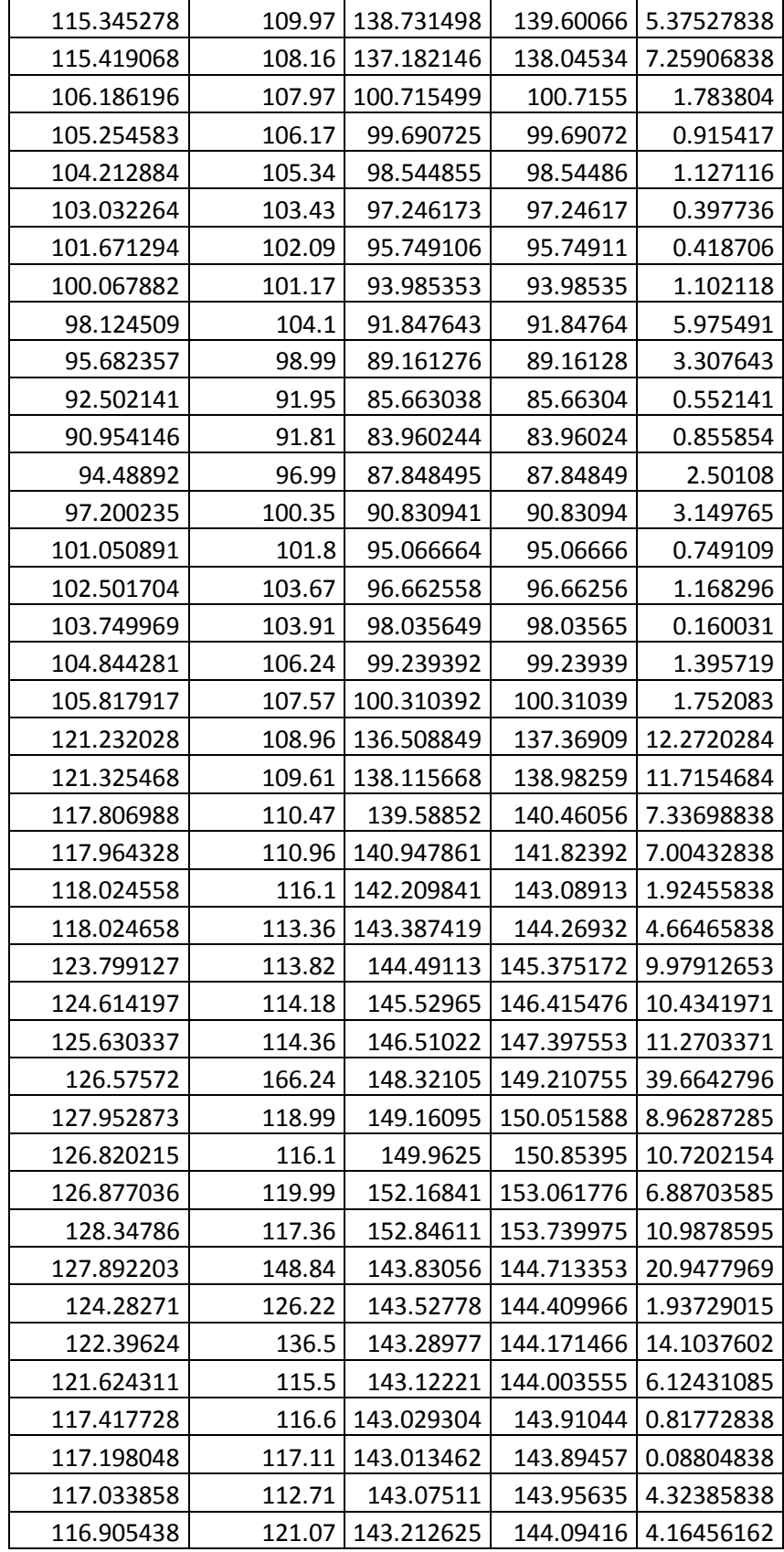

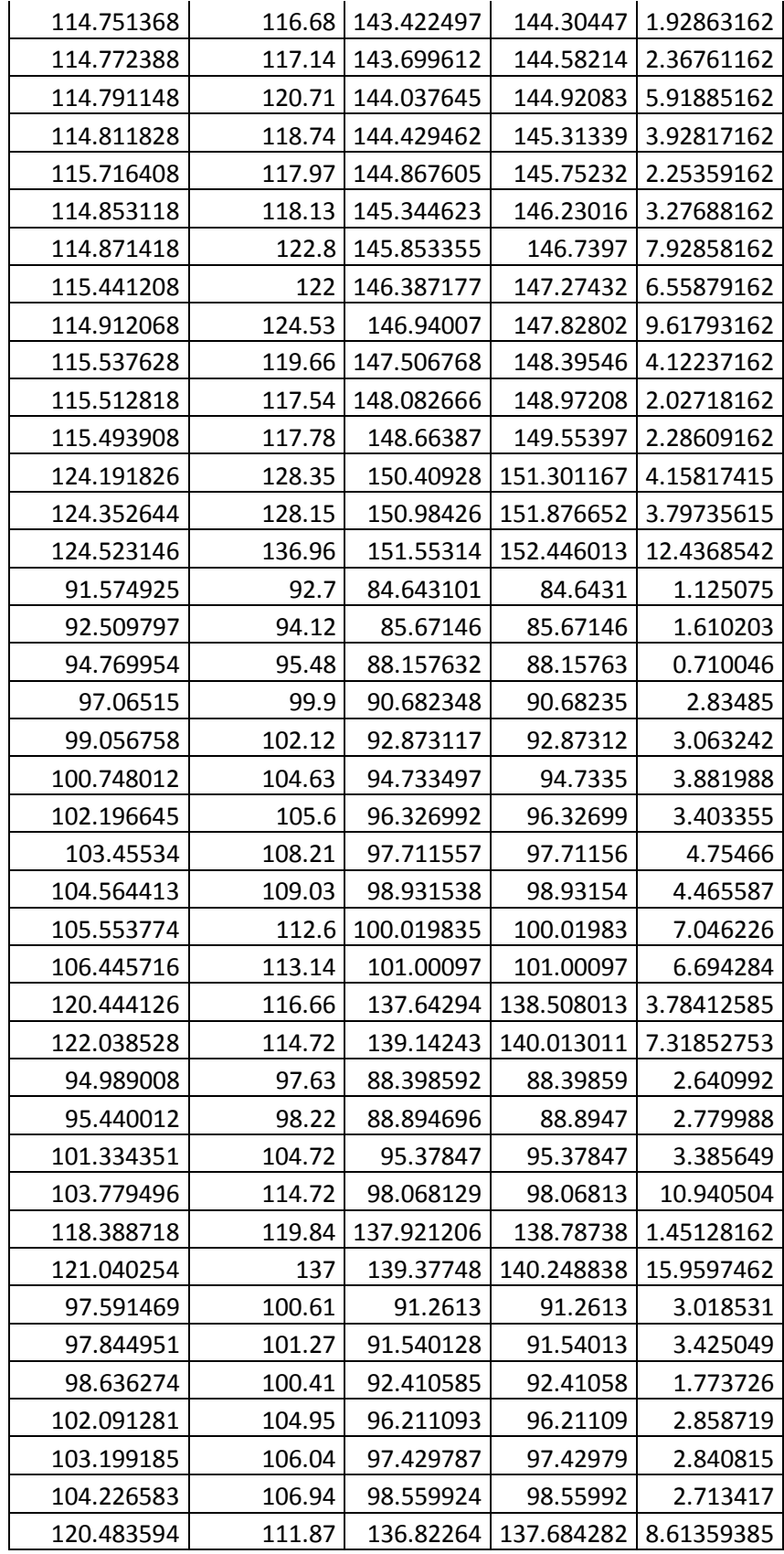

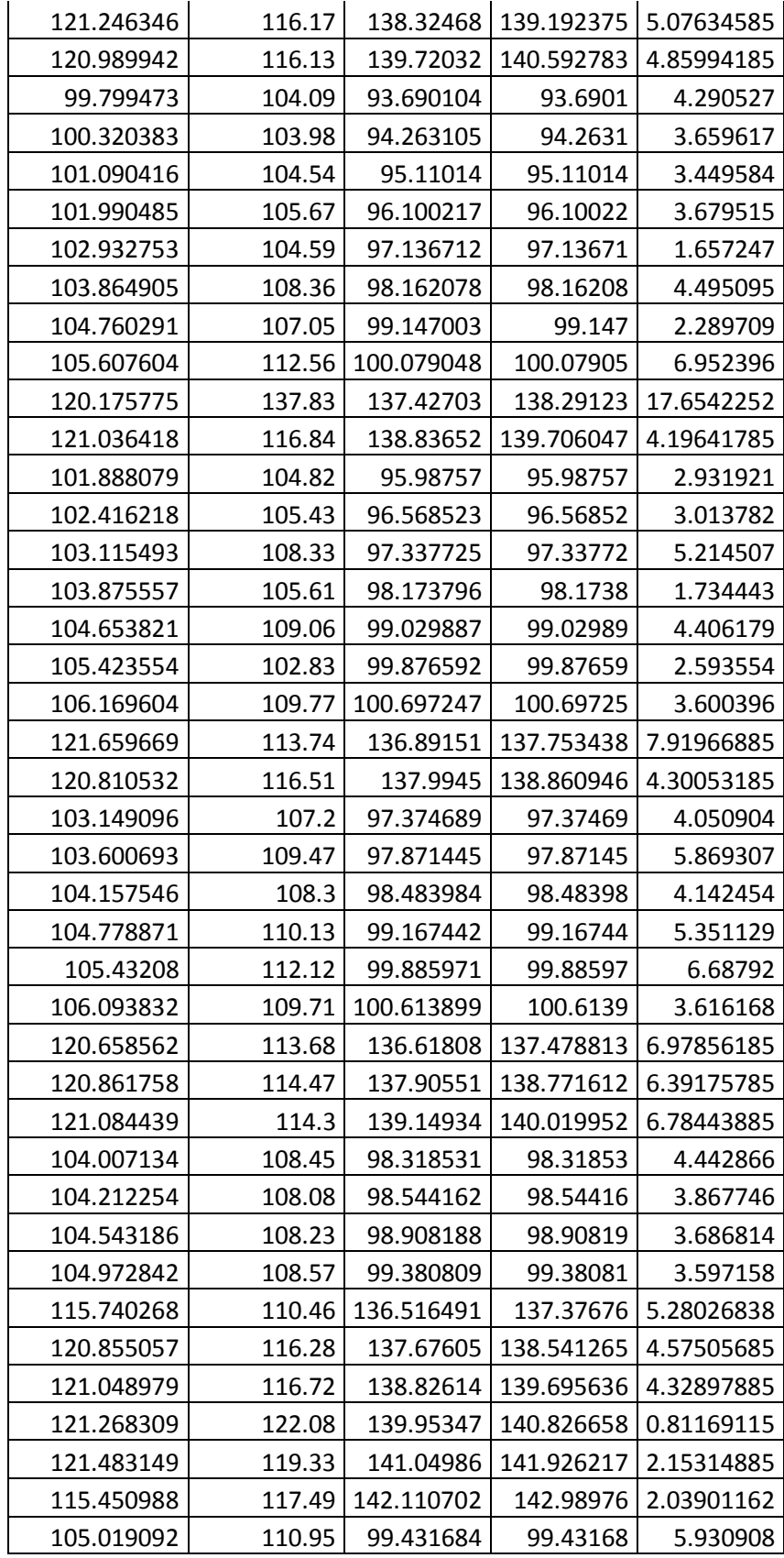

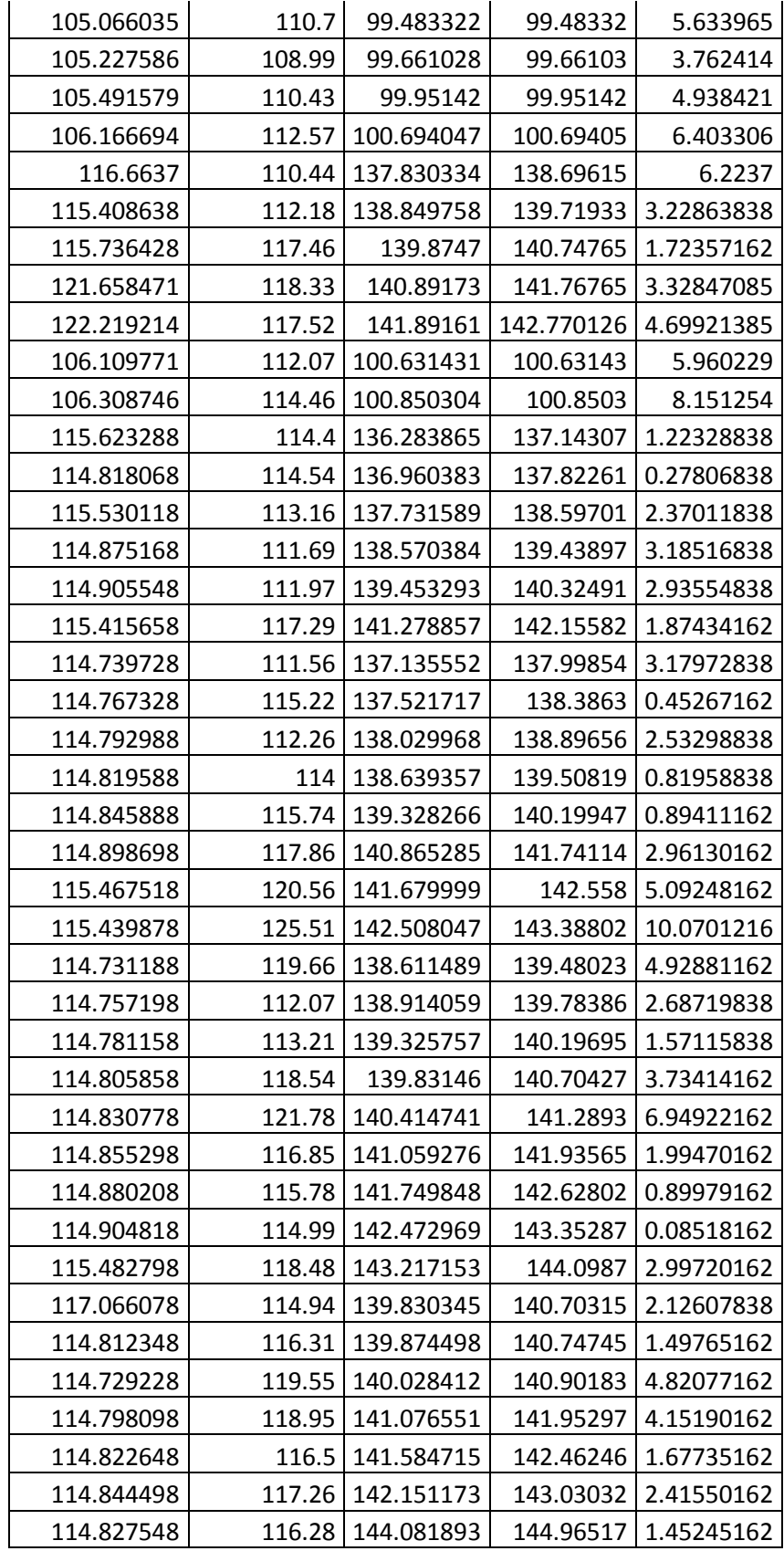

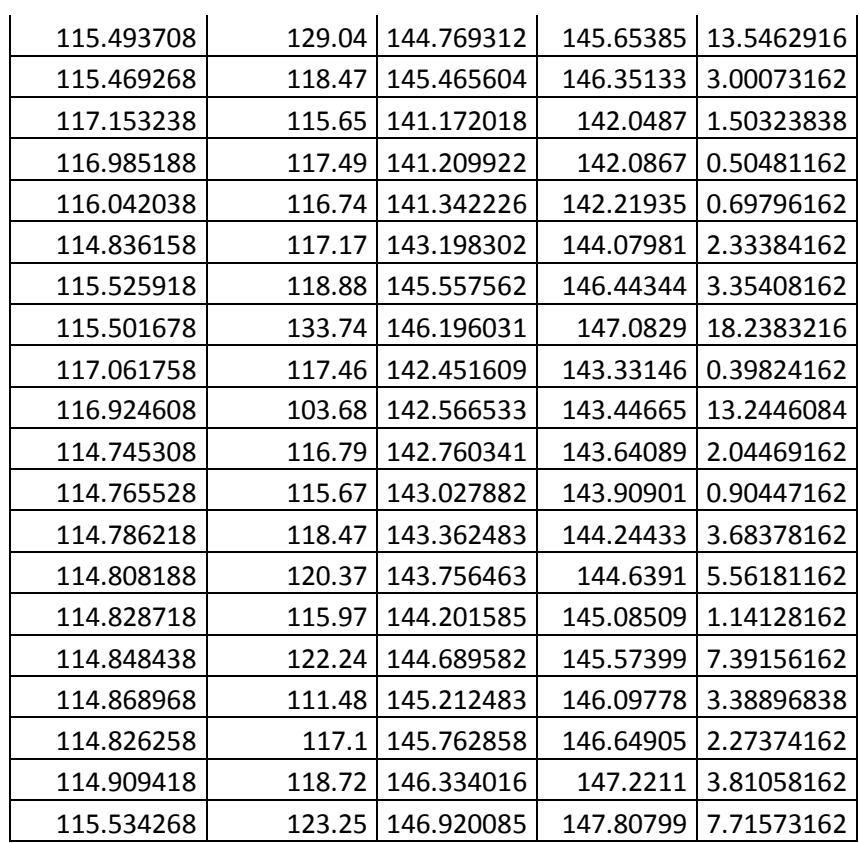